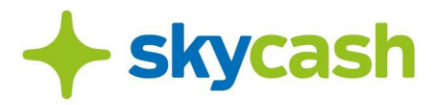

Regulamin Usługi SkyCash dla Firm (obowiązujący od 1 lipca 2022 r.) – strona 1 Regulamin Usługi SkyCash dla Firm (obowiązujący od 1 grudnia 2022 r.) – strona 36

> **REGULAMIN USŁUGI SKYCASH DLA FIRM**

**(obowiązujący od 1 lipca 2022 r.)**

# **§ 1. POSTANOWIENIA OGÓLNE**

- 1. Niniejszy Regulamin Usługi SkyCash dla Firm (dalej: **Regulamin**) określa zasady otwierania i obsługi Kont SkyCash dla Firm, a także zasady funkcjonowania Portalu SkyCash dla Firm oraz oferowania Usług przez SkyCash, w tym dostępu Usług oraz dokonywania Płatności za Usługi wskazane w Regulaminie.
- 2. Użytkownik zobowiązany jest zapoznać się z Regulaminem, zaakceptować jego treść w chwili zawarcia Umowy, co stanowi warunek konieczny do otwarcia i korzystania z Konta SkyCash dla Firm oraz przestrzegać jego postanowień w trakcie obowiązywania Umowy.
- 3. Zarejestrowanie Usług SkyCash dla Firm możliwe jest w Serwisie internetowym przy użyciu urządzenia elektronicznego, w szczególności takiego jak komputer lub inne urządzenie mobilne, z zainstalowaną przeglądarką internetową, oraz telefonu komórkowego umożliwiającego odbieranie wiadomości SMS, przy czym numer telefonu musi być zarejestrowany w Polsce (niezależnie od tego, czy jest to telefon w abonamencie dla klienta indywidualnego, w abonamencie dla przedsiębiorcy, czy też w taryfie przedpłaconej).
- 4. Otworzenie Konta SkyCash dla Firm jest równoznaczne z wydaniem Użytkownikowi przez SkyCash instrumentu płatniczego Portfel SkyCash dla Firm, którego zasady wydania i korzystania określa Regulamin Portfela SkyCash dla Firm.

#### **§ 2. DEFINICJE**

W niniejszym Regulaminie pojęcia pisane wielką literą przyjmują znaczenie nadane im poniżej:

**1) Administrator** – osoba fizyczna, której Użytkownik udzielił upoważnienia do reprezentacji Użytkownika wobec SkyCash we wszelkich sprawach związanych z korzystaniem z Usług SkyCash dla Firm oraz którą wskazał jako Administratora w Koncie SkyCash dla Firm;

ul. Marszałkowska 142 00-061 Warszawa

Biuro obsługi klienta pon. - pt. od 8:00 do 18:00 bok@skycash.com

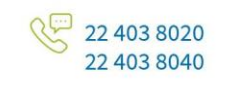

- **2) Akceptant**  SkyCash lub inny podmiot będący stroną umowy ze SkyCash, która pozwala Użytkownikowi nabywać towary lub usługi oferowane przez ten podmiot za pośrednictwem Konta SkyCash dla Firm;
- **3) Aplikacja** aplikacja mobilna udostępniona przez SkyCash, instalowana w telefonie komórkowym (smartphone) lub innym obsługiwanym (wspieranym) urządzeniu elektronicznym Użytkownika lub Pełnomocnika, za pośrednictwem której Użytkownik lub Pełnomocnik uzyskuje dostęp do Usług SkyCash dla Firm;
- **4) Autostrada**  droga publiczna o ograniczonej dostępności według rozumienia ustawy o drogach publicznych z dnia 21 marca 1985 r. (Dz.U. 1985 Nr 14, poz. 60) lub jej odcinek, której dotyczy Przejazd realizowany i opłacany przez Użytkownika na zasadach określonych w Regulaminie;
- **5) Bilet Komunikacji Miejskiej**  bilet w formie elektronicznej, w rozumieniu art. 16 ust. 4 ustawy z dnia 15 listopada 1984 r. Prawo przewozowe, nabywany i okazywany w SkyCash Mobile, uprawniający do przejazdów zbiorową komunikacją miejską, relacji lub strefie w nim wskazanej, który właściwe podmioty zobowiązały się akceptować na równi z tradycyjnymi biletami papierowymi;
- **6) BOK SkyCash**  Biuro Obsługi Klienta SkyCash, którego aktualne dane i adresy kontaktowe oraz dni i godziny otwarcia dla Użytkowników dostępne są w Serwisie internetowym;;
- **7) Bramka**  bramka umożliwiająca Użytkownikowi realizację Przejazdów przez Autostradę lub jej odcinek poprzez identyfikację pojazdu zarejestrowanego w Aplikacji w ramach Usługi Autostrady,
- **8) Dokumenty Księgowe**  dowody księgowe, w rozumieniu art. 21 ustawy z dnia 29 września 1994 r. o rachunkowości, wystawiane przez SkyCash na rzecz Użytkownika, w tym nota obciążeniowa lub faktura VAT;
- **9) Gmina**  jednostka samorządu terytorialnego, będąca Akceptantem Płatności Parkingowych;
- **10) Identyfikator Parkingowy**  identyfikator umożliwiający identyfikację Pojazdu przy korzystaniu z Systemu mobiParking, którego aktualny wzór jest zawsze dostępny do pobrania w Portalu SkyCash dla Firm;
- **11) Infrastruktura Operatora Autostrady**  urządzenia i oprogramowanie niezbędne do należytego funkcjonowania Autostrady stanowiące własność Koncesjonariusza i zarządzane przez Operatora Autostrady, służące m.in. do identyfikacji pojazdu zarejestrowanego w Aplikacji poprzez automatyczny odczyt numerów tablic rejestracyjnych Pojazdu na PPO, umożliwiające Użytkownikowi bezgotówkowy Przejazd na podstawie danych przekazanych Operatorowi Autostrady przez Spółkę w ramach korzystania Użytkownika z Usług;
- **12) Infrastruktura Partnera**  urządzenia i oprogramowanie niezbędne do należytego funkcjonowania Autostrady zarządzane lub stanowiące własność Partnera/ów innych niż Koncesjonariusz lub Operator Autostrady, służące m.in. do identyfikacji pojazdu zarejestrowanego w Aplikacji poprzez automatyczny odczyt numerów tablic rejestracyjnych Pojazdu na PPO oraz przekazywania powyższych danych do infrastruktury Spółki funkcjonującej w ramach Aplikacji;
- **13)iTaxi**  iTaxi.pl sp. z o.o. z siedzibą w Warszawie, ul. Przasnyska 6B, 01-756 Warszawa;
- **14) Kanał Komunikacji**  zaszyfrowany sposób komunikacji Użytkownika z Kontem SkyCash dla

bok@skycash.com ul. Marszałkowska 142 Biuro obsługi klienta 00-061 Warszawa pon. - pt. od 8:00 do 18:00

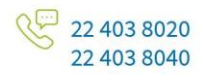

Firm: SkyCash Mobile, wiadomość SMS wysłana z telefonu aktywowanego w sieci GSM działającego na terenie Polski, połączenie telefoniczne;

- **15) Kierowca –** licencjonowany taksówkarz, który może przyjmować zlecenia na przewóz osób od Użytkownika oraz wykonywać przewóz na mocy odrębnej umowy o współpracę między Kierowcą a iTaxi;
- 16) **Koncesjonariusz** właściciel Infrastruktury Operatora Autostrady;
- **17) Konto SkyCash**  indywidualne konto prowadzone przez SkyCash na podstawie odrębnych regulaminów dla użytkownika, będącego osobą fizyczną pod unikalnym identyfikatorem, w którym gromadzone są dane użytkownika, umożliwiające Płatności;
- **18) Konto SkyCash dla Firm** indywidualne konto prowadzone przez SkyCash dla Użytkownika pod unikalnym identyfikatorem, w którym gromadzone są dane Użytkownika, umożliwiające Płatności;
- **19) Numer Rejestracyjny Pojazdu**  wskazany w Koncie SkyCash dla Firm numer tablic rejestracyjnych Pojazdu korzystającego z Usług oferowanych przez SkyCash, które przewidują objęcie Pojazdu Płatnościami za skorzystanie z Usługi. Numer Rejestracyjny Pojazdu jest przypisany do Unikatowego Identyfikatora Użytkownika w Koncie SkyCash dla Firm, przy czym Użytkownik może wprowadzić do systemów obsługujących Usługi oferowane przez SkyCash, które przewidują objęcie Pojazdu Płatnościami za skorzystanie z Usługi, więcej niż jeden Numer Rejestracyjny Pojazdu;
- **20) Operator**  podmiot, który świadczy usługi obejmujące transmisję w sieci telekomunikacyjnej danych przekazywanych przez odbiorcę usługi lub zapewnienie dostępu do sieci telekomunikacyjnej w rozumieniu ustawy z dnia 16 lipca 2004 r. - Prawo telekomunikacyjne, za pomocą, której to usługi Użytkownik lub Akceptant łączą się z Systemem SkyCash;
- **21) Operator Autostrady**  podmiot zarządzający Infrastrukturą Operatora Autostrady;
- **22) Partner**  podmiot współpracujący ze Spółką w celu realizacji Usługi Autostrady będący właścicielem lub podmiotem zarządzającym Autostradą;
- **23) Pełnomocnictwo**  upoważnienie do wykonywania Płatności na rachunek Użytkownika, udzielone Pełnomocnikowi przez Użytkownika;
- **24) Pełnomocnik**  osoba fizyczna, której Użytkownik udzielił Pełnomocnictwa oraz którą wskazał jako Pełnomocnika w Koncie SkyCash dla Firm;
- **25) Płatność**  płatność za towary lub usługi dostępne w ramach Usługi SkyCash dla Firm, nabywane od Akceptantów, dokonywana przez Pełnomocnika na rzecz Użytkownika przy wykorzystaniu Metody Płatności udostępnionej dla płatności u danego Akceptanta;
- **26) Płatność Parkingowa**  uiszczenie opłaty za parkowanie Pojazdów w miejscach objętych Strefami Parkowania;
- **27) Pojazd**  wyposażony w tablice rejestracyjne pojazd, który umożliwia skorzystanie z określonych Regulaminem odpłatnych Usług SkyCash;
- **28) PIN**  czterocyfrowy kod służący do potwierdzenia Płatności;
- **29) Portfel SkyCash dla Firm** instrument płatniczy, o którym mowa w art. 6 pkt 11 Ustawy, wydawany Użytkownikowi w ramach Aplikacji przez SkyCash, w związku z zawarciem Umowy;
- **30) Przejazd Autostradą**  bezgotówkowy przejazd Autostradą lub jej odcinkiem w ramach Usługi

bok@skycash.com

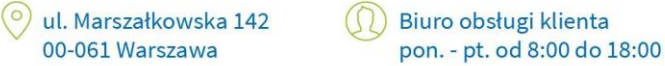

SkyCash Poland S.A., ul. Marszałkowska 142, 00-061 Warszawa, Sąd Rejonowy dla m.st. Warszawy w Warszawie, XII Wydział Gospodarczy KRS, KRS 0000315361, NIP 9571005969, REGON 220677198, kapitał zakładowy w wysokości 13 544 515,50 zł w pełni opłacony.

22 403 8020 22 403 8040

Autostrady i z wykorzystaniem Infrastruktury Operatora Autostrady lub Partnera, za który Użytkownik dokonuje Opłaty za pośrednictwem Konta SkyCash dla Firm;

- **31) PPO**  plac poboru opłat za przejazd Autostradą;
- **32) Regulamin Aplikacji SkyCash**  określa zasady świadczenia usług w zakresie udostępnienia narzędzi obsługi płatności dokonywanych drogą elektroniczną w systemie SkyCash, dostępny pod adresem internetowym: https:/[/www.skycash.com/regulamin/;](http://www.skycash.com/regulamin/%3B)
- **33) Regulamin Portfela SkyCash dla Firm** określa zasady wydawania i korzystania przez Użytkownika z Portfela SkyCash dla Firm;
- **34) Rejestracja**  proces, w którym za pośrednictwem Serwisu internetowego Użytkownik zakłada Konto SkyCash dla Firm w systemie informatycznym SkyCash;
- **35) Reklamacja** wystąpienie skierowane do SkyCash, w którym Użytkownik zgłasza roszczenia finansowe dotyczące świadczonych mu Usług SkyCash dla Firm;
- **36) Serwis internetowy**  strona internetowa prowadzona przez SkyCash, która dostępna jest pod adresem: https://flota.skycash.com;
- **37) SkyCash**  SkyCash Poland S.A. z siedzibą w Warszawie, ul. Marszałkowska 142, 00-061 Warszawa, wpisana do Rejestru Przedsiębiorców Krajowego Rejestru Sądowego prowadzonego przez Sąd Rejonowy dla m. st. Warszawy, XII Wydział Gospodarczy KRS, pod numerem KRS 0000315361, z kapitałem zakładowym w wysokości 13 544 515,50 zł w całości opłaconym, NIP 9571005969, Regon 220677198,
- **38) Strefa Parkowania**  teren, dla którego Gmina ustanowiła obowiązek wnoszenia opłat za parkowanie Pojazdu oraz określiła stawki opłat za parkowanie Pojazdu oraz miejsca parkingowe udostępnione w ramach umowy SkyCash z przedsiębiorcą. Płatność Parkingowa może dotyczyć jedynie Gmin oraz przedsiębiorców, wskazanych każdorazowo w Serwisie internetowym i Aplikacji;
- **39) System mobiParking**  system teleinformatyczny, współpracujący z Systemem SkyCash, umożliwiający dokonanie Płatności Parkingowej;
- **40) System SkyCash**  system płatności, składający się z powiązań pomiędzy płatnikami, odbiorcami płatności SkyCash oraz Akceptantami, w ramach którego obowiązują wspólne zasady realizacji Płatności, ich wykonywania, przyjmowania zapłaty przy użyciu instrumentów płatniczych oraz rozliczeń z tego tytułu;
- **41) Umowa**  umowa zawierana pomiędzy Użytkownikiem a SkyCash, której przedmiotem jest świadczenie przez SkyCash Usług SkyCash dla Firm;
- **42) Umowa Przewozu Osób**  umowa zawierana pomiędzy Użytkownikiem a Kierowcą, zawarta na warunkach określonych w Załączniku Nr 5;
- **43) Unikatowy Identyfikator**  numer telefonu komórkowego Użytkownika, Pełnomocnika, służący do jego identyfikowania;
- **44) Usługi**  usługi opisane niniejszym Regulaminem;
- **45) Użytkownik**  przedsiębiorca będący osobą prawną, jednostką organizacyjną nieposiadającą osobowości prawnej lub osobą fizyczną prowadzącą działalność gospodarczą;
- **46) Zarządzanie Wydatkami w SkyCash**  usługi dostępne za pośrednictwem Konta SkyCash

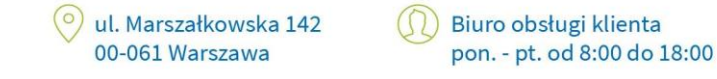

bok@skycash.com

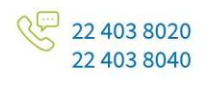

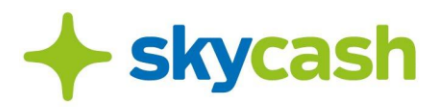

dla Firm, umożliwiające Użytkownikowi uzyskanie informacji o dokonywanych Płatnościach oraz korzystaniu z Usług SkyCash dla Firm przez Użytkownika i Pełnomocników, udzielanie Pełnomocnikom odpowiednich upoważnień, czy generowanie Dokumentów Księgowych.

# **§ 3. REJESTRACJA I AKTYWACJA KONTA SKYCASH DLA FIRM**

- 1. Z Usług SkyCash dla Firm korzystać mogą wyłącznie Użytkownicy.
- 2. Użytkownikiem może być przedsiębiorca będący:
	- a. osobą prawną;
	- b. jednostką organizacyjną nieposiadającą osobowości prawnej;
	- c. osobą fizyczną prowadzącą działalność gospodarczą.
- 3. Przedsiębiorca będący osobą prawną lub jednostką organizacyjną zainteresowany utworzeniem Konta SkyCash dla Firm podczas Rejestracji, zobowiązany jest podać w formularzu rejestracyjnym następujące dane:
	- a. nazwę (firmę);
	- b. adres siedziby;
	- c. NIP;
	- d. imię i nazwisko Administrator;
	- e. adres e-mail;
	- f. numer telefonu komórkowego.
- 4. Przedsiębiorca będący osobą fizyczną prowadzącą działalność gospodarczą zainteresowany utworzeniem Konta SkyCash dla Firm podczas Rejestracji, zobowiązany jest podać w formularzu rejestracyjnym następujące dane:
	- a. nazwę (firmę);
	- b. adres prowadzenia działalności;
	- c. NIP;
	- d. imię i nazwisko Administratora;
	- e. adres e-mail;
	- f. numer telefonu komórkowego.
- 5. Podczas Rejestracji Użytkownik akceptuje niniejszy Regulamin.
- 6. Przed zaakceptowaniem Regulaminu Użytkownik ma obowiązek zapoznać się z zasadami przetwarzania jego danych osobowych przez SkyCash. Zasady te dostępne są na stronie internetowej o adresie: www.skycash.com/polityka-prywatnosci/.
- 7. Do zawarcia Umowy pomiędzy Użytkownikiem a SkyCash dochodzi z chwilą otrzymania przez Użytkownika potwierdzenia dokonania Rejestracji przekazywanego drogą elektroniczną (wiadomość e-mail).
- 8. Umowa pomiędzy Użytkownikiem a SkyCash jest zawierana na czas nieokreślony, chyba że strony postanowią inaczej.
- 9. W celu aktywacji Usługi SkyCash dla Firm Użytkownik musi aktywować swoje Konto SkyCash dla Firm poprzez link przesłany przez SkyCash na podany przez Użytkownika adres e-mail oraz wykonać

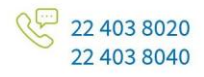

SkyCash Poland S.A., ul. Marszałkowska 142, 00-061 Warszawa, Sąd Rejonowy dla m.st. Warszawy w Warszawie, XII Wydział Gospodarczy KRS, KRS 0000315361, NIP 9571005969, REGON 220677198, kapitał zakładowy w wysokości 13 544 515,50 zł w pełni opłacony.

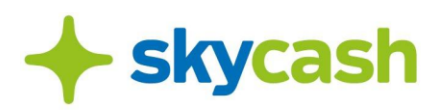

przelew zasilający na dowolną kwotę na dedykowany rachunek firmowy wygenerowany podczas Rejestracji.

- 10. W przypadku dokonania aktywacji Konta SkyCash dla Firm, SkyCash jest uprawniona do naliczania Użytkownikowi należnych jej opłat za świadczone Usługi i obsługę Konta SkyCash dla Firm, określone w Regulaminie.
- 11. W przypadku braku dokonania aktywacji Konta SkyCash dla Firm w terminie 30 dni kalendarzowych od dnia Rejestracji, SkyCash ma prawo wypowiedzieć każdą Umowę ze skutkiem natychmiastowym zgodnie z § 14 ust. 3 Regulaminu.
- 12. Użytkownik odpowiada za prawidłowość danych podanych zgodnie z § 3 ust. 3 i 4. W przypadku późniejszej zmiany jakichkolwiek z danych podanych przy Rejestracji, Użytkownik powinien niezwłocznie zaktualizować je, korzystając z odpowiedniego formularza dostępnego w Serwisie internetowym.

## **§ 4**

- 1. Na podstawie podanych w formularzu rejestracyjnym danych, tworzone jest Konto SkyCash dla Firm Użytkownika.
- 2. W przypadku utraty hasła do Konta SkyCash dla Firm, Użytkownik ma możliwość zwrócenia się do SkyCash o zmianę tych danych za pośrednictwem Serwisu internetowego lub poprzez kontakt z BOK (bok.biznes@skycash.com).
- 3. W przypadku zakończenia obowiązywania Umowy w sposób określony w Regulaminie, SkyCash zobowiązuje się zamknąć Konto SkyCash dla Firm utworzone dla Użytkownika oraz zaprzestaje świadczenia Usług SkyCash dla Firm na zasadach określonych w § 14 ust. 5-10 Regulaminu.

# **§ 5. Korzystanie z Konta i Usług SkyCash dla Firm**

- 1. Konto SkyCash dla Firm umożliwia zarządzanie Usługami SkyCash dla Firm oraz Umową.
- 2. Za pośrednictwem Konta SkyCash dla Firm Użytkownik może zarządzać indywidualnymi ustawieniami takimi jak:
	- a. adres e-mail Użytkownika służący do komunikacji ze SkyCash;
	- b. dane niezbędne do wystawienia Dokumentów Księgowych (np. nazwa, adres siedziby lub prowadzenia działalności, NIP);
	- c. limity Płatności dla poszczególnych pojazdów;
	- d. powiadomienia o spadku salda środków powiązanych z Portmonetką SkyCash dla Firm poniżej określonego poziomu.
- 3. Za pośrednictwem Konta SkyCash dla Firm Użytkownik może również zarządzać poszczególnymi, dostępnymi po Rejestracji Usługami SkyCash dla Firm.
- 4. Rozszerzenie lub zawężenie Usług SkyCash dla Firm następuje poprzez zgłoszenie takiej dyspozycji w ramach kontaktu z bok.biznes@skycash.com. Potwierdzenie przekazywane jest drogą elektroniczną (wiadomość e-mail) na wskazany przez Użytkownika w Koncie SkyCash dla Firm adres e-mail, nie później niż w terminie 24 godzin od daty zgłoszenia wniosku.

```
ul. Marszałkowska 142
00-061 Warszawa
```
Biuro obsługi klienta pon. - pt. od 8:00 do 18:00 bok@skycash.com

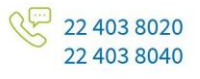

SkyCash Poland S.A., ul. Marszałkowska 142, 00-061 Warszawa, Sąd Rejonowy dla m.st. Warszawy w Warszawie, XII Wydział Gospodarczy KRS, KRS 0000315361, NIP 9571005969, REGON 220677198, kapitał zakładowy w wysokości 13 544 515,50 zł w pełni opłacony.

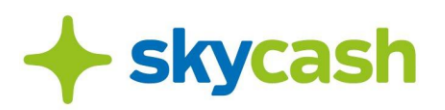

- 5. W przypadku rozszerzenia wyboru Usług SkyCash dla Firm lub rodzajów Płatności stosuje się odpowiednio § 3 ust. 7 i 8 Regulaminu.
- 6. W ramach Usługi SkyCash dla Firm wszelkie Płatności dokonywane są za pomocą Metod Płatności w ciężar środków udostępnionych SkyCash przez Użytkownika na Koncie SkyCash dla Firm.
- 7. Dostępność wszystkich lub wybranych Usług w ramach SkyCash dla Firm dla Użytkownika może być uzależniona od spełnienia dodatkowych wymagań, w szczególności w zakresie oceny zdolności kredytowej Użytkownika.

## **§ 6**

- 1. Za pośrednictwem Konta SkyCash dla Firm Użytkownik ma możliwość otrzymywania Dokumentów Księgowych dokumentujących wydatki ponoszone w związku z korzystaniem z Usług SkyCash dla Firm.
- 2. Otrzymywanie Dokumentów Księgowych następuje w okresach miesięcznych, w formie elektronicznej.

# **§ 7. Pełnomocnicy i Administratorzy**

- 1. Użytkownik może ustanowić Pełnomocników do korzystania z Usług SkyCash dla Firm, w tym do dokonywania Płatności na rachunek Użytkownika, poprzez udzielenie im Pełnomocnictwa.
- 2. Pełnomocnictwo powinno być udzielone co najmniej w formie dokumentowej. Użytkownik przekaże SkyCash, na każdorazowe jej wezwanie, dokument Pełnomocnictwa lub jego kopię.
- 3. Udzieleniu Pełnomocnictwa powinno każdorazowo towarzyszyć określenie przez Użytkownika w Koncie SkyCash dla Firm:
	- a. zakresu Pełnomocnictwa;
	- b. Unikatowego Identyfikatora (numeru telefonu komórkowego) Pełnomocnika;
	- c. kanałów dostępu Pełnomocnika do Usług SkyCash dla Firm.

Parametry te określają zakres Płatności dostępnych dla danego Pełnomocnika.

- 4. Każdorazowo przed wskazaniem Pełnomocnika w Koncie SkyCash dla Firm Użytkownik ma obowiązek zapoznać Pełnomocnika z zasadami przetwarzania jego danych osobowych przez SkyCash w związku ze świadczeniem Usług SkyCash dla Firm poprzez przekazanie Pełnomocnikowi Załącznika nr 2 do Regulaminu.
- 5. Warunkiem korzystania z Usług SkyCash dla Firm przez Pełnomocnika jest akceptacja przez niego Regulaminu Aplikacji SkyCash i korzystanie z Aplikacji wydanej na podstawie tego Regulaminu. W razie sprzeczności pomiędzy niniejszym Regulaminem oraz Regulaminem Aplikacji SkyCash, w zakresie korzystania przez Pełnomocnika z Usług SkyCash dla Firm decyduje treść niniejszego Regulaminu.
- 6. Zlecając Płatność, Pełnomocnik otrzymuje informacje o tym, w ciężar jakiego Konta SkyCash dla

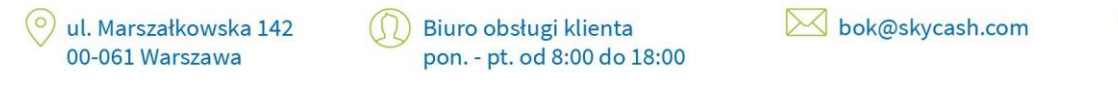

22 403 8020 22 403 8040

SkyCash Poland S.A., ul. Marszałkowska 142, 00-061 Warszawa, Sąd Rejonowy dla m.st. Warszawy w Warszawie, XII Wydział Gospodarczy KRS, KRS 0000315361, NIP 9571005969, REGON 220677198, kapitał zakładowy w wysokości 13 544 515,50 zł w pełni opłacony.

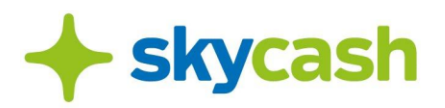

Firm będzie dokonywana Płatność.

- 7. Użytkownik może w każdym czasie uniemożliwić Pełnomocnikowi dostęp do Usług SkyCash dla Firm poprzez usunięcie Unikatowego Identyfikatora tego Pełnomocnika w Koncie SkyCash dla Firm.
- 8. Z zastrzeżeniem § 3, 5-8, 10, 14 i 15 Regulaminu, ilekroć w Regulaminie jest mowa o czynnościach Użytkownika oznacza to również czynności Pełnomocnika w zakresie udzielonego mu Pełnomocnictwa.

#### **§ 8**

- 1. Użytkownik może ustanowić Administratorów do reprezentacji Użytkownika wobec SkyCash we wszelkich sprawach związanych z korzystaniem z Usług SkyCash dla Firm poprzez udzielenie im stosownego upoważnienia.
- 2. Upoważnienie powinno być udzielone co najmniej w formie dokumentowej. Użytkownik przekaże SkyCash, na każdorazowe jej wezwanie, dokument upoważnienia lub jego kopię.
- 3. Udzieleniu upoważnienia powinno każdorazowo towarzyszyć określenie przez Użytkownika w Koncie SkyCash dla Firm:
	- a. imienia i nazwiska Administratora;
	- b. adresu e-mail Administratora;
	- c. Unikatowego Identyfikatora (numeru telefonu komórkowego) Administratora.
- 4. Każdorazowo przed wskazaniem Administratora w Koncie SkyCash dla Firm Użytkownik ma obowiązek zapoznać Administratora z zasadami przetwarzania jego danych osobowych przez SkyCash w związku ze świadczeniem Usług SkyCash dla Firm poprzez przekazanie Administratorowi Załącznika nr 2 do Regulaminu.
- 5. Administrator jest uprawniony do wykonywania wszystkich czynności faktycznych i prawnych wskazanych w Regulaminie jako czynności Użytkownika. W szczególności Administrator ma prawo kontrolować stan rozliczeń w ramach Konta SkyCash dla Firm, zgłaszać SkyCash ewentualne nieprawidłowości dotyczące tych rozliczeń w ciągu 14 dni od dnia ich wystąpienia, a także zarządzać Pełnomocnikami oraz Administratorami w Koncie SkyCash dla Firm, w tym limitami Płatności dla poszczególnych pojazdów.
- 6. Wszystkie czynności wykonane przez Administratora wywołują bezpośredni skutek wobec Użytkownika do czasu zablokowania Administratora.
- 7. Użytkownik może w każdym czasie uniemożliwić Administratorowi wykonywanie czynności w drodze powiadomienia o tym SkyCash na piśmie.

#### **§ 9. Zasady korzystania z Aplikacji**

1. Użytkownik zobowiązany jest stosować się do zaleceń i rekomendacji SkyCash w zakresie bezpieczeństwa korzystania z urządzeń, na których zainstalowana jest Aplikacja lub z którego Użytkownik korzysta z Serwisu internetowego, oraz zasad korzystania z Konta SkyCash dla Firm.

bok@skycash.com ul. Marszałkowska 142 Biuro obsługi klienta 22 403 8020 22 403 8040 00-061 Warszawa pon. - pt. od 8:00 do 18:00

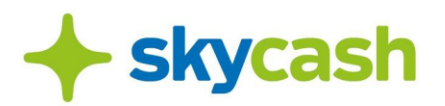

- 2. W ramach korzystania z Aplikacji lub Serwisu internetowego zabronione jest:
	- a. podejmowanie jakichkolwiek działań, które powodują lub mogłyby powodować destabilizację pracy Aplikacji, Serwisu internetowego lub systemów informatycznych wykorzystywanych przez SkyCash;
	- b. udostępnianie urządzenia lub Konta SkyCash dla Firm osobom nieuprawnionym.
- 3. Zaleca się, aby Użytkownik:
	- a. regularnie sprawdzał i weryfikował, pod względem bezpieczeństwa środowiska pracy urządzenia, na którym zainstalowana jest Aplikacja lub z którego korzysta z Serwisu internetowego;
	- b. stosował zabezpieczenia urządzenia, na którym zainstalowana jest Aplikacja lub z którego korzysta z Serwisu internetowego, w szczególności:
		- i. aktualizował na bieżąco oprogramowanie antywirusowe i systemowe wykorzystywane na takim urządzeniu;
		- ii. stosował hasła lub inne metody zapobiegające dostępowi do takiego urządzenia przez osoby nieuprawnione;
		- iii. na bieżąco czyścił historię, rejestry oraz pliki cookies z takiego urządzenia;
		- iv. nie używał na takim urządzeniu funkcji automatycznego zapamiętywania danych uwierzytelniających, które umożliwiają dostęp do Aplikacji i Konta SkyCash dla Firm.
- 4. Wszelkie problemy techniczne związane z funkcjonowaniem Aplikacji lub Konta SkyCash dla Firm Użytkownicy mogą zgłaszać poprzez kontakt z BOK (Zgłoszenie).
- 5. SkyCash ma prawo do dokonywania niezbędnych przerw w dostępie do Usług SkyCash dla Firm w związku z prowadzonymi pracami konserwacyjnymi lub modernizacyjnymi. SkyCash dokłada wszelkich starań, aby przerwy, o których mowa wyżej, były jak najkrótsze i najmniej uciążliwe dla Użytkowników.
- 6. O przerwie w dostępie do świadczonych Usług SkyCash dla Firm SkyCash informuje Użytkownika za pośrednictwem komunikatu w Aplikacji, poczty elektronicznej na adres poczty e-mail zarejestrowany w Koncie SkyCash dla Firm Użytkownika lub w formie komunikatów typu "push" lub w Serwisie internetowym lub poprzez portale społecznościowe. Otrzymywanie komunikatów typu "push" może wymagać ich wyłączenia w ustawieniach urządzenia (telefonu) Użytkownika.
- 7. Korzystanie z Usług SkyCash dla Firm może wiązać się z potencjalnym ryzykiem po stronie Użytkownika. Wśród podstawowych zagrożeń związanych z korzystaniem z sieci Internet wymienić należy:
	- a. skrypty lub aplikacje mające szkodliwe, przestępcze lub złośliwe działanie w stosunku do systemu teleinformatycznego, oprogramowanie szpiegujące;
	- b. wyłudzanie poufnych informacji osobistych (np. haseł) przez podszywanie się pod godną zaufania osobę lub instytucję;
	- c. włamania do systemu teleinformatycznego Użytkownika.
- 8. W celu zabezpieczenia się przed wymienionymi wyżej zagrożeniami zaleca się ostrożne i odpowiedzialne korzystanie z treści dostarczanych za pośrednictwem sieci Internet oraz stosowanie środków gwarantujących bezpieczeństwo (np. skomplikowane hasła, aktualizacja oprogramowania, nieotwieranie treści o niewiadomym pochodzeniu).

#### **§ 10. Opłaty i prowizje**

1. Korzystanie z Usług SkyCash dla Firm jest odpłatne zgodnie z Tabelą Opłat i Prowizji, chyba że strony postanowią inaczej.

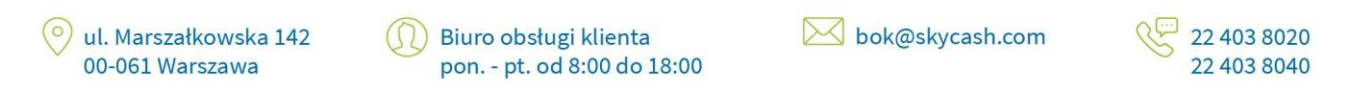

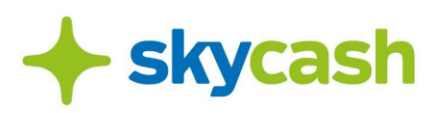

- 2. Tabela Opłat i Prowizji publikowana jest w Serwisie internetowym https://flota.skycash.com oraz na [www.skycash.com.](http://www.skycash.com/)
- 3. SkyCash przysługuje od Użytkownika miesięczna opłata za obsługę Konta SkyCash dla Firm jest pobierana w przypadku Konta SkyCash dla Firm aktywowanego zgodnie z § 3 ust. 9 Regulaminu. Opłata jest wnoszona do 10 dnia dniu miesiąca następującego po miesiącu, którego dotyczy, poprzez jej potrącenie z salda Konta SkyCash dla Firm. Jeżeli potrącenie w tym dniu nie jest w jakimkolwiek zakresie możliwe z powodu braku środków, to potrącenie następuje w pierwszym dniu, kiedy stanie się to możliwe.
- 4. Opłata za obsługę Konta SkyCash dla Firm, o której mowa w ust. 3, nie jest pobierana w przypadku dodania lub utrzymywania w danym miesiącu kalendarzowym przez Użytkownika przynajmniej jednego Pojazdu na liście Numerów Rejestracyjnych Pojazdów na Koncie SkyCash dla Firm.
- 5. Opłaty i prowizje należne SkyCash z tytułu korzystania przez Użytkownika z Usług SkyCash dla Firm są powiększane o podatek VAT należny zgodnie z przepisami prawa.
- 6. Opłaty i prowizje są płatne przez Użytkownika na podstawie faktur VAT wystawianych przez SkyCash co miesiąc, w terminie do 15 dnia miesiąca następującego po miesiącu, którego dotyczy faktura VAT, z zastrzeżeniem ust. 3.
- 7. Użytkownik akceptuje stosowanie elektronicznych faktur VAT przez SkyCash. SkyCash przekazuje Użytkownikowi elektroniczne faktury VAT za pośrednictwem Konta SkyCash dla Firm lub poczty elektronicznej na wskazanych przez Użytkownika w Koncie SkyCash dla Firm adres e-mail.
- 8. Opłaty i prowizje są płatne poprzez ich pobranie ze środków, które są zaewidencjonowane w Portfelu SkyCash dla Firm Użytkownika. Jeśli pobranie nie jest możliwe w terminie płatności faktury VAT z jakiegokolwiek powodu, nastąpi ono w pierwszym, możliwym dniu po tym terminie.
- 9. SkyCash nie pobiera opłat i prowizji z tytułu korzystania przez Użytkownika ze środków porozumienia się na odległość w związku z korzystaniem z Aplikacji lub Serwisu internetowego. Użytkownik może być zobowiązany do zapłaty takich kosztów innym podmiotom według taryfy operatora telekomunikacyjnego lub internetowego.
- 10. SkyCash zastrzega sobie prawo zmiany TOiP. Zmiana TOiP wprowadzana jest w trybie przewidzianym dla zmiany Regulaminu.
- 11. SkyCash nie wystawia faktur VAT na kwoty Zasileń, ani na kwoty środków wykorzystanych w ramach Płatności. Na życzenie Użytkownika istnieje możliwość otrzymania od SkyCash potwierdzenia wartości środków wykorzystanych w ramach Usług SkyCash dla Firm. Potwierdzenie przekazywane jest za pośrednictwem Konta SkyCash dla Firm.

# **§ 11. Odpowiedzialność i Reklamacje**

- 1. Użytkownik zobowiązany jest do korzystania z Usług SkyCash dla Firm zgodnie z zasadami wynikającymi z postanowień Regulaminu, powszechnie obowiązujących przepisów prawa oraz zasad współżycia społecznego.
- 2. Użytkownik zobowiązany jest do zapobiegania naruszeniom indywidualnych zabezpieczeń Konta SkyCash dla Firm, w tym do bezpiecznego przechowywania swojego urządzenia, na którym zainstalowana jest Aplikacja, nieudostępniania haseł, kodów PIN osobom nieuprawnionym.
- 3. W przypadku ujawnienia lub podejrzenia ujawnienia osobom nieuprawnionym danych, o których mowa w § 11 ust. 2, Użytkownik zobowiązany jest podjąć samodzielne działania zmierzające do zmiany takich danych albo skontaktować się z BOK.
- 4. W przypadku stwierdzenia utraty, kradzieży, przywłaszczenia, naruszenia indywidualnych zabezpieczeń lub innego nieuprawnionego użycia Konta SkyCash dla Firm, Użytkownik zobowiązany

ul. Marszałkowska 142 Biuro obsługi klienta 00-061 Warszawa pon. - pt. od 8:00 do 18:00

bok@skycash.com

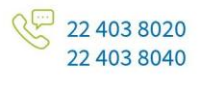

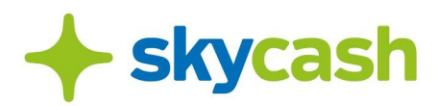

jest do niezwłocznego zgłoszenia SkyCash takich okoliczności poprzez kontakt z BOK.

- 5. SkyCash nie ponosi odpowiedzialności za funkcjonowanie interfejsów oraz łączy telekomunikacyjnych, które nie są jego własnością lub nie są przez niego obsługiwane, w szczególności interfejsów służących do wykonywania Płatności przez Pełnomocnika.
- 6. SkyCash nie odpowiada za funkcjonowanie urządzeń przenośnych, z których Pełnomocnik realizuje Płatności. Urządzenia te powinny spełniać wymogi i standardy przewidziane dla sieci telekomunikacyjnej, w której są wykonywane i powinny być użytkowane zgodnie z zaleceniami producenta.
- 7. SkyCash nie ponosi odpowiedzialności za utratę przez Użytkownika środków pieniężnych zaewidencjonowanych w Portfelu SkyCash dla Firm, w sytuacji, gdy:
	- a. na utraconym przez Użytkownika urządzeniu, na którym zainstalowana została Aplikacji lub z którego korzystał z Serwisu internetowego, Użytkownik posiadał automatyczne odbieranie poczty e-mail, a zmienione hasło dostępu przesłane zostało właśnie na ten adres e-mail;
	- b. Użytkownik nie stosuje się do zaleceń i rekomendacji SkyCash, o których mowa w § 9 ust. 1 oraz do zaleceń wskazanych w § 9 ust. 3;
	- c. Użytkownik nie posiada aktualnej wersji Aplikacji.
- 8. SkyCash nie ponosi odpowiedzialności za niewykonanie lub nienależyte wykonanie odrębnej umowy zawartej przez Użytkownika z Akceptantem, która określa warunki współpracy pomiędzy Użytkownikiem a Akceptantem niebędącym SkyCash, w szczególności zasady rozwiązania pomiędzy nimi umowy, reklamowania lub zwrotu towarów lub usług nabywanych przez Użytkownika od takiego Akceptanta.
- 9. SkyCash nie ponosi odpowiedzialności za jakiekolwiek szkody pośrednie lub mające charakter utraconych korzyści poniesione przez Akceptanta w zakresie dozwolonym przepisami prawa.
- 10. SkyCash ponosi odpowiedzialność z tytułu niewykonania lub nienależytego wykonania Umowy w granicach i na zasadach wynikających z powszechnie obowiązującego prawa i wskazanych w Regulaminie.
- 11. W przypadku wątpliwości dotyczących Płatności Użytkownik ma prawo złożenia Reklamacji za pośrednictwem:
	- a. za pośrednictwem poczty elektronicznej na adres bok.biznes@skycash.com;
	- b. telefonicznie pod wskazanym numerem telefonu BOK;
	- c. poczty tradycyjnej z dopiskiem "Reklamacja" na adres SkyCash.
- 12. Reklamacje złożone przez Użytkowników po upływie 1 (jednego) miesiąca od dnia Płatności mogą pozostać bez rozpoznania.
- 13. Reklamacja powinna co najmniej zawierać:
	- a. nazwę (firmę) Użytkownika;
	- b. Unikatowy Identyfikator (numer telefonu komórkowego) Użytkownika;
	- c. imię i nazwisko osoby składającej Reklamację;
	- d. informacje dotyczące realizowanej Płatności;
	- e. opis przedmiotu Reklamacji.
- 14. SkyCash potwierdza przyjęcie Reklamacji przesyłając wiadomość e-mail.
- 15. W sytuacji gdy przekazane przez Użytkownika informacje nie pozwalają na rozstrzygnięcie Reklamacji lub wymagają uzupełnienia, SkyCash zastrzega sobie prawo do zwrócenia się do Użytkownika o uzupełnienie danych dotyczących reklamowanej Płatności.
- 16. SkyCash udziela odpowiedzi na Reklamację w terminie 30 (trzydziestu) dni od dnia przyjęcia Reklamacji.
- 17. W szczególnie skomplikowanych przypadkach, gdy niemożliwe jest rozpatrzenie Reklamacji w

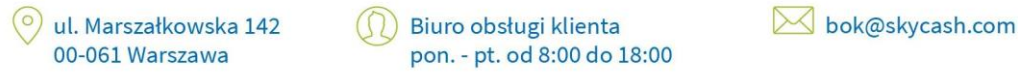

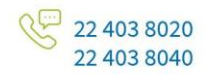

SkyCash Poland S.A., ul. Marszałkowska 142, 00-061 Warszawa, Sąd Rejonowy dla m.st. Warszawy w Warszawie, XII Wydział Gospodarczy KRS, KRS 0000315361, NIP 9571005969, REGON 220677198, kapitał zakładowy w wysokości 13 544 515,50 zł w pełni opłacony.

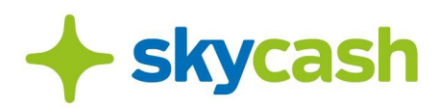

terminie 30 dni, SkyCash powiadamia Użytkownika o przedłużeniu terminu na rozpatrzenie Reklamacji, wskazując jednocześnie przewidywany termin rozpatrzenia Reklamacji, który nie może być jednak dłuższy niż 60 (sześćdziesiąt) dni od dnia przyjęcia Reklamacji.

- 18. SkyCash przesyła odpowiedź na Reklamację w formie elektronicznej, chyba że Użytkownik wyraźnie zażąda przekazania odpowiedzi w formie pisemnej pocztą tradycyjną.
- 19. Do zachowania terminów, o których mowa w § 11 ust. 16 i 17, wystarczające jest wysłanie do Użytkownika w formie elektronicznej lub pisemnej pocztą tradycyjną odpowiedzi w ostatnim dniu terminu.
- 20. Wskazane w § 11 ust. 11-19 zasady stosowane są odpowiednio do rozpatrywania Zgłoszeń.
- 21. Zwroty dokonywane są tym samym kanałem płatności, którym nastąpiła Płatność, chyba że z powodów niezależnych od SkyCash będzie to niemożliwe; w takim przypadku zwrot następuje innym, dostępnym kanałem płatności.

## **§ 12. Prawa i obowiązki stron Umowy**

- 1. Serwis internetowy i Aplikacja udostępniane Użytkownikom stanowią przedmiot ochrony praw wyłącznych przysługujących SkyCash.
- 2. Wykorzystywane przez SkyCash oprogramowanie Aplikacji oraz ich aktualizacje wraz z kodem źródłowym stanowią przedmiot praw autorskich przysługujących SkyCash.
- 3. Pobranie i zainstalowanie Aplikacji nie powoduje nabycia przez Użytkownika prawa własności Aplikacji. SkyCash od chwili zainstalowania przez Użytkownika Aplikacji udziela mu nieodpłatnej, niewyłącznej, niezbywalnej i nieograniczonej terytorialnie licencji na korzystanie z Aplikacji i udostępnionych w jej ramach funkcjonalności. Licencja zostaje udzielona Użytkownikowi przez SkyCash wyłączne na czas korzystania z Usług SkyCash dla Firm świadczonych z wykorzystaniem Aplikacji.
- 4. Udzielona Użytkownikowi licencja obejmuje:
	- a. pobranie Aplikacji;
	- b. pobranie aktualizacji do Aplikacji;
	- c. zainstalowanie Aplikacji na urządzeniu Użytkownika;
	- d. korzystanie z Aplikacji na urządzeniu Użytkownika zgodnie z funkcjonalnościami Aplikacji.
- 5. Użytkownik nie jest uprawniony do:
	- a. korzystania z Serwisu internetowego i Aplikacji w sposób sprzeczny z przepisami prawa oraz postanowieniami Regulaminu;
	- b. kopiowania oraz rozpowszechniania Serwisu internetowego, Aplikacji lub ich kopii, w tym ich sprzedaży, użyczania lub najmu, w szczególności Użytkownik nie ma prawa upoważniać innych podmiotów do korzystania z Serwisu internetowego i Aplikacji, chyba że zezwalają na to przepisy prawa powszechnie obowiązującego;
	- c. wprowadzania zmian do Serwisu internetowego i Aplikacji, tworzenia opracowań Serwisu internetowego i Aplikacji oraz rozpowszechniania lub korzystania z opracowań Serwisu internetowego i Aplikacji;
	- d. dezasemblacji Aplikacji, dekompilacji oraz jakichkolwiek innych form zamiany kodu wykonywalnego na źródłowy z wyłączeniem przypadków, w których takie operacje są dozwolone przez przepisy obowiązującego prawa oraz pod warunkiem, że Użytkownik bezwzględnie zastosuje się do tych przepisów, włączając w to zakres, w jakim przepisy zezwalają na dokonywanie takich operacji.
- 6. Użytkownik zobowiązany jest do korzystania z Serwisu internetowego i Aplikacji zgodnie z jej przeznaczeniem. Zakazane jest:

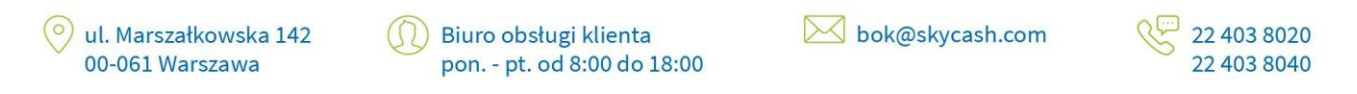

- a. korzystanie z Serwisu internetowego lub Aplikacji w sposób zakłócający jej funkcjonowanie, w szczególności poprzez użycie określonego oprogramowania lub urządzeń;
- b. podejmowania działań takich jak:
	- i. dostarczanie lub rozsyłanie przy użyciu Serwisu internetowego lub Aplikacji treści o charakterze bezprawnym, w tym w szczególności niezamówionej informacji handlowej;
	- ii. korzystanie z Serwisu internetowego lub Aplikacji zainstalowanej na urządzeniu innego Użytkownika bez jego zgody;
	- iii. podejmowanie czynności informatycznych lub wszelkich innych mających na celu wejście w korzystanie z Aplikacji zainstalowanej na urządzeniu innego Użytkownika bez jego zgody;
	- iv. korzystanie z Serwisu internetowego lub Aplikacji w sposób uciążliwy dla innych Użytkowników oraz dla SkyCash.
- 7. Zabronione jest podejmowanie przez Użytkownika jakichkolwiek działań wykraczających poza określone w § 12 ust. 4 powyżej.
- 8. Naruszenie zasad korzystania z Serwisu internetowego lub Aplikacji może spowodować zablokowanie Użytkownikowi dostępu do Serwisu internetowego lub Aplikacji oraz wypowiedzenie przez SkyCash Umowy zgodnie z postanowieniami Regulaminu, co nie wyklucza podjęcia przez SkyCash wszelkich działań zmierzających do wyciągnięcia wobec Użytkownika konsekwencji prawnych.
- 9. SkyCash w celu zapewnienia bezpieczeństwa Płatności ma prawo monitorowania i analizowania wszystkich Zasileń i Płatności.
- 10. W przypadku zadłużenia przeterminowanego powstałego w wyniku pobrania prowizji lub opłaty przewyższającej saldo Rachunku, SkyCash przysługuje prawo rozliczenia należności ze środków zaewidencjonowanych w Portfelu SkyCash dla Firm oraz prawo pobrania odsetek ustawowych za opóźnienie od kwoty należności nierozliczonej. Okres zadłużenia przeterminowanego jest liczony od dnia następnego po dniu powstania zadłużenia przeterminowanego do dnia spłaty tego zadłużenia włącznie.
- 11. W przypadku powstania zadłużenia przeterminowanego, SkyCash może podejmować czynności wobec Użytkownika w celu poinformowania o powstaniu zadłużenia oraz odzyskaniu należności, w szczególności w drodze:
	- a. wysyłania wiadomości tekstowych na telefon komórkowy;
	- b. przeprowadzania rozmów telefonicznych;
	- c. wysyłania wiadomości na pocztę elektroniczną;
	- d. wysyłania wiadomości listownych.
- 12. W przypadku wykonania czynności, o którym mowa w § 12 ust. 11 powyżej, Spółka ma prawo obciążyć Użytkownika:
	- a. opłatą za wysyłanie wiadomości tekstowych;
	- b. opłatą za przeprowadzanie rozmów telefonicznych;
	- c. opłatą za wysyłanie wiadomości na pocztę elektroniczną;
	- d. opłatą za wysyłanie wiadomości listownych.
- 13. SkyCash może wykonywać czynności, o których mowa w § 12 ust. 11 powyżej w odstępach czasowych umożliwiających dokonanie przez Użytkownika niezwłocznej wpłaty środków pieniężnych na poczet spłaty zadłużenia przeterminowanego.
- 14. Za czynności, o których mowa w § 12 ust. 12 powyżej, Spółka pobiera opłatę według stawek określonych w TOiP.
- 15. SkyCash ma prawo do pobrania, bez odrębnej zgody Użytkownika, w drodze potrącenia ze środków pieniężnych zaewidencjonowanych w Portfelu SkyCash dla Firm, należności z tytułu: zadłużenia

ul. Marszałkowska 142 00-061 Warszawa

Biuro obsługi klienta pon. - pt. od 8:00 do 18:00 bok@skycash.com

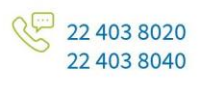

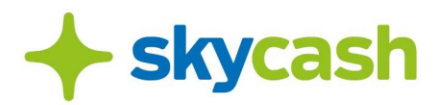

przeterminowanego oraz niespłaconych w terminie należności z tytułu odsetek. W przypadku braku środków pieniężnych w PortfeluSkyCash dla Firm każde Zasilenie zaliczone będzie na spłatę należności.

16. Użytkownik będący osobą fizyczną prowadzącą działalność gospodarczą upoważnia również SkyCash do potrącenia, bez odrębnej zgody takiego Użytkownika, należności z tytułu zadłużenia przeterminowanego lub niespłaconych w terminie należności z tytułu odsetek ze środkami pieniężnymi zaewidencjonowanymi w portmonetce prowadzonej przez SkyCash dla takiego Użytkownika na podstawie Regulaminu Aplikacji SkyCash lub Regulaminu Instrumentu Płatniczego Portmonetka+.

# **§ 13. Zawieszenie i blokada Usług SkyCash dla Firm**

- 1. SkyCash ma prawo dokonać blokady dostępu Użytkownika do Usług SkyCash dla Firm, w tym do Konta SkyCash dla Firm oraz Portfela SkyCash dla Firm, w następujących przypadkach:
	- a. naruszenia przez Użytkownika postanowień Regulaminu lub Regulaminu Portfela SkyCash dla Firm;
	- b. zgłoszenia utraty hasła do Konta SkyCash dla Firm;
	- c. zgłoszenia utraty hasła do adresu e-mail wskazanego przez Użytkownika w Koncie SkyCash dla Firm;
	- d. z innych, uzasadnionych przyczyn związanych z bezpieczeństwem Usług SkyCash dla Firm;
	- e. w związku z podejrzeniem nieuprawnionego korzystania z Usług SkyCash dla Firm lub umyślnego doprowadzenia do nieautoryzowanej Płatności;
	- f. nieprzerwanego braku aktywności na Koncie SkyCash dla Firm przez okres 12 miesięcy.
- 2. Blokada dostępu do Usług SkyCash dla Firm uniemożliwia korzystanie z nich przez Użytkownika, w tym dokonywanie Płatności, do czasu odblokowania Usług SkyCash dla Firm.
- 3. SkyCash informuje Użytkownika o dokonaniu blokady Usług SkyCash dla Firm za pośrednictwem poczty elektronicznej na wskazany przez Użytkownika w Koncie SkyCash dla Firm adres e-mail przed jej dokonaniem, a jeżeli nie jest to możliwe – niezwłocznie po dokonaniu blokady. Do czasu wyjaśnienia przyczyn blokady środki pieniężne Użytkownika zaewidencjonowane w Portfelu SkyCash dla Firm pozostają zablokowane. SkyCash odblokowuje dostęp do Usług SkyCash dla Firm niezwłocznie po ustaniu podstaw dokonania blokady.
- 4. Naruszenie postanowień Regulaminu może, według uznania SkyCash skutkować ostrzeżeniem, ograniczeniem możliwości korzystania z określonych funkcjonalności Usług SkyCash dla Firm, blokadą dostępu do Usług SkyCash dla Firm lub wypowiedzeniem Umowy ze skutkiem natychmiastowym. W przypadku, gdy Użytkownik podjął działania, które nie naruszają postanowień Regulaminu, ale zostaną uznane przez SkyCash za niepożądane, może on zawiadomić o tym Użytkownika pocztą elektroniczną, żądając zaprzestania podejmowania tych działań. Niezastosowanie się Użytkownika do tego żądania stanowi naruszenie postanowień Regulaminu.

#### **§ 14. Rozwiązanie Umowy**

- 1. Umowa pomiędzy SkyCash i Użytkownikiem rozwiązuje się na skutek wypowiedzenia.
- 2. Każda ze stron może wypowiedzieć Umowę zawartą na czas nieokreślony z zachowaniem jednomiesięcznego okresu wypowiedzenia, z zastrzeżeniem § 14 ust. 3 Regulaminu. Użytkownik może żądać dostarczenia mu wypowiedzenia na piśmie. Żądanie Użytkownik może złożyć drogą elektroniczną z adresu e-mail zarejestrowanego w Koncie SkyCash dla Firm Użytkownika.

bok@skycash.com ul. Marszałkowska 142 Biuro obsługi klienta 22 403 8020 00-061 Warszawa pon. - pt. od 8:00 do 18:00 22 403 8040

- 3. SkyCash ma prawo wypowiedzieć każdą Umowę ze skutkiem natychmiastowym w razie wystąpienia jednego z następujących ważnych powodów:
	- a. naruszenia przez Użytkownika postanowień Regulaminu lub Regulaminu Portfela SkyCash dla Firm;
	- b. popełnienia przez Użytkownika przestępstwa z wykorzystaniem Aplikacji lub Serwisu internetowego;
	- c. korzystania przez Użytkownika z Aplikacji lub Serwisu internetowego w sposób niezgodny z powszechnie obowiązującymi przepisami prawa;
	- d. wpisania Użytkownika na listę ostrzeżeń publicznych Komisji Nadzoru Finansowego;
	- e. powstania okoliczności, o których mowa w § 3 ust. 8 Regulaminu Portfela SkyCash dla Firm lub § 4 ust. 12 Regulaminu Portfela SkyCash dla Firm;
	- f. wydania wobec SkyCash prawomocnej decyzji lub orzeczenia zakazującego prowadzenia przez SkyCash działalności w zakresie Usług SkyCash dla Firm;
	- g. wejścia w życie przepisów prawa, których skutkiem jest konieczność zaprzestania prowadzenia wykonywanej przez SkyCash działalności w zakresie Usług SkyCash dla Firm;
	- h. wejścia w życie przepisów prawa wprowadzających konieczność wypowiedzenia przez SkyCash Umowy;
	- i. zaprzestania przez SkyCash świadczenia Usług SkyCash dla Firm.
- 4. Wypowiedzenie Umowy przez którąkolwiek ze stron Umowy może nastąpić:
	- a. pisemnej;
	- b. elektronicznej z adresu e-mail Użytkownika podanego przy Rejestracji.
- 5. Użytkownik może rozwiązać Umowę poprzez usunięcie Konta SkyCash dla Firm, co może uczynić poprzez skontaktowanie się z BOK. Usunięcie Konta SkyCash dla Firm zostanie potwierdzone przez SkyCash poprzez wysłanie wiadomości na adres e-mail Użytkownika zarejestrowany w Koncie SkyCash dla Firm Użytkownika.
- 6. Administrator w przypadku wypowiedzenia Umowy, ma obowiązek wycofać środki zaewidencjonowane w Portmonetce SkyCash dla Firm najpóźniej do dnia upływu okresu wypowiedzenia Umowy poprzez zgłoszenie dokonane na bok.biznes@skycash.com. W sytuacji, gdy wypowiedzenie Umowy następuje w trybie natychmiastowym, SkyCash wyznaczy termin na wycofanie środków zaewidencjonowanych w Portmonetce SkyCash dla Firm. W przypadku braku możliwości dokonania zgłoszenia przez Administratora, Użytkownik przekazuję zgłoszenie zgodnie z zasadami reprezentacji Użytkownika.
- 7. Zobowiązania powstałe przed dniem wypowiedzenia lub rozwiązania Umowy zostaną rozliczone na jej podstawie, w szczególności SkyCash przysługują wszelkie prawa do windykowania tych należności na podstawie dotychczas obowiązującej Umowy oraz Regulaminu.
- 8. Wypowiedzenie Umowy nie zwalnia Użytkownika od obowiązku rozliczenia wszelkich zobowiązań finansowych wynikających z Umowy. W przypadku istnienia niespłaconych przez Użytkownika należności wobec SkyCash, okres wypowiedzenia rozpoczyna swój bieg w dniu zaksięgowania przez SkyCash spłaconej należności.
- 9. W razie rozwiązania Umowy z jakichkolwiek przyczyn, SkyCash i Użytkownik zobowiązują się dokonać pomiędzy sobą wszelkich rozliczeń przewidzianych Umową najpóźniej w ciągu 30 dni od daty rozwiązania Umowy. Niniejszej postanowienie nie stanowi przedłużenia jakichkolwiek terminów zapłaty określonych Umową, w tym terminów wykonania Płatności.
- 10.W przypadku braku wycofania środków pieniężnych zgromadzonych w Portfelu SkyCash dla Firm przez Użytkownika w terminie określonym w § 14 ust. 6 Regulaminu, SkyCash po pobraniu wszystkich należnych opłat i prowizji, podejmuje próbę przekazania Użytkownikowi pozostałych środków pieniężnych zgromadzonych w Portfelu SkyCash dla Firm. Jeżeli nie jest to możliwe, w szczególności

ul. Marszałkowska 142 00-061 Warszawa

Biuro obsługi klienta pon. - pt. od 8:00 do 18:00 bok@skycash.com

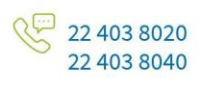

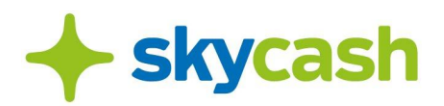

z powodu braku możliwości jednoznacznego zidentyfikowania Użytkownika, SkyCash przekazuje pozostałe środki pieniężne Użytkownika na odrębny, nieoprocentowany, indywidualny rachunek techniczny prowadzony przez bank. SkyCash od momentu przekazania środków pieniężnych Użytkownika na rachunek techniczny, o którym mowa w zdaniu poprzedzającym, będzie pobierać opłatę miesięczną, pobieraną na początku każdego okresu zgodną z Tabelą Opłat i Prowizji, w ciężar środków Użytkownika zgromadzonych na tym rachunku do momentu wycofania środków przez Użytkownika lub wyczerpania salda środków Użytkowników zgromadzonych na rachunku technicznym.

11.Wypowiedzenie Umowy stanowi równocześnie wypowiedzenie umowy zawartej pomiędzy Użytkownikiem a SkyCash, której przedmiotem wydanie Użytkownikowi przez SkyCash Portfela SkyCash dla Firm, na podstawie Regulaminu Portfela SkyCash dla Firm.

## **§ 15. Zmiana Regulaminu**

- 1. Użytkownik ma możliwość zapoznania się z aktualną treścią Regulaminu w Serwisie internetowym.
- 2. SkyCash informuje Użytkownika o każdej zmianie Regulaminu poprzez:
	- a. wiadomość e-mail wysyłaną na adres zarejestrowany w Koncie SkyCash dla Firm Użytkownika lub
	- b. wiadomość SMS wysyłaną na numer telefonu wskazany przez Użytkownika podczas Rejestracji.
- 3. SkyCash udostępnia informacje o zmianie Regulaminu lub Tabeli Opłat i Prowizji również za pośrednictwem Serwisu internetowego.
- 4. SkyCash informuje Użytkownika o planowanej zmianie Regulaminu nie później niż na 14 (słownie: czternaście) dni przed proponowaną datą wejścia w życie zmian w treści Regulaminu.
- 5. Jeśli przed proponowaną datą wejścia w życie zmian Użytkownik nie złożył pisemnego sprzeciwu wobec zmian Regulaminu, uznaje się je za przyjęte.
- 6. Użytkownik ma prawo, przed dniem proponowanego wejścia w życie zmian Regulaminu, wypowiedzieć Umowę bez ponoszenia opłat ze skutkiem od dnia poinformowania Użytkownika o planowanej zmianie, nie później jednak niż do dnia, w którym te zmiany zostałyby zastosowane.
- 7. W przypadku, gdy Użytkownik złoży pisemny sprzeciw wobec zmian Regulaminu i nie dokona wypowiedzenie Umowy, wówczas Umowa wygasa w dniu poprzedzającym wejście w życie proponowanych zmian, bez ponoszenia przez Użytkownika dodatkowych opłat z tego tytułu.

#### **§ 16. Postanowienia końcowe**

- 1. Prawem właściwym dla stosunków umownych pomiędzy Użytkownikiem a SkyCash jest prawo polskie.
- 2. Płatności z wykorzystaniem Portfela SkyCash dla Firm dokonywane są wyłącznie w walucie polskiej (PLN)
- 3. SkyCash na bieżąco informuje Użytkowników o możliwościach i warunkach dokonywania Płatności za pomocą systemu informatycznego SkyCash, w tym o nowych funkcjonalnościach oraz nowych rodzajach Płatności.
- 4. Strony wyłączają stosowanie przepisów art. 661 § 1-3 Kodeksu cywilnego do zawierania Umowy.
- 5. Wobec Użytkowników, będących osobami fizycznymi prowadzącymi jednoosobową działalność gospodarczą, Spółka stosuje przepisy dotyczące konsumenta zawarte w art. 3851-385<sup>3</sup> Kodeksu cywilnego.

ul. Marszałkowska 142 00-061 Warszawa

Biuro obsługi klienta pon. - pt. od 8:00 do 18:00 bok@skycash.com

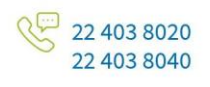

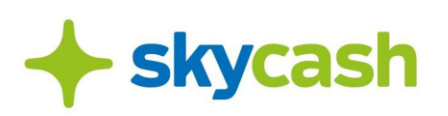

- 6. Użytkownik wyraża nieodwołalną w okresie obowiązywania Umowy zgodę na przejęcie praw lub obowiązków SkyCash dotyczących świadczenia Usług SkyCash dla Firm przez podmiot trzeci wskazany przez SkyCash. Jeśli powyższa zgoda okaże się nieprawidłowa z jakiegokolwiek powodu, w tym braku właściwej formy jej wyrażenia, Użytkownik wyrazi taką zgodę w prawidłowy sposób na każdorazowe wezwanie SkyCash.
- 7. Użytkownik nie może, bez uprzedniej pisemnej zgody SkyCash zastrzeżonej pod rygorem nieważności, przenieść praw lub obowiązków dotyczących świadczenia Usług SkyCash dla Firm na jakikolwiek podmiot trzeci.
- 8. SkyCash może wysyłać Użytkownikowi jakiekolwiek wezwania do zapłaty dotyczące Umowy elektroniczne na adres e-mail Użytkownika.
- 9. Wszelkie spory wynikające z zawartej Umowy rozstrzygane będą przez sąd powszechny właściwy dla siedziby strony pozwanej.
- 10. Umowa zawierana jest w języku polskim. Podstawowym językiem wykorzystywanym w ramach Aplikacji i Serwisu internetowego, w tym w ramach kontaktu pomiędzy Użytkownikiem a SkyCash, jest język polski. Użytkownik wyłącznie w ramach korzystania z Aplikacji posiada możliwość zmiany języka zgodnie z udostępnionymi funkcjonalnościami.

## **ZAŁĄCZNIKI:**

**Załącznik nr 1:** Tabela Opłat i Prowizji

**Załącznik nr 2:** Klauzula informacyjna dla Pełnomocników oraz Administratorów dot. przetwarzania ich danych osobowych

**Załącznik nr 3:** Zasady korzystania z Płatności Parkingowych w ramach Portalu SkyCash dla Firm.

**Załącznik nr 4:** Zasady korzystania z Płatności za Bilety Komunikacyjne.

**Załącznik Nr 5:** Zasady korzystania z usługi iTaxi w SkyCash dla Firm.

**Załącznik Nr 6:** Zasady korzystania z usługi Autostrady w SkyCash dla Firm.

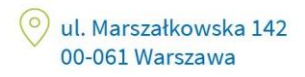

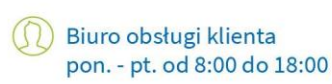

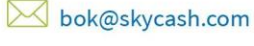

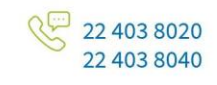

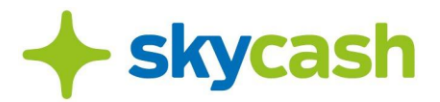

**Załącznik nr 1:** Tabela Opłat i Prowizji

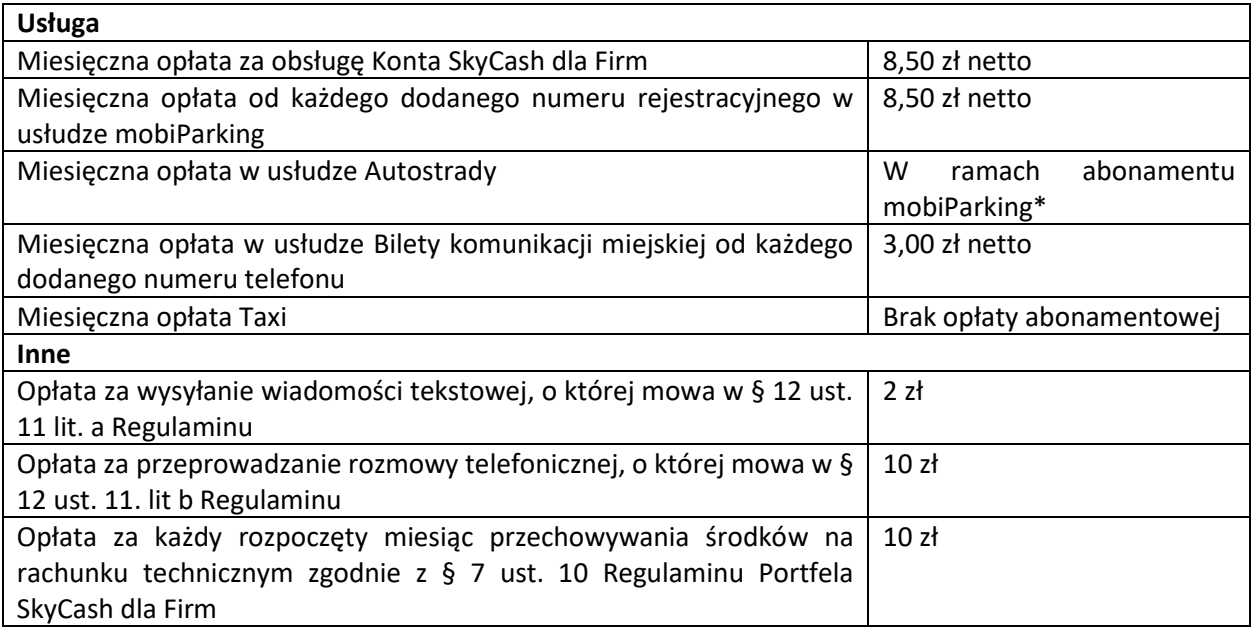

\*Opłata miesięczna jest w ramach abonamentu mobiParking. Każde dodanie pojazdu w usłudze Autostrady jest jednoznaczne z dodaniem samochodu w mobiParking.

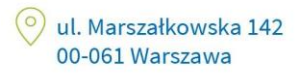

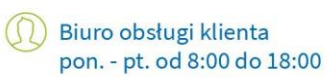

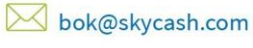

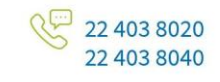

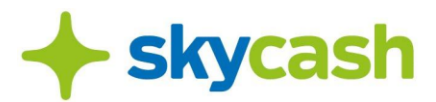

**Załącznik nr 2:** Klauzula informacyjna dla Pełnomocników oraz Administratorów dot. przetwarzania ich danych osobowych

#### **INFORMACJE**

#### **DOTYCZĄCE PRZETWARZANIA DANYCH OSOBOWYCH**

(dla pracowników/ współpracowników/przedstawicieli odpowiedzialnych za wykonanie Umowy)

#### **Administrator**

Administratorem Państwa danych osobowych jest SkyCash Poland S.A. z siedzibą w Warszawie (00-061), ul. Marszałkowska 142. Można się z nami kontaktować w następujący sposób:

- · listownie na powyżej wskazany adres siedziby;
- przez email bok@skycash.com;
- · telefonicznie pod numerem: tel. 22 403 80 20.

#### **Inspektor ochrony danych**

W sprawach związanych z ochrona danych osobowych mogą się Państwo kontaktować z wyznaczonym przez SkyCash Poland S.A. Inspektorem ochrony danych poprzez e-mail: prywatnosc@skycash.com.

#### **Cel, zakres i podstawy przetwarzania**

Państwa dane będą przetwarzane na podstawie art. 6 ust 1 lit f) RODO w celu realizacji prawnie uzasadnionych interesów Administratora polegających na działaniach związanych z zawarciem i realizacją umowy w tym obsługi systemu SkyCash.

Kategorie przetwarzanych danych osobowych obejmują imię i nazwisko, stanowisko, służbowy adres email oraz służbowy numer telefonu.

Państwa dane zostały pozyskane przez Administratora od Użytkownika.

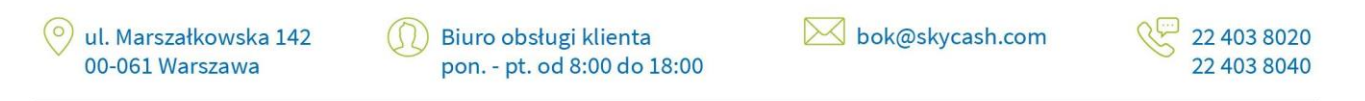

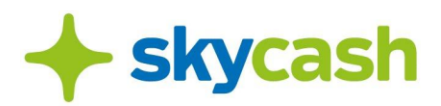

#### **Okres przechowywania danych**

Dane będą przetwarzane przez czas niezbędny do realizacji prawnie uzasadnionego interesu Administratora w tym zakresie nie dłużej jednak niż do czasu uznania Państwa sprzeciwu wobec przetwarzania danych osobowych z przyczyn związanych z Państwa szczególną sytuacją.

#### **Odbiorcy danych osobowych**

Odbiorcą Państwa danych osobowych są dostawcy usług współpracujący ze Spółką, np. dostawcy usług IT, firmy kurierskie, a także dostawcy innych usług niezbędnych do realizacji umowy.

#### **Prawa osób, których dane dotyczą**

Mają Państwo prawo do:

- 1. Prawo dostępu do swoich danych;
- 2. prawo do sprostowania (poprawiania) swoich danych
- 3. Prawo do ograniczenia przetwarzania danych osobowych;
- 4. Prawo do usunięcia danych osobowych;
- 5. Prawo do wniesienia sprzeciwu z przyczyn związanych z Państwa szczególna sytuacją;
- 6. Prawo do wniesienia skargi do Prezesa UODO (na adres Urzędu Ochrony Danych Osobowych, ul. Stawki 2, 00 - 193 Warszawa)

*\*Rozporządzenie Parlamentu Europejskiego i Rady (UE) 2016/679 z dnia 27 kwietnia 2016 r. w sprawie ochrony osób fizycznych w związku z przetwarzaniem danych osobowych i w sprawie swobodnego przepływu takich danych oraz uchylenia dyrektywy 95/46/WE.*

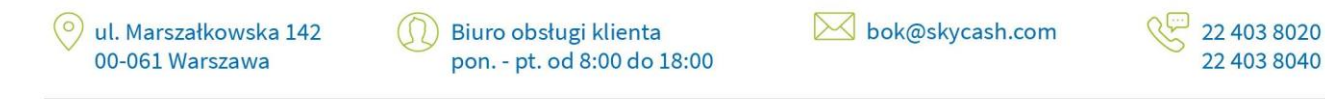

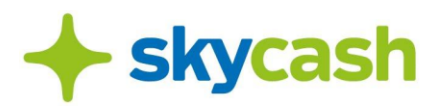

#### **Załącznik nr 3** - Zasady korzystania z Płatności Parkingowych w ramach Portalu SkyCash dla Firm

### **ZASADY KORZYSTANIA Z PŁATNOŚCI PARKINGOWYCH W RAMACH PORTALU SKYCASH DLA FIRM**

### **§ 1. FUNKCJONALNOŚĆ PORTALU SKYCASH DLA FIRM**

- 1. SkyCash zapewnia dostęp do Systemu mobiParking poprzez Kanały Komunikacji oraz Stronę Internetową.
- 2. W ramach usługi Płatności Parkingowych w Portalu SkyCash dla Firm, SkyCash udostępnia Użytkownikom następujące funkcjonalności:
	- a. dokonywanie zmian na liście Numerów Rejestracyjnych Pojazdów;
	- b. dokonywanie zmian na liście aktywnych Unikatowych Identyfikatorów Użytkownika dla Płatności Parkingowych, w tym wskazywanie powiązań pomiędzy aktywnym Unikatowym Identyfikatorem Użytkownika, a określonym Numerem Rejestracyjnym Pojazdu i nadawanie pełnomocnikom uprawnień związanych z Płatnościami Parkingowymi;
	- c. ustanawianie powiadomień za pośrednictwem poczty elektronicznej (alertów o stanie Konta SkyCash dla Firm) oraz pobierania historii parkowania wszystkich lub wybranych Pojazdów Użytkownika;
- 3. Usługa Płatności Parkingowych, w Portalu SkyCash dla Firm jest odpłatna. Opłata jest miesięczna i wynosi 8,50 złoty netto (słownie: osiem złotych pięćdziesiąt groszy) za każdy Numer Rejestracyjny Pojazdu. Opłata każdorazowo jest powiększana o należny podatek od towarów i usług, zgodnie z obowiązującą stawką tego podatku. Opłata jest wnoszona do 10 dnia miesiąca następującego po miesiącu, którego dotyczy, poprzez jej potrącenie z salda Konta SkyCash dla Firm. Jeżeli potrącenie w tym dniu nie jest w jakimkolwiek zakresie możliwe, z powodu braku środków, to potrącenie następuje w pierwszym dniu, kiedy stanie się to możliwe.

#### **§ 2. STREFA PARKOWANIA**

- 1. Zasady współpracy pomiędzy SkyCash, a Akceptantami są uregulowane w odrębnych umowach.
- 2. SkyCash nie ponosi odpowiedzialności za nieprawidłowości w działalności Akceptanta, w szczególności za zgodność z prawem pobieranych opłat za korzystanie ze Strefy Parkowania.
- 3. W razie niewykonania lub nienależytego wykonania Umowy przez Akceptanta Użytkownik zwraca się z reklamacją do Akceptanta, zgodnie z procedurą reklamacyjną obowiązującą u Akceptanta.
- 4. Działające z upoważnienia Akceptanta służby lub osoby uprawnione do kontroli zaparkowanych Pojazdów mają możliwość sprawdzenia, czy opłata za korzystanie z miejsca płatnego parkowania w Strefie Parkowania, została uiszczona za pośrednictwem Systemu mobiParking. Kontrola odbywa się na podstawie Numeru Rejestracyjnego Pojazdu. Warunkiem rozpoznania, że opłata za parkowanie Pojazdu została wniesiona za pośrednictwem Systemu MobiParking jest wyposażenie Pojazdu w Identyfikator Parkingowy.

ul. Marszałkowska 142 00-061 Warszawa

Biuro obsługi klienta pon. - pt. od 8:00 do 18:00

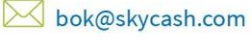

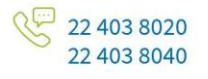

SkyCash Poland S.A., ul. Marszałkowska 142, 00-061 Warszawa, Sąd Rejonowy dla m.st. Warszawy w Warszawie, XII Wydział Gospodarczy KRS, KRS 0000315361, NIP 9571005969, REGON 220677198, kapitał zakładowy w wysokości 13 544 515,50 zł w pełni opłacony.

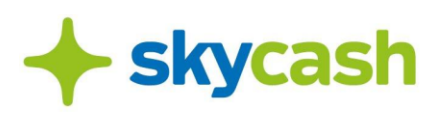

- 5. Użytkownik powinien umieścić Identyfikator Parkingowy w formie naklejki (umieszczonej w prawym dolnym rogu przedniej szyby Pojazdu) albo w formie wydruku zgodnego z wzorem dostępnym do pobrania w Portalu SkyCash dla Firm. Identyfikator musi być umieszczony w taki sposób, aby był w całości widoczny z zewnątrz Pojazdu.
- 6. Stawki opłat za parkowanie w Strefie Parkowania wynikają z aktualnej treści uchwał podjętych przez Gminę lub cennika przedsiębiorcy udostępniającego Strefę Parkowania.
- 7. W przypadku braku możliwości wniesienia opłaty za parkowanie przy pomocy Systemu mobiParking, Użytkownik jest zobowiązany użyć innej dostępnej w danej Strefie Parkowania metody uiszczenia opłaty za parkowanie. Brak możliwości wniesienia opłaty za parkowanie przy pomocy Systemu mobiParking z jakichkolwiek przyczyn (w tym leżących po stronie SkyCash) nie zwalnia Użytkownika z obowiązku wnoszenia opłat za parkowanie w Strefie Parkowania. Za szkody spowodowane nieuiszczeniem przez Użytkownika opłaty za parkowanie SkyCash nie ponosi odpowiedzialności.
- 8. SkyCash zastrzega sobie prawo zakończenia udostępniania Systemu mobiParking w całości lub w odniesieniu do poszczególnych Stref Parkowania, w szczególności w przypadku rozwiązania umowy lub umów łączących SkyCash z Gminami lub przedsiębiorcami udostępniającymi miejsca parkingowe zarządzającymi Strefami Parkowania lub z innym odpowiednim podmiotem.

# **§ 3. PŁATNOŚCI PARKINGOWE**

- 1. Płatności Parkingowe są realizowane w czasie uzgodnionym z Akceptantem, w których przyjmują zapłatę Instrumentem Płatniczym SkyCash.
- 2. Do rozliczania opłaty za parkowanie przyjmuje się czas parkowania podany w zwrotnych komunikatach przesłanych do Użytkownika, który opłacił parkowanie Pojazdu za pośrednictwem Systemu mobiParking.
- 3. Płatne parkowanie zaczyna się po wysłaniu komendy rozpoczynającej parkowanie właściwej dla danej Strefy Parkowania i otrzymaniu zwrotnego komunikatu z Systemu mobiParking. Wysłanie komendy rozpoczynającej parkowanie obejmuje upoważnienie udzielone SkyCash do pobrania środków z Konta SkyCash Użytkownika i przekazania ich Gminie tytułem opłaty za parkowanie Pojazdu.
- 4. Płatne parkowanie kończy się:
	- a. na zlecenie Użytkownika i po otrzymaniu zwrotnego komunikatu (w momencie określonym w tym komunikacie) z Systemu mobiParking, lub
	- b. automatycznie w chwili wyczerpania środków na Koncie SkyCash dla Firm Użytkownika lub
	- c. automatycznie w chwili upływu okresu objętego obowiązkiem wnoszenia opłat za parkowanie w Strefie Parkowania (z wyłączeniem zleceń parkowania czasowego), lub
	- d. automatycznie w przypadku parkowania czasowego, w chwili upływu okresu parkowania, jeżeli parkowanie rozpoczęte zostało za pomocą komend określających

ul. Marszałkowska 142 00-061 Warszawa

Biuro obsługi klienta pon. - pt. od 8:00 do 18:00 bok@skycash.com

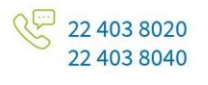

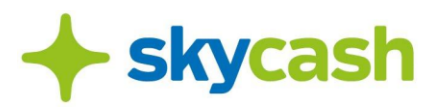

długość czasu parkowania.

- 5. Płatne parkowanie rozpoczyna się automatycznie następnego dnia, objętego obowiązkiem wnoszenia opłat za parkowanie na terenie Strefy Parkowania:
	- a. po zleceniu przez Użytkownika rozpoczęcia parkowania poza okresem, w którym istnieje obowiązek wnoszenia opłat za parkowanie, lub
	- b. po zleceniu przez Użytkownika rozpoczęcia parkowania, w przypadku, jeżeli do zakończenia okresu płatnego parkowania w danym dniu pozostało mniej czasu niż okres, za który pobrana została minimalna opłata za parkowanie;
	- c. po zleceniu przez Użytkownika rozpoczęcia parkowania na określony czas postoju, w przypadku, jeżeli do zakończenia okresu płatnego parkowania w danym dniu pozostało mniej czasu niż okres, za który pobrana została opłata przy czym w zależności od Strefy Parkowania, zasady wskazane w pkt. a-c mogą być odmienne - zasady parkowania odnośnie każdej ze Stref Parkowania Użytkownik może znaleźć na stronach internetowych podmiotów zarządzających poszczególnymi Strefami Parkowania.

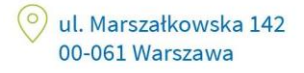

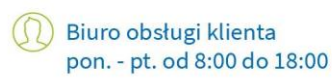

bok@skycash.com

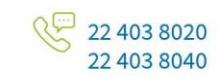

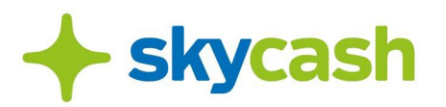

**Załącznik nr 4** - Zasady korzystania z Płatności za Bilety Komunikacyjne

#### **ZASADY KORZYSTANIA Z PŁATNOŚCI ZA BILETY KOMUNIKACYJNE**

#### **§ 1. FUNKCJONALNOŚĆ ZAKUPU BILETÓW KOMUNIKACJI MIEJSKIEJ**

- 1. SkyCash umożliwia Użytkownikowi dokonanie Płatności za Bilet Komunikacji Miejskiej, dostępny w SkyCash Mobile w czasie dokonywania Płatności.
- 2. W celu zakupu właściwego Biletu Komunikacji Miejskiej Użytkownik określa:
	- a. relację lub strefę, na której będzie korzystał z usług zbiorowej komunikacji publicznej,
	- b. typ biletu, w tym z ewentualnym uprawnieniem do przejazdu ulgowego.
- 3. Zakup Biletu Komunikacji Miejskiej oraz jego skasowanie następuje na zasadach i w czasie określonym w wewnętrznych regulaminach przewozów lokalnych przewoźników. W przypadku uzasadnionego podejrzenia dokonywania zakupu niezgodnie z regulaminem, w tym dokonania wyboru Biletu Komunikacji Miejskiej, a następnie wstrzymywania zapłaty, co do wybranego Biletu Komunikacji Miejskiej, możliwość zakupu Biletu Komunikacji Miejskiej w SkyCash Mobile może zostać czasowo zablokowana.
- 4. Bilet Komunikacji Miejskiej jest ważny jedynie na urządzeniu, na którym został zakupiony. W przypadku biletów okresowych (miesięcznych lub na dłuższy czas) SkyCash umożliwia Użytkownikom przeniesienie zakupionego biletu na inne urządzenie. W celu dokonania przeniesienia prosimy o kontakt z BOK SkyCash: [bok@skycash.com.](mailto:bok@skycash.com)
- 5. SkyCash umożliwia przedstawienie Biletu Komunikacji Miejskiej do kontroli podmiotom, które są do takiej kontroli uprawnione, na podstawie właściwych przepisów lokalnych, poprzez wyświetlenie informacji o zakupionym Bilecie Komunikacji Miejskiej w Aplikacji.
- 6. Cena za Bilet Komunikacji Miejskiej jest każdorazowo ustalana przez podmiot uprawniony do jej wyznaczenia.
- 7. Opłata za usługę Płatności za Bilet Komunikacji Miejskiej jest zryczałtowana i wynosi 3 (trzy) złote miesięcznie za każdy Unikatowy Identyfikator Użytkownika (numer telefonu), pod warunkiem, że jego posiadacz dokonał Płatności za Bilet Komunikacji Miejskiej w danym miesiącu. Opłata każdorazowo jest powiększana o należny podatek od towarów i usług, zgodnie z obowiązującą stawką tego podatku. Opłata jest wnoszona do 10 dnia miesiąca następującego po miesiącu, którego dotyczy, poprzez jej potrącenie z salda Konta SkyCash dla Firm. Jeżeli potrącenie w tym dniu nie jest w jakimkolwiek zakresie możliwe, z powodu braku środków, to potrącenie następuje w pierwszym dniu, kiedy stanie się to możliwe.

#### **§ 2. OBOWIĄZKI UŻYTKOWNIKA**

- 1. Przed zakupem Biletu Użytkownik lub Pełnomocnik powinien:
	- a. upewnić się, że posiada dostęp do Internetu o parametrach wystarczających do połączenia z

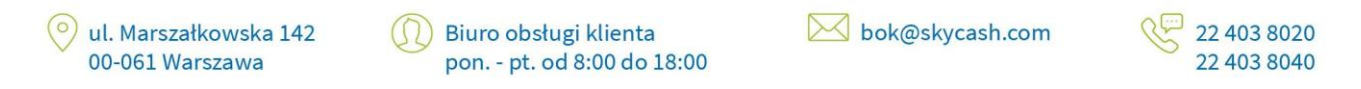

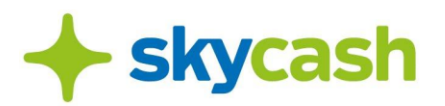

Systemem SkyCash,

- b. upewnić się, że Bilety dla obszaru, na którym ma odbyć się przejazd są dostępne w Aplikacji,
- c. upewnić się, że ilość środków na Koncie SkyCash Użytkownika jest wystarczająca do wykonania Płatności za wybrany Bilet Komunikacji Miejskiej,
- d. upewnić się, że bateria w urządzeniu Użytkownika zapewni jego prawidłowe działanie, w tym dostęp do Internetu, przez cały czas przejazdu.
- 2. W przypadku niemożności zakupu Biletu z jakiejkolwiek przyczyny, Użytkownik zobowiązany jest do nabycia i skasowania tradycyjnego biletu.
- 3. Użytkownik lub Pełnomocnik jest zobowiązany stosować się do wszystkich regulacji lokalnych dotyczących przejazdów środkami zbiorowego transportu miejskiego, w tym jest zobowiązany posiadać dokument uprawniający do przejazdu ulgowego, zaś w przypadku biletów okresowych – także wymaganego przez danego przewoźnika dokumentu, pozwalającego zidentyfikować Użytkownika lub Pełnomocnika.

## **§ 3. OBOWIĄZKI SKYCASH**

- 1. Zasady współpracy pomiędzy SkyCash, a podmiotami organizującymi przejazd środkami zbiorowej komunikacji miejskiej są uregulowane w odrębnych umowach.
- 2. SkyCash zobowiązuje się, że w momencie kontroli biletów, podmioty uprawnione do takiej kontroli na podstawie właściwych przepisów lokalnych uwzględnią okazany w SkyCash Mobile Bilet Komunikacji Miejskiej na równi z jego odpowiednikiem w formie papierowej.
- 3. SkyCash odpowiada za szkody, związane z Płatnością za Bilety wyrządzone Użytkownikowi z winy SkyCash. SkyCash nie ponosi odpowiedzialności za niemożność okazania Biletu Komunikacji Miejskiej w momencie kontroli biletów, z powodu niedziałania urządzenia Użytkownika, z którego bilet został zakupiony (także z powodu rozładowania baterii).
- 4. SkyCash nie ponosi odpowiedzialności za działania i zaniechania podmiotów organizujących przejazd środkami zbiorowej komunikacji publicznej, w tym podmiotów uprawnionych do kontroli biletów oraz podmiotów uprawnionych do rozpatrywania reklamacji związanych z umową na przejazd środkami zbiorowej komunikacji publicznej (w tym za czynności związane z rozpatrywaniem reklamacji).
- 5. SkyCash udostępnia Użytkownikowi, na podstawie zapisów w Systemie SkyCash, możliwość sprawdzenia w jakim terminie Użytkownik lub Pełnomocnik posiadał Bilet Komunikacji Miejskiej określonego typu. SkyCash nie może jednak zagwarantować, że informacja taka umożliwi pozytywne rozpatrzenie reklamacji Użytkownika, związanej z sytuacją, o której mowa w punkcie 4 powyżej, przez podmioty uprawnione do rozpatrzenia takiej reklamacji, zgodnie z § 4 pkt 3 poniżej.

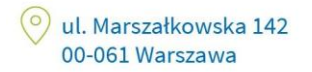

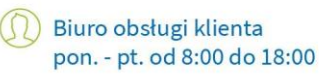

bok@skycash.com

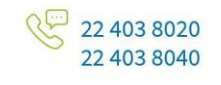

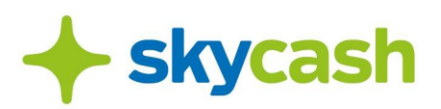

#### **§ 4. REKLAMACJE**

- 1. Wszelkie reklamacje dotyczące Płatności za Bilet Komunikacji Miejskiej rozpatruje SkyCash zgodnie z postanowieniami § 8 Regulaminu.
- 2. SkyCash rozpatruje jedynie reklamacje związane z Płatnością za Bilety Komunikacji Miejskiej oraz reklamacje związane z nieprawidłowym działaniem Systemu SkyCash.
- 3. SkyCash nie rozpatruje reklamacji związanych z umową na przejazd środkami zbiorowej komunikacji miejskiej.
- 4. Wszelkie reklamacje związane z umową na przejazd środkami zbiorowej komunikacji miejskiej powinny być zgłoszone bezpośrednio do podmiotów uprawnionych na podstawie właściwych przepisów lokalnych, zgodnie z procedurą wskazaną przez te podmioty.

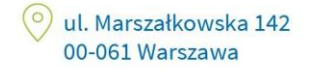

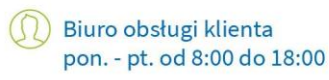

bok@skycash.com

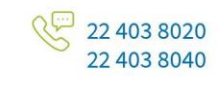

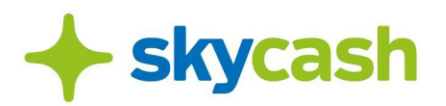

**Załącznik Nr 5 -** Zasady korzystania z usługi iTaxi w SkyCash dla Firm

### **ZASADY KORZYSTANIA Z USŁUGI TAXI W SKYCASH DLA FIRM**

## **§ 1. FUNKCJONALNOŚĆ USŁUGI TAXI W SKYCASH DLA FIRM**

1. SkyCash umożliwia korzystanie z Usługi Taxi przez Użytkowników, w tym zawieranie Umowy Przewozu Osób oraz dokonywanie płatności w ramach Umowy Przewozu Osób.

2. Zawarcie Umowy Przewozu Osób jest skutkiem skorzystania z Usługi Taxi w SkyCash, zgodnie z zasadami wskazanymi w ust. 4. Usługa Taxi w SkyCash polega wyłącznie na pośrednictwie, czyli na przekazaniu Użytkownikowi informacji o dostępnych Kierowcach (licencjonowanych taksówkarzach) gotowych świadczyć usługę przewozu osób, a Kierowcy informacji o potrzebie uzyskania tej Usługi przez Użytkownika.

3. W celu zawarcia Umowy Przewozu Osób Użytkownik określa:

- a. obligatoryjnie miejsce odbioru oraz miejsce docelowe,
- b. inne fakultatywnie opcje wskazywane w Aplikacji.

4. Użytkownik zamawia usługę przewozu wypełniając formularz w Usłudze Taxi w SkyCash i klikając w przycisk "ZAMAWIAM", a tym samym wyraża wolę zawarcia Umowy Przewozu Osób z Kierowcą. Informacje, w tym dane Użytkownika wyświetlane są po stronie zalogowanego Kierowcy w aplikacji iTaxi, który potwierdza wolę wykonania usługi poprzez wciśnięcie przycisku "PRZYJMIJ ZLECENIE". Użytkownik otrzymuje komunikat zwrotny od razu po zaakceptowaniu zlecenia przez Kierowcę wraz z informacjami dotyczącymi aktualnej pozycji Kierowcy i danymi pozwalającymi na jego identyfikację (Samochód jakim porusza się Kierowca). Kierowca, który przyjął zamówioną usługę, w celu zawarcia umowy jest zobowiązany stawić się w lokalizacji wskazanej przez Użytkownika. Umowa Przewozu Osób zostaje zawarta poprzez złożenie oświadczeń woli: Użytkownika po wciśnięciu przycisku

"ZAMAWIAM", którym potwierdza zamówienie usługi akceptując jednocześnie wszystkie warunki przewozu, a następnie przez Kierowcę po wciśnięciu przycisku "PRZYJMIJ ZLECENIE", którym potwierdza przyjęcie informacji od Użytkownika i wyraża zgodę na wykonanie usługi.

#### **§ 2. PŁATNOŚCI ZA USŁUGĘ TAXI**

1. Płatności za usługę przewozu dokonywane są poprzez obciążenie Konta SkyCash dla Firm lub w przypadku braku środków są opłacane gotówką przez Użytkownika u Kierowcy na podstawie cennika dostępnego na szybie pojazdu Kierowcy.

2. Faktura zbiorcza wystawiana jest nie później niż 15-ego dnia miesiąca następującego po miesiącu, w którym wykonano usługę.

- 3. Faktura może zostać pobrana przez Użytkownika z panelu Użytkownika w Portalu SkyCash dla Firm.
- 4. W przypadku płatności gotówką, możliwość pobrania faktury z panelu Użytkownika w Portalu SkyCash dla Firm jest wyłączona.

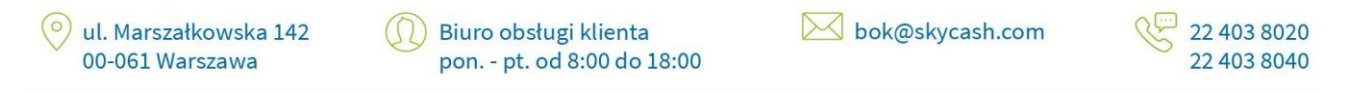

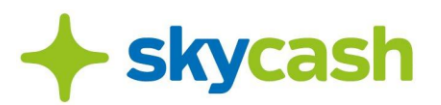

5. Przejazd opłacony gotówką jest widoczny w historii przejazdów użytkownika w rozumieniu Regulaminu Aplikacji SkyCash.

#### **§ 3. OBOWIĄZKI UŻYTKOWNIKA**

1. Użytkownik zobowiązuje się do zapewnienia wystarczających środków na Koncie SkyCash dla Firm lub w przypadku braku wystarczających środków na Koncie SkyCash dla Firm w chwili Płatności do dokonania płatności gotówkowej.

2. Użytkownik we własnym zakresie i na własną odpowiedzialność musi zadbać o spełnienie wymogów technicznych urządzenia, jego konfigurację, aktualność oprogramowania oraz o dostęp do Internetu przez cały czas trwania Umowy Przewozu Osób.

3. Koszty zakupu urządzenia mobilnego oraz koszty połączenia z Internetem, za które Operator lub dostawca może pobierać dodatkowe opłaty, ponosi w całości Użytkownik.

4. Użytkownik jest zobowiązany do podawania kompletnych i zgodnych z prawdą danych osobowych wymaganych przez iTaxi oraz do ich sprawdzania i aktualizowania bez jakichkolwiek wezwań.

5. Za poufność i bezpieczeństwo swojego profilu odpowiedzialny jest wyłącznie Użytkownik, który zobowiązany jest także do niezwłocznego poinformowania o nieautoryzowanym wykorzystaniu jego profilu w aplikacji przez osoby trzecie.

### **§ 4. OBOWIĄZKI SKYCASH**

1. SkyCash zobowiązuje się do rozliczania w czasie rzeczywistym Płatności dokonywanych w ramach Systemu SkyCash.

2. SkyCash odpowiada za prawidłowe funkcjonowanie aplikacji SkyCash i bezpieczeństwo realizowanych w niej Płatności.

3. SkyCash nie ponosi odpowiedzialności za funkcjonowanie interfejsów oraz łączy telekomunikacyjnych, które nie są jego własnością lub nie są przez niego obsługiwane, w szczególności interfejsów służących do wykonywania Płatności przez Użytkownika.

4. SkyCash nie odpowiada za funkcjonowanie urządzeń przenośnych, z których Użytkownik realizuje Płatności. Urządzenia te powinny spełniać wymogi i standardy przewidziane dla sieci telekomunikacyjnej, w której są wykonywane i powinny być użytkowane zgodnie z zaleceniami producenta.

#### **§ 5. ODPOWIEDZIALNOŚĆ SKYCASH I iTAXI**

1. SkyCash i iTaxi nie ponoszą odpowiedzialności za autentyczność, poprawność i kompletność danych, jakie są przekazywane za pośrednictwem aplikacji pomiędzy Użytkownikiem, a Kierowcą.

2. SkyCash i iTaxi nie ponosi odpowiedzialności za świadczenie usług przewozu wykonywanych przez

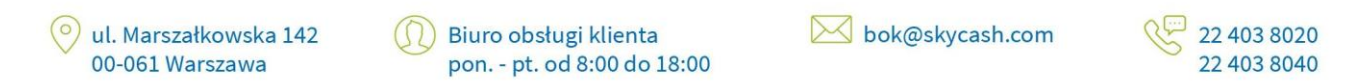

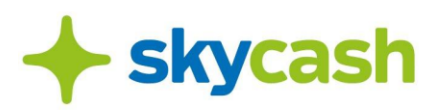

Kierowcę. Odpowiedzialność z tego tytułu, z zastrzeżeniem bezwzględnie obowiązujących przepisów prawa, spoczywa na stronach Umowy Przewozu Osób.

3. Wszelkie reklamacje dotyczące aplikacji SkyCash oraz Płatności bezgotówkowych rozpatruje SkyCash zgodnie z zasadami wskazanymi w § 8 niniejszego Regulaminu.

4. Wszelkie reklamacje dotyczące realizacji Usługi Taxi rozpatrywane są przez iTaxi. Należy je zgłaszać:

- a. Za pośrednictwem poczty elektronicznej na adres: [bok@itaxi.pl,](mailto:bok@itaxi.pl)
- b. Telefonicznie pod numerem telefonu BOK iTaxi +48 22 439 00 66,
- c. Pocztą tradycyjną na adres: ul. Legionowa 28, 15-281 Białystok.

5. SkyCash zapewnia należytą ochronę danych osobowych Użytkownika zgodnie z zasadami wskazanymi w § 9 niniejszego Regulaminu. iTaxi zapewnia należytą ochronę danych osobowych Użytkownika na podstawie wewnętrznych regulaminów iTaxi.

6. Dane osobowe będą przetwarzane przez SkyCash do momentu posiadania przez Użytkownika Konta SkyCash dla Firm, zaś przez iTaxi – do momentu zakończenia realizacji Usługi Taxi.

#### **§ 6. WEJŚCIE W ŻYCIE USŁUGI**

O dacie, od której Usługa Taxi w SkyCash dla Firm będzie dostępna, SkyCash poinformuje na stronie internetowej SkyCash, z zastrzeżeniem, że nastąpi to nie wcześniej niż po upływie 14 dni od dnia opublikowania niniejszego Regulaminu.

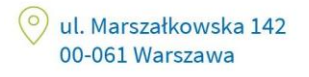

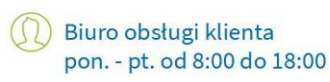

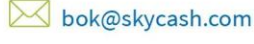

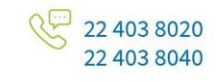

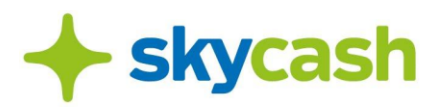

**Załącznik Nr 6** - Zasady korzystania z usługi Autostrady w SkyCash dla Firm

### **ZASADY KORZYSTANIA Z USŁUGI AUTOSTRADY DLA FIRM**

## **§ 1. FUNKCJONALNOŚĆ USŁUGI AUTOSTRADY DLA FIRM**

1. SkyCash udostępnia Usługę Autostrady poszczególnym Użytkownikom, wybranym w toku indywidualnych uzgodnień prowadzonych przez SkyCash z Użytkownikiem.

2. SkyCash umożliwia korzystanie z Usługi Autostrady przez Użytkowników, o których mowa w ust. 1, w tym:

- a. rejestrację Pojazdu,
- b. przekazywanie Partnerom przez Spółkę danych Pojazdu, którego dotyczy Przejazd Autostradą, co przy współdziałaniu Infrastruktury Operatora Autostrady lub Partnera, umożliwia Użytkownikowi realizację Przejazdu Autostradą,
- c. nabywanie usług od Spółki lub innych podmiotów współpracujących ze Spółką,
- d. uiszczanie Opłat za wykonanie Usługi Autostrady.

3. Kwotę opłaty za przejazd Autostradą lub jej odcinkiem, należnej Spółce od Użytkownika za Przejazd, uiszczanej przez Użytkownika na rzecz Spółki za pośrednictwem metod płatności udostępnionych w Panelu SkyCash dla Firm (dalej: "Opłata"), sposób jej ustalenia oraz procedurę egzekwowania określa niniejszy Regulamin oraz obowiązujący u Operatora Autostrady lub Partnera cennik, z zastrzeżeniem ust. 4.

4. Korzystanie z Usługi Autostrady jest równoznaczne z wyrażeniem zgody na automatyczne pobieranie przez Spółkę Opłat określonych w obowiązującym u Operatora Autostrady lub Partnera cenniku.

5. Opłata za Przejazd poszczególnymi Autostradami ustalana jest przez Ministra właściwego ds. transportu i uiszczana przez Użytkownika na rzecz Spółki za pośrednictwem metod płatności udostępnionych w Aplikacji. Wysokość Opłaty jest uzależniona od kategorii Pojazdu oraz długości przejechanego odcinka danej Autostrady.

6. W celu realizacji pierwszego Przejazdu Autostradą, Użytkownik jest zobowiązany do:

- a. rejestracji Pojazdu w Panelu SkyCash dla Firm poprzez uzupełnienie wymaganych danych i określenia kategorii Pojazdu,
- b. akceptacji niniejszego Regulaminu, równoznacznej z wyrażeniem zgody na natychmiastowe rozpoczęcie świadczenia Usługi Autostrady w ramach SkyCash dla Firm, z chwilą wjazdu Pojazdu na PPO z wykorzystaniem Usługi Autostrady dostępnej w Aplikacji.

7. Użytkownik dokonuje rejestracji Pojazdu w Panelu SkyCash dla Firm poprzez podanie wymaganych przez Spółkę danych Pojazdu (nazwa pojazdu, kategoria, kraj rejestracji, numer rejestracyjny, marka i model). Użytkownik ma możliwość i obowiązek aktualizowania danych dotyczących Pojazdu w przypadku jakichkolwiek zmian w zakresie danych wymaganych przez Spółkę poprzez edycję danych

ul. Marszałkowska 142 00-061 Warszawa

Biuro obsługi klienta pon. - pt. od 8:00 do 18:00 bok@skycash.com

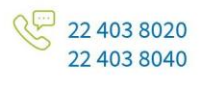

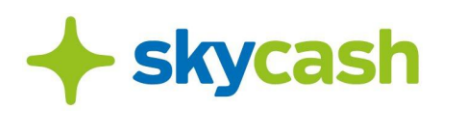

w Panelu SkyCash dla Firm. Przed rozpoczęciem Przejazdu Autostradą Użytkownik w szczególności jest zobowiązany do aktualizacji kategorii Pojazdu w przypadku jej zmiany. Zarejestrowanie Pojazdu w Usłudze Autostrady powoduje jednoczesne dodanie Pojazdu w usłudze mobiParking.

8. W przypadku zrealizowania przez Użytkownika obowiązków wskazanych w ust. 6-7, w Aplikacji w zakładce "Pojazdy" widoczne będą zarejestrowane Pojazdy Użytkownika. Spółka prześle do Operatora Autostrady lub Partnera dane Pojazdu w celu umożliwienia Użytkownikowi dokonywania Przejazdów Autostradą z użyciem odpowiednio Infrastruktury Operatora Autostrady lub Partnera.

9. SkyCash przesyła dane Pojazdów niezwłocznie do Operatora Autostrady. Rejestracja Pojazdu w ramach Infrastruktury Operatora Autostrady, o której mowa w ust. 5 następuje zgodnie z wewnętrznymi procedurami Operatora Autostrady, w ciągu 8 godzin od rejestracji Pojazdu.

10. Nabycie przez Użytkownika uprawnienia do Przejazdu Autostradą następuje z chwilą wjazdu Pojazdu na PPO w postaci automatycznego podniesienia Bramki, bez pobierania przez Użytkownika biletu wjazdowego w manualnym punkcie poboru opłat. Realizacja Przejazdu Autostradą w ramach Usługi Autostrady jest możliwa, gdy:

- a. Infrastruktura Operatora Autostrady lub Partnera działa prawidłowo i odczytuje dane Pojazdu przekazane przez Spółkę przy wjeździe i na zjeździe z PPO,
- b. Stan tablic rejestracyjnych Pojazdu, ich czystość oraz zgodne z przepisami prawa umieszczenie na Pojeździe umożliwia ich bezproblemowy odczyt przez Infrastrukturę Operatora Autostrady,
- c. o ile ma to zastosowanie, okres od momentu przejazdu przez punkt poboru opłat lub wjazdu do zjazdu nie przekracza liczby godzin wskazanej odrębnie w regulaminach Autostrad, w ramach których następuje Przejazd Autostradą,
- d. Spółka nie zablokowała Portalu SkyCash dla Firm dla Użytkownika,
- e. działanie Usługi Autostrady nie zostało ograniczone przez siłę wyższą.

11. Przejazd następuje bez pobierania biletu przy wjeździe na PPO i uiszczania należności za przejazd u Partnera przy użyciu manualnego systemu poboru opłat. Użytkownik jest zobowiązany do uiszczenia na rzecz Spółki, po zrealizowanym Przejeździe Autostradą, Opłaty wynikającej z obowiązującego u Operatora Autostrady lub Partnera cennika na podstawie zasad szczegółowo wskazanych w § 5 Regulaminu.

12. Przejazd bezgotówkowy Autostradą jest możliwy przez Bramki oznaczone w sposób określony przez Operatora dla przejazdów bezgotówkowych. Operator każdej Autostrady ustala indywidualne zasady wskazywania Bramek przeznaczonych do przejazdów bezgotówkowych.

13. Usługę uznaje się za wykonaną w całości z chwilą zakończenia Przejazdu Autostradą, tzn. automatycznego podniesienia Bramki przy wyjeździe z PPO po przejechaniu płatnego odcinka.

14. Użytkownik ma możliwość sprawdzenia historii Przejazdów w Panelu SkyCash dla Firm.

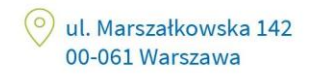

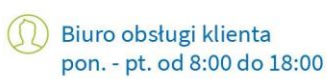

bok@skycash.com

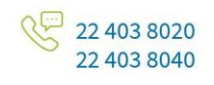

## **§ 2. ZASADY POBIERANIA OPŁATY ZA PRZEJAZD**

1. Płatności za Usługę Autostrady dokonywane są poprzez obciążenie Konta SkyCash dla Firm.

2. Użytkownik wyraża zgodę na automatyczne obciążanie Konta SkyCash dla Firm tytułem Opłat za zrealizowane Przejazdy. Zgoda udzielana jest na czas obowiązywania Umowy i może być odwołana przez Administratora w każdym czasie poprzez usunięcie Pojazdu w panelu Użytkownika w Portalu SkyCash dla Firm, z tym zastrzeżeniem, że SkyCash zastrzega sobie uprawnienie do uniemożliwienia Użytkownikowi usunięcia Pojazdu z Aplikacji po wjeździe na Obszar Płatny z wykorzystaniem Usługi. Po odwołaniu zgody Użytkownik nie jest uprawniony do realizacji Przejazdów w ramach Usługi, a w przypadku zrealizowania Przejazdu, jest zobowiązany do uiszczenia na rzecz SkyCash należnej Opłaty.

3. Faktura zbiorcza obejmująca Opłaty za wszystkie Przejazdy Autostradami w danym miesiącu, wystawiana jest nie później niż 15-ego dnia miesiąca następującego po miesiącu, w którym wykonano Usługę Autostrady.

4. Faktura może zostać pobrana przez Użytkownika z panelu Użytkownika w Portalu SkyCash dla Firm.

5. Opłata za Przejazdy Autostradami ustalana jest przez Ministra właściwego ds. transportu i uiszczana przez Użytkownika na rzecz Spółki za pośrednictwem Konta SkyCash dla Firm. Wysokość Opłaty jest uzależniona od kategorii Pojazdu oraz długości przejechanego odcinka danej Autostrady.

6. Użytkownik jest zobowiązany do pobrania biletu wjazdowego i uiszczenia opłaty za Przejazd Autostradą u Operatora Autostrady stosownie do cennika Operatora Autostrady w manualnym punkcie poboru opłat w przypadku, gdy dane Pojazdu nie zostały odczytane przez Infrastrukturę Operatora Autostrady na wjeździe na Autostradę, czyli nie nastąpiło automatyczne podniesienie wjazdowej Bramki na PPO, poza Usługą Autostrady dostępną w Aplikacji.

7. W przypadku dokonania Przejazdu Pojazdem z kategorii innej niż wskazanej podczas rejestracji Pojazdu, Operator prześle do Spółki odpowiednią informację, a Spółka:

- a. w przypadku pobrania Opłaty niższej niż należna naliczy i pobierze Użytkownikowi Opłatę dodatkową w wysokości odpowiadającej różnicy pomiędzy Opłatą należną za Przejazd, a Opłatą dotychczasowo naliczoną lub pobraną,
- b. w przypadku pobrania Opłaty wyższej niż należna naliczy i zwróci Użytkownikowi nadwyżkę ponad Opłatę należną za Przejazd tym samym kanałem płatności, którym nastąpiła płatność, chyba że z powodów niezależnych od SkyCash będzie to niemożliwe; w takim przypadku zwrot następuje innym możliwym kanałem płatności.

8. Użytkownik poruszający się zarejestrowanym Pojazdem, który nie zamierza dokonać opłaty za przejazd Autostradą z użyciem Aplikacji, jest zobowiązany poprzez Administratora usunąć Pojazd w Panelu SkyCash dla Firm, przy czym usunięcie pojazdu z systemów Operatora może nastąpić do 8 godzin od momentu usunięcia Pojazdu przez Użytkownika. Przejazd dokonany przed upływem 8 godzin od momentu usunięcia Pojazdu przez Użytkownika może skutkować obciążaniem Konta SkyCash dla Firm tytułem Opłaty za zrealizowany Przejazd.

9. W przypadku korzystania przez Użytkownika z innych aplikacji umożliwiających bezgotówkowe. Przejazdy Autostradą oprócz Aplikacji SkyCash, Użytkownik zostanie obciążony jednorazową Opłatą

ul. Marszałkowska 142 00-061 Warszawa

Biuro obsługi klienta pon. - pt. od 8:00 do 18:00 bok@skycash.com

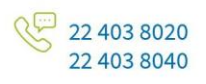

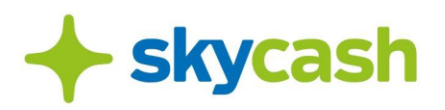

w ramach jednej z aktywnych aplikacji. Wyboru aplikacji dokonuje Koncesjonariusz na podstawie wewnętrznych regulaminów danej Autostrady.

10. W przypadku korzystania przez Użytkownika z innych aplikacji umożliwiających bezgotówkowe Przejazdy Autostradą oprócz Aplikacji SkyCash i woli skorzystania z Usługi Autostrady świadczonej przez SkyCash, Administrator powinien usunąć pojazdy zarejestrowane w pozostałych użytkowanych aplikacjach.

11. W przypadku zarejestrowania Pojazdu w ramach konta użytkownika w rozumieniu Regulaminu Aplikacji SkyCash oraz jednoczesnego zarejestrowania tego samego Pojazdu w ramach Usługi SkyCash dla Firm, Spółka jest uprawiona do wyłącznego obciążenia Opłatą autostradową Użytkownika na zasadach wskazanych w niniejszym Regulaminie. Zarejestrowanie Pojazdu w Portalu SkyCash dla Firm oznacza wolę Użytkownika ponoszenia Opłat autostradowych dla danego Pojazdu z pierwszeństwem obciążenia w ramach Usługi SkyCash dla Firm.

12. W przypadku zarejestrowania Pojazdu w ramach innych równoważnych wobec Usługi SkyCash dla Firm usług w SkyCash, Spółka jest uprawniona do obciążenia Użytkownika Opłatą autostradową za dany Pojazd w ramach wybranej przez Spółkę usługi.

13. W przypadku, gdy obciążenie Konta SkyCash dla Firm nie było możliwe, w szczególności braku wystarczających środków na uiszczenie Opłaty, Administrator zostanie powiadomiony w formie wiadomości przesłanej na jego adres email, a Spółka będzie ponawiać próby obciążenia Konta SkyCash dla Firm. W przypadku, gdy próby te okażą się bezskuteczne, Spółka jest uprawniona do:

- a. zablokowania Usługi Autostrady dla wszystkich pojazdów,
- b. zablokowania Konta SkyCash dla Firm,
- c. rozpoczęcia procedury windykacji należnych Spółce środków z tytułu nieuiszczenia Opłaty na zasadach wskazanych w ust. 14-19
	- przy czym powyższe czynności mogą zostać przez SkyCash podjęte jednocześnie.

14. W przypadku powstania zadłużenia przeterminowanego, SkyCash może podejmować czynności wobec Użytkownika w celu poinformowania o powstaniu zadłużenia oraz odzyskania należności, w szczególności w drodze:

- a. wysyłania wiadomości tekstowych na telefon komórkowy,
- b. przeprowadzania rozmów telefonicznych,
- c. wysyłania wiadomości na pocztę elektroniczną,
- d. wysyłania wiadomości listownych.

15. W przypadku wykonania czynności, o których mowa powyżej, Spółka ma prawo obciążyć Użytkownika:

- a. opłatą za wysyłanie wiadomości tekstowych,
- b. opłatą za przeprowadzanie rozmów telefonicznych,
- c. opłatą za wysyłanie wiadomości na pocztę elektroniczną,
- d. opłatą za wysyłanie wiadomości listownych.

16. SkyCash może wykonywać czynności, o których mowa powyżej w odstępach czasowych umożliwiających dokonanie przez Użytkownika niezwłocznej wpłaty środków pieniężnych na poczet

ul. Marszałkowska 142 00-061 Warszawa

Biuro obsługi klienta pon. - pt. od 8:00 do 18:00 bok@skycash.com

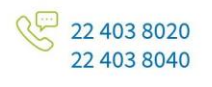

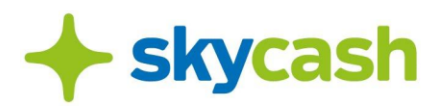

spłaty zadłużenia przeterminowanego.

17. Za czynności, o których mowa w ust. 14, Spółka pobiera opłatę według stawek określonych w Tabeli Opłat i Prowizji dla adekwatnych czynności dokonywanych na podstawie Regulaminu Aplikacji SkyCash.

18. Po uregulowaniu zaległej Opłaty, Administrator otrzymuje notyfikację mailową potwierdzającą uiszczenie Opłaty oraz informującą o odblokowaniu Usługi Autostrady dla wszystkich pojazdów i odblokowania Konta SkyCash dla Firm.

19. Spółka zastrzega sobie prawo kierowania do Administratorów Konta SkyCash dla Firm notyfikacji przesłanej na adres email o konieczności zasilenia rachunku z uwagi na niskie saldo na Koncie SkyCash dla Firm.

#### **§ 3. PRAWA I OBOWIĄZKI SKYCASH ORAZ UŻYTKOWNIKA**

1. Spółka nie ponosi odpowiedzialności za wewnętrzne procedury i mechanizmy wyboru aplikacji przez Koncesjonariusza, o których mowa w § 2 ust. 8.

2. Przed rozpoczęciem korzystania z Usługi Autostrady w SkyCash, Użytkownik zobowiązany jest do zapoznania się z niniejszym Regulaminem.

3. Użytkownik jest zobowiązany do podawania kompletnych i zgodnych z prawdą danych osobowych wymaganych przez Spółkę oraz do ich sprawdzania i aktualizowania bez jakichkolwiek wezwań. Użytkownik jest odpowiedzialny za brak aktualizacji wymaganych danych, w szczególności za Przejazd Autostradą Pojazdem o nieprawidłowo wskazanej kategorii. SkyCash nie ponosi wobec Użytkownika odpowiedzialności za brak możliwości Przejazdu Autostradą spowodowanego nieprawidłowo wprowadzonymi danymi, wskazanymi w § 1 ust. 4 Regulaminu.

4. Wszelkie reklamacje dotyczące Aplikacji oraz Opłat za Przejazdy Autostradami rozpatruje SkyCash zgodnie z zasadami wskazanymi w § 8 niniejszego Regulaminu.

5. Reklamacja Użytkownika poza elementami wskazanymi § 8 niniejszego Regulaminu powinna zawierać ponadto:

- a. numer tablicy rejestracyjnej Pojazdu,
- b. datę Przejazdu,
- c. numer Autostrady.

#### **§ 4. LISTA AUTOSTRAD I OPERATORÓW**

- 1. Usługa Autostrady jest dostępna w ramach Przejazdów:
	- a. Autostradą AmberOne Autostrada A1 (Koncesjonariusz: Gdańsk Transport Company S.A., ul. Powstańców Warszawy 19, 81-718 Sopot, Operator Autostrady: Intertoll Polska Sp. z o.o.; Ropuchy 7a, 83-130 Pelplin)

dla Pojazdów wyposażonych w tablice rejestracyjne o numerach PL obsługiwanych przez

ul. Marszałkowska 142 Biuro obsługi klienta 00-061 Warszawa pon. - pt. od 8:00 do 18:00 bok@skycash.com

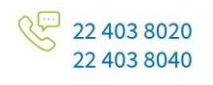

Aplikację, zarejestrowanych na terytorium jednego z państw obsługiwanych w ramach Aplikacji,

b. Autostradą Stalexport Autostrada Małopolska A4 (Koncesjonariusz: Stalexport Autostrada Małopolska Spółka Akcyjna z siedzibą w Mysłowicach, ul. Piaskowa 20a, 41-404 Mysłowice, Operator Autostrady: VIA4 S.A ul. Piaskowa 20, 41-404 Mysłowice.) dla Pojazdów wyposażonych w tablice rejestracyjne o numerach PL obsługiwanych przez Aplikację, zarejestrowanych na terytorium jednego z państw obsługiwanych w ramach Aplikacji.

2. Spółka zastrzega, iż numery rejestracyjne wskazane w ust. 1 mogą ulec zmianie. Spółka poinformuje o zmianie za pomocą wiadomości e-mail przesłanej na adres podany w Portalu SkyCash dla Firm lub publikując informację o zmianie na stronie internetowej Spółki.

# **§ 5. WEJŚCIE W ŻYCIE USŁUGI**

O dacie, od której Usługa Autostrady w SkyCash dla Firm będzie dostępna, SkyCash poinformuje na stronie internetowej SkyCash, z zastrzeżeniem, że nastąpi to nie wcześniej niż po upływie 14 dni od dnia opublikowania niniejszego Regulaminu.

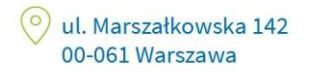

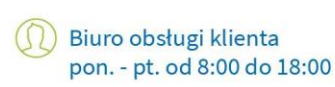

bok@skycash.com

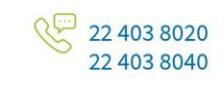

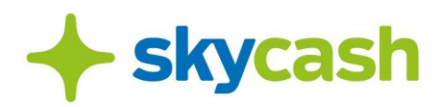

#### **REGULAMIN USŁUGI SKYCASH DLA FIRM (obowiązujący od 1 grudnia 2022 r.)**

# **§ 1. POSTANOWIENIA OGÓLNE**

- 1. Niniejszy Regulamin Usługi SkyCash dla Firm (dalej: **Regulamin**) określa zasady otwierania i obsługi Kont SkyCash dla Firm, a także zasady funkcjonowania Portalu SkyCash dla Firm oraz oferowania Usług przez SkyCash, w tym dostępu Usług oraz dokonywania Płatności za Usługi wskazane w Regulaminie.
- 2. Użytkownik zobowiązany jest zapoznać się z Regulaminem, zaakceptować jego treść w chwili zawarcia Umowy, co stanowi warunek konieczny do otwarcia i korzystania z Konta SkyCash dla Firm oraz przestrzegać jego postanowień w trakcie obowiązywania Umowy.
- 3. Zarejestrowanie Usług SkyCash dla Firm możliwe jest w Serwisie internetowym przy użyciu urządzenia elektronicznego, w szczególności takiego jak komputer lub inne urządzenie mobilne, z zainstalowaną przeglądarką internetową, oraz telefonu komórkowego umożliwiającego odbieranie wiadomości SMS, przy czym numer telefonu musi być zarejestrowany w Polsce (niezależnie od tego, czy jest to telefon w abonamencie dla klienta indywidualnego, w abonamencie dla przedsiębiorcy, czy też w taryfie przedpłaconej).
- 4. Otworzenie Konta SkyCash dla Firm jest równoznaczne z wydaniem Użytkownikowi przez SkyCash instrumentu płatniczego Portfel SkyCash dla Firm, którego zasady wydania i korzystania określa Regulamin Portfela SkyCash dla Firm.

#### **§ 2. DEFINICJE**

W niniejszym Regulaminie pojęcia pisane wielką literą przyjmują znaczenie nadane im poniżej:

- **1) Administrator** osoba fizyczna, której Użytkownik udzielił upoważnienia do reprezentacji Użytkownika wobec SkyCash we wszelkich sprawach związanych z korzystaniem z Usług SkyCash dla Firm oraz którą wskazał jako Administratora w Koncie SkyCash dla Firm;
- **2) Akceptant**  SkyCash lub inny podmiot będący stroną umowy ze SkyCash, która pozwala Użytkownikowi nabywać towary lub usługi oferowane przez ten podmiot za pośrednictwem Konta SkyCash dla Firm;
- **3) Aplikacja** aplikacja mobilna udostępniona przez SkyCash, instalowana w telefonie komórkowym (smartphone) lub innym obsługiwanym (wspieranym) urządzeniu

ul. Marszałkowska 142 Biuro obsługi klienta 00-061 Warszawa pon. - pt. od 8:00 do 18:00 bok@skycash.com

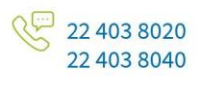
# **skycash**

elektronicznym Użytkownika lub Pełnomocnika, za pośrednictwem której Użytkownik lub Pełnomocnik uzyskuje dostęp do Usług SkyCash dla Firm;

- **4) Autostrada**  droga publiczna o ograniczonej dostępności według rozumienia ustawy o drogach publicznych z dnia 21 marca 1985 r. (Dz.U. 1985 Nr 14, poz. 60) lub jej odcinek, której dotyczy Przejazd realizowany i opłacany przez Użytkownika na zasadach określonych w Regulaminie;
- **5) Bilet Komunikacji Miejskiej**  bilet w formie elektronicznej, w rozumieniu art. 16 ust. 4 ustawy z dnia 15 listopada 1984 r. Prawo przewozowe, nabywany i okazywany w SkyCash Mobile, uprawniający do przejazdów zbiorową komunikacją miejską, relacji lub strefie w nim wskazanej, który właściwe podmioty zobowiązały się akceptować na równi z tradycyjnymi biletami papierowymi;
- **6) BOK SkyCash**  Biuro Obsługi Klienta SkyCash, którego aktualne dane i adresy kontaktowe oraz dni i godziny otwarcia dla Użytkowników dostępne są w Serwisie internetowym;;
- **7) Bramka**  bramka umożliwiająca Użytkownikowi realizację Przejazdów przez Autostradę lub jej odcinek poprzez identyfikację pojazdu zarejestrowanego w Aplikacji w ramach Usługi Autostrady,
- **8) Dokumenty Księgowe**  dowody księgowe, w rozumieniu art. 21 ustawy z dnia 29 września 1994 r. o rachunkowości, wystawiane przez SkyCash na rzecz Użytkownika, w tym nota obciążeniowa lub faktura VAT;
- **9) Gmina**  jednostka samorządu terytorialnego, będąca Akceptantem Płatności Parkingowych;
- **10) Identyfikator Parkingowy**  identyfikator umożliwiający identyfikację Pojazdu przy korzystaniu z Systemu mobiParking, którego aktualny wzór jest zawsze dostępny do pobrania w Portalu SkyCash dla Firm;
- **11) Infrastruktura Operatora Autostrady**  urządzenia i oprogramowanie niezbędne do należytego funkcjonowania Autostrady wskazanej w Załączniku Nr 6, stanowiące własność Koncesjonariusza i zarządzane przez Operatora Autostrady, służące m.in. do identyfikacji pojazdu zarejestrowanego w Aplikacji poprzez automatyczny odczyt numerów tablic rejestracyjnych Pojazdu na PPO, umożliwiające Użytkownikowi bezgotówkowy Przejazd na podstawie danych przekazanych Operatorowi Autostrady przez Spółkę w ramach korzystania Użytkownika z Usług;
- **12) Infrastruktura Partnera**  urządzenia i oprogramowanie niezbędne do należytego funkcjonowania Autostrady zarządzane lub stanowiące własność Partnera/ów innych niż Koncesjonariusz lub Operator Autostrady, służące m.in. do identyfikacji pojazdu zarejestrowanego w Aplikacji poprzez automatyczny odczyt numerów tablic rejestracyjnych Pojazdu na PPO oraz przekazywania powyższych danych do infrastruktury Spółki funkcjonującej w ramach Aplikacji;
- **13)iTaxi**  iTaxi.pl sp. z o.o. z siedzibą w Warszawie, ul. Przasnyska 6B, 01-756 Warszawa;
- **14) Kanał Komunikacji**  zaszyfrowany sposób komunikacji Użytkownika z Kontem SkyCash dla Firm: SkyCash Mobile, wiadomość SMS wysłana z telefonu aktywowanego w sieci GSM działającego na terenie Polski, połączenie telefoniczne;
- **15) Kierowca –** licencjonowany taksówkarz, który może przyjmować zlecenia na przewóz osób od Użytkownika oraz wykonywać przewóz na mocy odrębnej umowy o współpracę między

bok@skycash.com

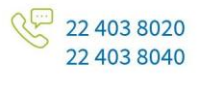

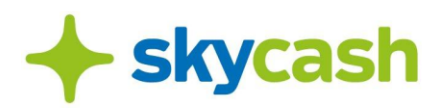

Kierowcą a iTaxi;

- 16) **Koncesjonariusz** właściciel Infrastruktury Operatora Autostrady;
- **17) Konto SkyCash**  indywidualne konto prowadzone przez SkyCash na podstawie odrębnych regulaminów dla użytkownika, będącego osobą fizyczną pod unikalnym identyfikatorem, w którym gromadzone są dane użytkownika, umożliwiające Płatności;
- **18) Konto SkyCash dla Firm** indywidualne konto prowadzone przez SkyCash dla Użytkownika pod unikalnym identyfikatorem, w którym gromadzone są dane Użytkownika, umożliwiające Płatności;
- **19) Numer Rejestracyjny Pojazdu**  wskazany w Koncie SkyCash dla Firm numer tablic rejestracyjnych Pojazdu korzystającego z Usług oferowanych przez SkyCash, które przewidują objęcie Pojazdu Płatnościami za skorzystanie z Usługi. Numer Rejestracyjny Pojazdu jest przypisany do Unikatowego Identyfikatora Użytkownika w Koncie SkyCash dla Firm, przy czym Użytkownik może wprowadzić do systemów obsługujących Usługi oferowane przez SkyCash, które przewidują objęcie Pojazdu Płatnościami za skorzystanie z Usługi, więcej niż jeden Numer Rejestracyjny Pojazdu;
- **20) Operator**  podmiot, który świadczy usługi obejmujące transmisję w sieci telekomunikacyjnej danych przekazywanych przez odbiorcę usługi lub zapewnienie dostępu do sieci telekomunikacyjnej w rozumieniu ustawy z dnia 16 lipca 2004 r. - Prawo telekomunikacyjne, za pomocą, której to usługi Użytkownik lub Akceptant łączą się z Systemem SkyCash;
- **21) Operator Autostrady**  podmiot zarządzający Infrastrukturą Operatora Autostrady;
- **22) Opłata** kwota opłaty za przejazd Autostradą lub jej odcinkiem, zgodnie z Załącznikiem Nr 6 lub Załącznikiem Nr 7 odpowiednio za Usługę Autostrady w SkyCash dla Firm lub Usługę Autostrady e-TOLL w SkyCash dla Firm, należna Spółce od Użytkownika za Przejazd Autostradą, uiszczana przez Użytkownika na rzecz Krajowej Administracji Skarbowej za pośrednictwem Spółki (w ramach Usługi Autostrady e-TOLL za pośrednictwem e-Toll) i dedykowanych Usłudze Autostrady e-TOLL metod płatności udostępnionych w Aplikacji, której kwotę lub sposób jej ustalenia oraz procedurę egzekwowania określa niniejszy Regulamin oraz Ustawa,
- **23) Partner**  podmiot współpracujący ze Spółką w celu realizacji Usługi Autostrady będący właścicielem lub podmiotem zarządzającym Autostradą;
- **24) Pełnomocnictwo**  upoważnienie do wykonywania Płatności na rachunek Użytkownika, udzielone Pełnomocnikowi przez Użytkownika;
- **25) Pełnomocnik**  osoba fizyczna, której Użytkownik udzielił Pełnomocnictwa oraz którą wskazał jako Pełnomocnika w Koncie SkyCash dla Firm;
- **26) Płatność**  płatność za towary lub usługi dostępne w ramach Usługi SkyCash dla Firm, nabywane od Akceptantów, dokonywana przez Pełnomocnika na rzecz Użytkownika przy wykorzystaniu Metody Płatności udostępnionej dla płatności u danego Akceptanta;
- **27) Płatność Parkingowa**  uiszczenie opłaty za parkowanie Pojazdów w miejscach objętych Strefami Parkowania;
- **28) Pojazd**  wyposażony w tablice rejestracyjne pojazd, który umożliwia skorzystanie z określonych Regulaminem odpłatnych Usług SkyCash;

ul. Marszałkowska 142 00-061 Warszawa

Biuro obsługi klienta pon. - pt. od 8:00 do 18:00 bok@skycash.com

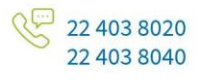

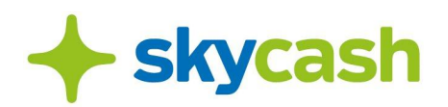

**29) PIN** – czterocyfrowy kod służący do potwierdzenia Płatności;

- **30) Portfel SkyCash dla Firm** instrument płatniczy, o którym mowa w art. 6 pkt 11 Ustawy, wydawany Użytkownikowi w ramach Aplikacji przez SkyCash, w związku z zawarciem Umowy;
- **31) Przejazd Autostradą**  bezgotówkowy przejazd Autostradą lub jej odcinkiem w ramach Usługi Autostrady i z wykorzystaniem Infrastruktury Operatora Autostrady lub Partnera oraz w ramach Usługi Autostrady e-TOLL, za który Użytkownik dokonuje Opłaty za pośrednictwem Konta SkyCash dla Firm;
- **32) PPO**  plac poboru opłat za przejazd Autostradą;
- **33) Regulamin Aplikacji SkyCash**  określa zasady świadczenia usług w zakresie udostępnienia narzędzi obsługi płatności dokonywanych drogą elektroniczną w systemie SkyCash, dostępny pod adresem internetowym: https:/[/www.skycash.com/regulamin/;](http://www.skycash.com/regulamin/%3B)
- **34) Regulamin Portfela SkyCash dla Firm** określa zasady wydawania i korzystania przez Użytkownika z Portfela SkyCash dla Firm;
- **35) Rejestracja**  proces, w którym za pośrednictwem Serwisu internetowego Użytkownik zakłada Konto SkyCash dla Firm w systemie informatycznym SkyCash;
- **36) Reklamacja** wystąpienie skierowane do SkyCash, w którym Użytkownik zgłasza roszczenia finansowe dotyczące świadczonych mu Usług SkyCash dla Firm;
- **37) Serwis internetowy**  strona internetowa prowadzona przez SkyCash, która dostępna jest pod adresem: https://flota.skycash.com;
- **38) SkyCash**  SkyCash Poland S.A. z siedzibą w Warszawie, ul. Marszałkowska 142, 00-061 Warszawa, wpisana do Rejestru Przedsiębiorców Krajowego Rejestru Sądowego prowadzonego przez Sąd Rejonowy dla m. st. Warszawy, XII Wydział Gospodarczy KRS, pod numerem KRS 0000315361, z kapitałem zakładowym w wysokości 13 544 515,50 zł w całości opłaconym, NIP 9571005969, Regon 220677198,
- **39) Strefa Parkowania**  teren, dla którego Gmina ustanowiła obowiązek wnoszenia opłat za parkowanie Pojazdu oraz określiła stawki opłat za parkowanie Pojazdu oraz miejsca parkingowe udostępnione w ramach umowy SkyCash z przedsiębiorcą. Płatność Parkingowa może dotyczyć jedynie Gmin oraz przedsiębiorców, wskazanych każdorazowo w Serwisie internetowym i Aplikacji;
- **40) System mobiParking**  system teleinformatyczny, współpracujący z Systemem SkyCash, umożliwiający dokonanie Płatności Parkingowej;
- **41) System SkyCash**  system płatności, składający się z powiązań pomiędzy płatnikami, odbiorcami płatności SkyCash oraz Akceptantami, w ramach którego obowiązują wspólne zasady realizacji Płatności, ich wykonywania, przyjmowania zapłaty przy użyciu instrumentów płatniczych oraz rozliczeń z tego tytułu;
- **42) Umowa**  umowa zawierana pomiędzy Użytkownikiem a SkyCash, której przedmiotem jest świadczenie przez SkyCash Usług SkyCash dla Firm;
- **43) Umowa Przewozu Osób**  umowa zawierana pomiędzy Użytkownikiem a Kierowcą, zawarta na warunkach określonych w Załączniku Nr 5;
- **44) Unikatowy Identyfikator**  numer telefonu komórkowego Użytkownika, Pełnomocnika,

bok@skycash.com ul. Marszałkowska 142 Biuro obsługi klienta 00-061 Warszawa pon. - pt. od 8:00 do 18:00

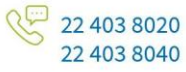

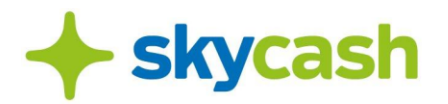

służący do jego identyfikowania;

- **45) Usługi**  usługi opisane niniejszym Regulaminem;
- **46) Użytkownik**  przedsiębiorca będący osobą prawną, jednostką organizacyjną nieposiadającą osobowości prawnej lub osobą fizyczną prowadzącą działalność gospodarczą;
- **47) Zarządzanie Wydatkami w SkyCash**  usługi dostępne za pośrednictwem Konta SkyCash dla Firm, umożliwiające Użytkownikowi uzyskanie informacji o dokonywanych Płatnościach oraz korzystaniu z Usług SkyCash dla Firm przez Użytkownika i Pełnomocników, udzielanie Pełnomocnikom odpowiednich upoważnień, czy generowanie Dokumentów Księgowych.

#### **§ 3. REJESTRACJA I AKTYWACJA KONTA SKYCASH DLA FIRM**

- 1. Z Usług SkyCash dla Firm korzystać mogą wyłącznie Użytkownicy.
- 2. Użytkownikiem może być przedsiębiorca będący:
	- a. osobą prawną;
	- b. jednostką organizacyjną nieposiadającą osobowości prawnej;
	- c. osobą fizyczną prowadzącą działalność gospodarczą.
- 3. Przedsiębiorca będący osobą prawną lub jednostką organizacyjną zainteresowany utworzeniem Konta SkyCash dla Firm podczas Rejestracji, zobowiązany jest podać w formularzu rejestracyjnym następujące dane:
	- a. nazwę (firmę);
	- b. adres siedziby;
	- c. NIP;
	- d. imię i nazwisko Administrator;
	- e. adres e-mail;
	- f. numer telefonu komórkowego.
- 4. Przedsiębiorca będący osobą fizyczną prowadzącą działalność gospodarczą zainteresowany utworzeniem Konta SkyCash dla Firm podczas Rejestracji, zobowiązany jest podać w formularzu rejestracyjnym następujące dane:
	- a. nazwę (firmę);
	- b. adres prowadzenia działalności;
	- c. NIP;
	- d. imię i nazwisko Administratora;
	- e. adres e-mail;
	- f. numer telefonu komórkowego.
- 5. Podczas Rejestracji Użytkownik akceptuje niniejszy Regulamin.
- 6. Przed zaakceptowaniem Regulaminu Użytkownik ma obowiązek zapoznać się z zasadami przetwarzania jego danych osobowych przez SkyCash. Zasady te dostępne są na stronie internetowej o adresie: [www.skycash.com/polityka-prywatnosci/.](http://www.skycash.com/polityka-prywatnosci/)
- 7. Do zawarcia Umowy pomiędzy Użytkownikiem a SkyCash dochodzi z chwilą otrzymania przez Użytkownika potwierdzenia dokonania Rejestracji przekazywanego drogą elektroniczną

ul. Marszałkowska 142 00-061 Warszawa

Biuro obsługi klienta pon. - pt. od 8:00 do 18:00 bok@skycash.com

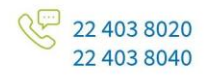

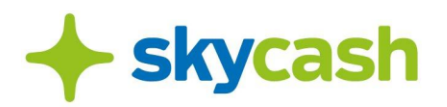

(wiadomość e-mail).

- 8. Umowa pomiędzy Użytkownikiem a SkyCash jest zawierana na czas nieokreślony, chyba że strony postanowią inaczej.
- 9. W celu aktywacji Usługi SkyCash dla Firm Użytkownik musi aktywować swoje Konto SkyCash dla Firm poprzez link przesłany przez SkyCash na podany przez Użytkownika adres e-mail oraz wykonać przelew zasilający na dowolną kwotę na dedykowany rachunek firmowy wygenerowany podczas Rejestracji lub dodać Pojazd podczas Rejestracji.
- 10. W przypadku dokonania aktywacji Konta SkyCash dla Firm, SkyCash jest uprawniona do naliczania Użytkownikowi należnych jej opłat za świadczone Usługi i obsługę Konta SkyCash dla Firm, określone w Regulaminie.
- 11. W przypadku braku dokonania aktywacji Konta SkyCash dla Firm w terminie 30 dni kalendarzowych od dnia Rejestracji, SkyCash ma prawo wypowiedzieć każdą Umowę ze skutkiem natychmiastowym zgodnie z § 14 ust. 3 Regulaminu.
- 12. Użytkownik odpowiada za prawidłowość danych podanych zgodnie z § 3 ust. 3 i 4. W przypadku późniejszej zmiany jakichkolwiek z danych podanych przy Rejestracji, Użytkownik powinien niezwłocznie zaktualizować je, korzystając z odpowiedniego formularza dostępnego w Serwisie internetowym.

**§ 4**

- 4. Na podstawie podanych w formularzu rejestracyjnym danych, tworzone jest Konto SkyCash dla Firm Użytkownika.
- 5. W przypadku utraty hasła do Konta SkyCash dla Firm, Użytkownik ma możliwość zwrócenia się do SkyCash o zmianę tych danych za pośrednictwem Serwisu internetowego lub poprzez kontakt Administratora z BOK (bok.biznes@skycash.com).
- 6. W przypadku zakończenia obowiązywania Umowy w sposób określony w Regulaminie, SkyCash zobowiązuje się zamknąć Konto SkyCash dla Firm utworzone dla Użytkownika oraz zaprzestaje świadczenia Usług SkyCash dla Firm na zasadach określonych w § 14 ust. 5-10 Regulaminu.

## **§ 5. Korzystanie z Konta i Usług SkyCash dla Firm**

- 1. Konto SkyCash dla Firm umożliwia zarządzanie Usługami SkyCash dla Firm oraz Umową.
- 2. Za pośrednictwem Konta SkyCash dla Firm Użytkownik może zarządzać indywidualnymi ustawieniami takimi jak:
	- a. adres e-mail Użytkownika służący do komunikacji ze SkyCash;
	- b. dane niezbędne do wystawienia Dokumentów Księgowych (np. nazwa, adres siedziby lub prowadzenia działalności, NIP);
	- c. limity Płatności dla poszczególnych pojazdów;
	- d. powiadomienia o spadku salda środków powiązanych z Portmonetką SkyCash dla Firm poniżej określonego poziomu.
- 3. Za pośrednictwem Konta SkyCash dla Firm Użytkownik może również zarządzać poszczególnymi,

ul. Marszałkowska 142 00-061 Warszawa

Biuro obsługi klienta pon. - pt. od 8:00 do 18:00 bok@skycash.com

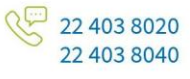

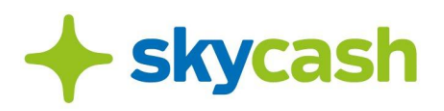

dostępnymi po Rejestracji Usługami SkyCash dla Firm.

- 4. Rozszerzenie lub zawężenie Usług SkyCash dla Firm następuje poprzez zgłoszenie takiej dyspozycji w ramach kontaktu z bok.biznes@skycash.com. Potwierdzenie przekazywane jest drogą elektroniczną (wiadomość e-mail) na wskazany przez Użytkownika w Koncie SkyCash dla Firm adres e-mail, nie później niż w terminie 24 godzin od daty zgłoszenia wniosku.
- 5. W przypadku rozszerzenia wyboru Usług SkyCash dla Firm lub rodzajów Płatności stosuje się odpowiednio § 3 ust. 7 i 8 Regulaminu.
- 6. W ramach Usługi SkyCash dla Firm wszelkie Płatności dokonywane są za pomocą Metod Płatności w ciężar środków udostępnionych SkyCash przez Użytkownika na Koncie SkyCash dla Firm.
- 7. Dostępność wszystkich lub wybranych Usług w ramach SkyCash dla Firm dla Użytkownika może być uzależniona od spełnienia dodatkowych wymagań, w szczególności w zakresie oceny zdolności kredytowej Użytkownika.

#### **§ 6**

- 1. Za pośrednictwem Konta SkyCash dla Firm Użytkownik ma możliwość otrzymywania Dokumentów Księgowych dokumentujących wydatki ponoszone w związku z korzystaniem z Usług SkyCash dla Firm.
- 2. Otrzymywanie Dokumentów Księgowych następuje w okresach miesięcznych, w formie elektronicznej.

#### **§ 7. Pełnomocnicy i Administratorzy**

- 1. Użytkownik może ustanowić Pełnomocników do korzystania z Usług SkyCash dla Firm, w tym do dokonywania Płatności na rachunek Użytkownika, poprzez udzielenie im Pełnomocnictwa.
- 2. Pełnomocnictwo powinno być udzielone co najmniej w formie dokumentowej. Użytkownik przekaże SkyCash, na każdorazowe jej wezwanie, dokument Pełnomocnictwa lub jego kopię.
- 3. Udzieleniu Pełnomocnictwa powinno każdorazowo towarzyszyć określenie przez Użytkownika w Koncie SkyCash dla Firm:
	- a. zakresu Pełnomocnictwa;
	- b. Unikatowego Identyfikatora (numeru telefonu komórkowego) Pełnomocnika;
	- c. kanałów dostępu Pełnomocnika do Usług SkyCash dla Firm.

Parametry te określają zakres Płatności dostępnych dla danego Pełnomocnika.

- 4. Każdorazowo przed wskazaniem Pełnomocnika w Koncie SkyCash dla Firm Użytkownik ma obowiązek zapoznać Pełnomocnika z zasadami przetwarzania jego danych osobowych przez SkyCash w związku ze świadczeniem Usług SkyCash dla Firm poprzez przekazanie Pełnomocnikowi Załącznika nr 2 do Regulaminu.
- 5. Warunkiem korzystania z Usług SkyCash dla Firm przez Pełnomocnika jest akceptacja przez niego Regulaminu Aplikacji SkyCash i korzystanie z Aplikacji wydanej na podstawie tego Regulaminu. W razie sprzeczności pomiędzy niniejszym Regulaminem oraz Regulaminem Aplikacji SkyCash, w

ul. Marszałkowska 142 00-061 Warszawa

Biuro obsługi klienta pon. - pt. od 8:00 do 18:00 bok@skycash.com

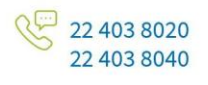

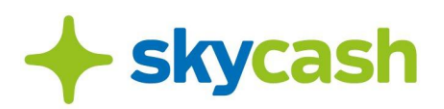

zakresie korzystania przez Pełnomocnika z Usług SkyCash dla Firm decyduje treść niniejszego Regulaminu.

- 6. Zlecając Płatność, Pełnomocnik otrzymuje informacje o tym, w ciężar jakiego Konta SkyCash dla Firm będzie dokonywana Płatność.
- 7. Użytkownik może w każdym czasie uniemożliwić Pełnomocnikowi dostęp do Usług SkyCash dla Firm poprzez usunięcie Unikatowego Identyfikatora tego Pełnomocnika w Koncie SkyCash dla Firm.
- 8. Z zastrzeżeniem § 3, 5-8, 10, 14 i 15 Regulaminu, ilekroć w Regulaminie jest mowa o czynnościach Użytkownika oznacza to również czynności Pełnomocnika w zakresie udzielonego mu Pełnomocnictwa.

## **§ 8**

- 1. Użytkownik może ustanowić Administratorów do reprezentacji Użytkownika wobec SkyCash we wszelkich sprawach związanych z korzystaniem z Usług SkyCash dla Firm poprzez udzielenie im stosownego upoważnienia.
- 2. Upoważnienie powinno być udzielone co najmniej w formie dokumentowej. Użytkownik przekaże SkyCash, na każdorazowe jej wezwanie, dokument upoważnienia lub jego kopię.
- 3. Udzieleniu upoważnienia powinno każdorazowo towarzyszyć określenie przez Użytkownika w Koncie SkyCash dla Firm:
	- a. imienia i nazwiska Administratora;
	- b. adresu e-mail Administratora;
	- c. Unikatowego Identyfikatora (numeru telefonu komórkowego) Administratora.
- 4. Każdorazowo przed wskazaniem Administratora w Koncie SkyCash dla Firm Użytkownik ma obowiązek zapoznać Administratora z zasadami przetwarzania jego danych osobowych przez SkyCash w związku ze świadczeniem Usług SkyCash dla Firm poprzez przekazanie Administratorowi Załącznika nr 2 do Regulaminu.
- 5. Administrator jest uprawniony do wykonywania wszystkich czynności faktycznych i prawnych wskazanych w Regulaminie jako czynności Użytkownika. W szczególności Administrator ma prawo kontrolować stan rozliczeń w ramach Konta SkyCash dla Firm, zgłaszać SkyCash ewentualne nieprawidłowości dotyczące tych rozliczeń w ciągu 14 dni od dnia ich wystąpienia, a także zarządzać Pełnomocnikami oraz Administratorami w Koncie SkyCash dla Firm, w tym limitami Płatności dla poszczególnych pojazdów.
- 6. Wszystkie czynności wykonane przez Administratora wywołują bezpośredni skutek wobec Użytkownika do czasu zablokowania Administratora.
- 7. Użytkownik może w każdym czasie uniemożliwić Administratorowi wykonywanie czynności w drodze powiadomienia o tym SkyCash na piśmie.

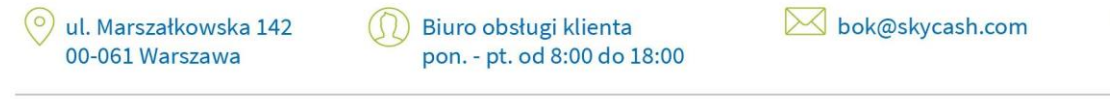

22 403 8020 22 403 8040

SkyCash Poland S.A., ul. Marszałkowska 142, 00-061 Warszawa, Sąd Rejonowy dla m.st. Warszawy w Warszawie, XII Wydział Gospodarczy KRS, KRS 0000315361, NIP 9571005969, REGON 220677198, kapitał zakładowy w wysokości 13 544 515,50 zł w pełni opłacony.

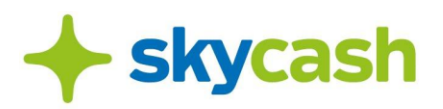

## **§ 9. Zasady korzystania z Aplikacji**

- 1. Użytkownik zobowiązany jest stosować się do zaleceń i rekomendacji SkyCash w zakresie bezpieczeństwa korzystania z urządzeń, na których zainstalowana jest Aplikacja lub z którego Użytkownik korzysta z Serwisu internetowego, oraz zasad korzystania z Konta SkyCash dla Firm.
- 2. W ramach korzystania z Aplikacji lub Serwisu internetowego zabronione jest:
	- c. podejmowanie jakichkolwiek działań, które powodują lub mogłyby powodować destabilizację pracy Aplikacji, Serwisu internetowego lub systemów informatycznych wykorzystywanych przez SkyCash;
	- d. udostępnianie urządzenia lub Konta SkyCash dla Firm osobom nieuprawnionym.
- 3. Zaleca się, aby Użytkownik:
	- c. regularnie sprawdzał i weryfikował, pod względem bezpieczeństwa środowiska pracy urządzenia, na którym zainstalowana jest Aplikacja lub z którego korzysta z Serwisu internetowego;
	- d. stosował zabezpieczenia urządzenia, na którym zainstalowana jest Aplikacja lub z którego korzysta z Serwisu internetowego, w szczególności:
		- i. aktualizował na bieżąco oprogramowanie antywirusowe i systemowe wykorzystywane na takim urządzeniu;
		- ii. stosował hasła lub inne metody zapobiegające dostępowi do takiego urządzenia przez osoby nieuprawnione;
		- iii. na bieżąco czyścił historię, rejestry oraz pliki cookies z takiego urządzenia;
		- iv. nie używał na takim urządzeniu funkcji automatycznego zapamiętywania danych uwierzytelniających, które umożliwiają dostęp do Aplikacji i Konta SkyCash dla Firm.
- 4. Wszelkie problemy techniczne związane z funkcjonowaniem Aplikacji lub Konta SkyCash dla Firm Użytkownicy mogą zgłaszać poprzez kontakt z BOK (Zgłoszenie).
- 5. SkyCash ma prawo do dokonywania niezbędnych przerw w dostępie do Usług SkyCash dla Firm w związku z prowadzonymi pracami konserwacyjnymi lub modernizacyjnymi. SkyCash dokłada wszelkich starań, aby przerwy, o których mowa wyżej, były jak najkrótsze i najmniej uciążliwe dla Użytkowników.
- 6. O przerwie w dostępie do świadczonych Usług SkyCash dla Firm SkyCash informuje Użytkownika za pośrednictwem komunikatu w Aplikacji, poczty elektronicznej na adres poczty e-mail zarejestrowany w Koncie SkyCash dla Firm Użytkownika lub w formie komunikatów typu "push" lub w Serwisie internetowym lub poprzez portale społecznościowe. Otrzymywanie komunikatów typu "push" może wymagać ich wyłączenia w ustawieniach urządzenia (telefonu) Użytkownika.
- 7. Korzystanie z Usług SkyCash dla Firm może wiązać się z potencjalnym ryzykiem po stronie Użytkownika. Wśród podstawowych zagrożeń związanych z korzystaniem z sieci Internet wymienić należy:
	- d. skrypty lub aplikacje mające szkodliwe, przestępcze lub złośliwe działanie w stosunku do systemu teleinformatycznego, oprogramowanie szpiegujące;
	- e. wyłudzanie poufnych informacji osobistych (np. haseł) przez podszywanie się pod godną zaufania osobę lub instytucję;
	- f. włamania do systemu teleinformatycznego Użytkownika.
- 8. W celu zabezpieczenia się przed wymienionymi wyżej zagrożeniami zaleca się ostrożne i odpowiedzialne korzystanie z treści dostarczanych za pośrednictwem sieci Internet oraz stosowanie środków gwarantujących bezpieczeństwo (np. skomplikowane hasła, aktualizacja oprogramowania, nieotwieranie treści o niewiadomym pochodzeniu).

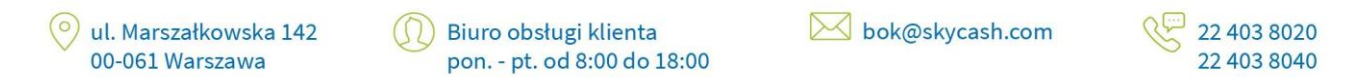

SkyCash Poland S.A., ul. Marszałkowska 142, 00-061 Warszawa, Sąd Rejonowy dla m.st. Warszawy w Warszawie, XII Wydział Gospodarczy KRS, KRS 0000315361, NIP 9571005969, REGON 220677198, kapitał zakładowy w wysokości 13 544 515,50 zł w pełni opłacony.

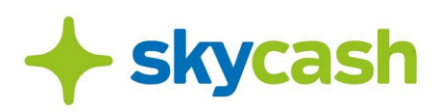

## **§ 10. Opłaty i prowizje**

- 1. Korzystanie z Usług SkyCash dla Firm jest odpłatne zgodnie z Tabelą Opłat i Prowizji, chyba że strony postanowią inaczej.
- 2. Tabela Opłat i Prowizji publikowana jest w Serwisie internetowym https://flota.skycash.com oraz na [www.skycash.com.](http://www.skycash.com/)
- 3. SkyCash przysługuje od Użytkownika miesięczna opłata za obsługę Konta SkyCash dla Firm jest pobierana w przypadku Konta SkyCash dla Firm aktywowanego zgodnie z § 3 ust. 9 Regulaminu. Opłata jest wnoszona do 10 dnia dniu miesiąca następującego po miesiącu, którego dotyczy, poprzez jej potrącenie z salda Konta SkyCash dla Firm. Jeżeli potrącenie w tym dniu nie jest w jakimkolwiek zakresie możliwe z powodu braku środków, to potrącenie następuje w pierwszym dniu, kiedy stanie się to możliwe.
- 4. Opłata za obsługę Konta SkyCash dla Firm, o której mowa w ust. 3, nie jest pobierana w przypadku dodania lub utrzymywania w danym miesiącu kalendarzowym przez Użytkownika przynajmniej jednego Pojazdu na liście Numerów Rejestracyjnych Pojazdów na Koncie SkyCash dla Firm.
- 5. Opłaty i prowizje należne SkyCash z tytułu korzystania przez Użytkownika z Usług SkyCash dla Firm są powiększane o podatek VAT należny zgodnie z przepisami prawa.
- 6. Opłaty i prowizje są płatne przez Użytkownika na podstawie faktur VAT wystawianych przez SkyCash co miesiąc, w terminie do 15 dnia miesiąca następującego po miesiącu, którego dotyczy faktura VAT, z zastrzeżeniem ust. 3.
- 7. Użytkownik akceptuje stosowanie elektronicznych faktur VAT przez SkyCash. SkyCash przekazuje Użytkownikowi elektroniczne faktury VAT za pośrednictwem Konta SkyCash dla Firm lub poczty elektronicznej na wskazanych przez Użytkownika w Koncie SkyCash dla Firm adres e-mail.
- 8. Opłaty i prowizje są płatne poprzez ich pobranie ze środków, które są zaewidencjonowane w Portfelu SkyCash dla Firm Użytkownika. Jeśli pobranie nie jest możliwe w terminie płatności faktury VAT z jakiegokolwiek powodu, nastąpi ono w pierwszym, możliwym dniu po tym terminie.
- 9. SkyCash nie pobiera opłat i prowizji z tytułu korzystania przez Użytkownika ze środków porozumienia się na odległość w związku z korzystaniem z Aplikacji lub Serwisu internetowego. Użytkownik może być zobowiązany do zapłaty takich kosztów innym podmiotom według taryfy operatora telekomunikacyjnego lub internetowego.
- 10. SkyCash zastrzega sobie prawo zmiany TOiP. Zmiana TOiP wprowadzana jest w trybie przewidzianym dla zmiany Regulaminu.
- 11. SkyCash nie wystawia faktur VAT na kwoty Zasileń, ani na kwoty środków wykorzystanych w ramach Płatności. Na życzenie Użytkownika istnieje możliwość otrzymania od SkyCash potwierdzenia wartości środków wykorzystanych w ramach Usług SkyCash dla Firm. Potwierdzenie przekazywane jest za pośrednictwem Konta SkyCash dla Firm.

#### **§ 11. Odpowiedzialność i Reklamacje**

- 1. Użytkownik zobowiązany jest do korzystania z Usług SkyCash dla Firm zgodnie z zasadami wynikającymi z postanowień Regulaminu, powszechnie obowiązujących przepisów prawa oraz zasad współżycia społecznego.
- 2. Użytkownik zobowiązany jest do zapobiegania naruszeniom indywidualnych zabezpieczeń Konta SkyCash dla Firm, w tym do bezpiecznego przechowywania swojego urządzenia, na którym zainstalowana jest Aplikacja, nieudostępniania haseł, kodów PIN osobom nieuprawnionym.

ul. Marszałkowska 142 00-061 Warszawa

Biuro obsługi klienta pon. - pt. od 8:00 do 18:00 bok@skycash.com

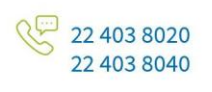

# **skycash**

- 3. W przypadku ujawnienia lub podejrzenia ujawnienia osobom nieuprawnionym danych, o których mowa w § 11 ust. 2, Użytkownik zobowiązany jest podjąć samodzielne działania zmierzające do zmiany takich danych albo skontaktować się z BOK.
- 4. W przypadku stwierdzenia utraty, kradzieży, przywłaszczenia, naruszenia indywidualnych zabezpieczeń lub innego nieuprawnionego użycia Konta SkyCash dla Firm, Użytkownik zobowiązany jest do niezwłocznego zgłoszenia SkyCash takich okoliczności poprzez kontakt z BOK.
- 5. SkyCash nie ponosi odpowiedzialności za funkcjonowanie interfejsów oraz łączy telekomunikacyjnych, które nie są jego własnością lub nie są przez niego obsługiwane, w szczególności interfejsów służących do wykonywania Płatności przez Pełnomocnika.
- 6. SkyCash nie odpowiada za funkcjonowanie urządzeń przenośnych, z których Pełnomocnik realizuje Płatności. Urządzenia te powinny spełniać wymogi i standardy przewidziane dla sieci telekomunikacyjnej, w której są wykonywane i powinny być użytkowane zgodnie z zaleceniami producenta.
- 7. SkyCash nie ponosi odpowiedzialności za utratę przez Użytkownika środków pieniężnych zaewidencjonowanych w Portfelu SkyCash dla Firm, w sytuacji, gdy:
	- a. na utraconym przez Użytkownika urządzeniu, na którym zainstalowana została Aplikacji lub z którego korzystał z Serwisu internetowego, Użytkownik posiadał automatyczne odbieranie poczty e-mail, a zmienione hasło dostępu przesłane zostało właśnie na ten adres e-mail;
	- b. Użytkownik nie stosuje się do zaleceń i rekomendacji SkyCash, o których mowa w § 9 ust. 1 oraz do zaleceń wskazanych w § 9 ust. 3;
	- c. Użytkownik nie posiada aktualnej wersji Aplikacji.
- 8. SkyCash nie ponosi odpowiedzialności za niewykonanie lub nienależyte wykonanie odrębnej umowy zawartej przez Użytkownika z Akceptantem, która określa warunki współpracy pomiędzy Użytkownikiem a Akceptantem niebędącym SkyCash, w szczególności zasady rozwiązania pomiędzy nimi umowy, reklamowania lub zwrotu towarów lub usług nabywanych przez Użytkownika od takiego Akceptanta.
- 9. SkyCash nie ponosi odpowiedzialności za jakiekolwiek szkody pośrednie lub mające charakter utraconych korzyści poniesione przez Akceptanta w zakresie dozwolonym przepisami prawa.
- 10. SkyCash ponosi odpowiedzialność z tytułu niewykonania lub nienależytego wykonania Umowy w granicach i na zasadach wynikających z powszechnie obowiązującego prawa i wskazanych w Regulaminie.
- 11. W przypadku wątpliwości dotyczących Płatności Użytkownik ma prawo złożenia Reklamacji za pośrednictwem:
	- a. za pośrednictwem poczty elektronicznej na adres bok.biznes@skycash.com;
	- b. telefonicznie pod wskazanym numerem telefonu BOK;
	- c. poczty tradycyjnej z dopiskiem "Reklamacja" na adres SkyCash.
- 12. Reklamacje złożone przez Użytkowników po upływie 1 (jednego) miesiąca od dnia Płatności mogą pozostać bez rozpoznania.
- 13. Reklamacja powinna co najmniej zawierać:
	- a. nazwę (firmę) Użytkownika;
	- b. Unikatowy Identyfikator (numer telefonu komórkowego) Użytkownika;
	- c. imię i nazwisko osoby składającej Reklamację;
	- d. informacje dotyczące realizowanej Płatności;
	- e. opis przedmiotu Reklamacji.
- 14. SkyCash potwierdza przyjęcie Reklamacji przesyłając wiadomość e-mail.
- 15. W sytuacji gdy przekazane przez Użytkownika informacje nie pozwalają na rozstrzygnięcie Reklamacji

bok@skycash.com ul. Marszałkowska 142 Biuro obsługi klienta 22 403 8020 00-061 Warszawa pon. - pt. od 8:00 do 18:00 22 403 8040

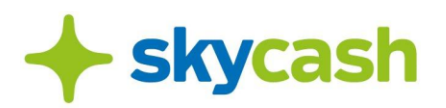

lub wymagają uzupełnienia, SkyCash zastrzega sobie prawo do zwrócenia się do Użytkownika o uzupełnienie danych dotyczących reklamowanej Płatności.

- 16. SkyCash udziela odpowiedzi na Reklamację w terminie 30 (trzydziestu) dni od dnia przyjęcia Reklamacji.
- 17. W szczególnie skomplikowanych przypadkach, gdy niemożliwe jest rozpatrzenie Reklamacji w terminie 30 dni, SkyCash powiadamia Użytkownika o przedłużeniu terminu na rozpatrzenie Reklamacji, wskazując jednocześnie przewidywany termin rozpatrzenia Reklamacji, który nie może być jednak dłuższy niż 60 (sześćdziesiąt) dni od dnia przyjęcia Reklamacji.
- 18. SkyCash przesyła odpowiedź na Reklamację w formie elektronicznej, chyba że Użytkownik wyraźnie zażąda przekazania odpowiedzi w formie pisemnej pocztą tradycyjną.
- 19. Do zachowania terminów, o których mowa w § 11 ust. 16 i 17, wystarczające jest wysłanie do Użytkownika w formie elektronicznej lub pisemnej pocztą tradycyjną odpowiedzi w ostatnim dniu terminu.
- 20. Wskazane w § 11 ust. 11-19 zasady stosowane są odpowiednio do rozpatrywania Zgłoszeń.
- 21. Zwroty dokonywane są tym samym kanałem płatności, którym nastąpiła Płatność, chyba że z powodów niezależnych od SkyCash będzie to niemożliwe; w takim przypadku zwrot następuje innym, dostępnym kanałem płatności.

## **§ 12. Prawa i obowiązki stron Umowy**

- 1. Serwis internetowy i Aplikacja udostępniane Użytkownikom stanowią przedmiot ochrony praw wyłącznych przysługujących SkyCash.
- 2. Wykorzystywane przez SkyCash oprogramowanie Aplikacji oraz ich aktualizacje wraz z kodem źródłowym stanowią przedmiot praw autorskich przysługujących SkyCash.
- 3. Pobranie i zainstalowanie Aplikacji nie powoduje nabycia przez Użytkownika prawa własności Aplikacji. SkyCash od chwili zainstalowania przez Użytkownika Aplikacji udziela mu nieodpłatnej, niewyłącznej, niezbywalnej i nieograniczonej terytorialnie licencji na korzystanie z Aplikacji i udostępnionych w jej ramach funkcjonalności. Licencja zostaje udzielona Użytkownikowi przez SkyCash wyłączne na czas korzystania z Usług SkyCash dla Firm świadczonych z wykorzystaniem Aplikacji.
- 4. Udzielona Użytkownikowi licencja obejmuje:
	- a. pobranie Aplikacji;
	- b. pobranie aktualizacji do Aplikacji;
	- c. zainstalowanie Aplikacji na urządzeniu Użytkownika;
	- d. korzystanie z Aplikacji na urządzeniu Użytkownika zgodnie z funkcjonalnościami Aplikacji.
- 5. Użytkownik nie jest uprawniony do:
	- a. korzystania z Serwisu internetowego i Aplikacji w sposób sprzeczny z przepisami prawa oraz postanowieniami Regulaminu;
	- b. kopiowania oraz rozpowszechniania Serwisu internetowego, Aplikacji lub ich kopii, w tym ich sprzedaży, użyczania lub najmu, w szczególności Użytkownik nie ma prawa upoważniać innych podmiotów do korzystania z Serwisu internetowego i Aplikacji, chyba że zezwalają na to przepisy prawa powszechnie obowiązującego;
	- c. wprowadzania zmian do Serwisu internetowego i Aplikacji, tworzenia opracowań Serwisu internetowego i Aplikacji oraz rozpowszechniania lub korzystania z opracowań Serwisu internetowego i Aplikacji;
	- d. dezasemblacji Aplikacji, dekompilacji oraz jakichkolwiek innych form zamiany kodu wykonywalnego na źródłowy z wyłączeniem przypadków, w których takie operacje są

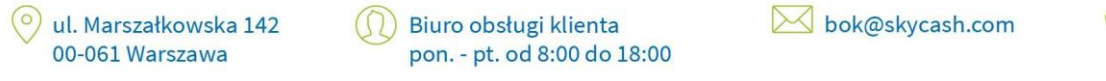

22 403 8020 22 403 8040

SkyCash Poland S.A., ul. Marszałkowska 142, 00-061 Warszawa, Sąd Rejonowy dla m.st. Warszawy w Warszawie, XII Wydział Gospodarczy KRS, KRS 0000315361, NIP 9571005969, REGON 220677198, kapitał zakładowy w wysokości 13 544 515,50 zł w pełni opłacony.

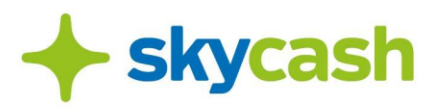

dozwolone przez przepisy obowiązującego prawa oraz pod warunkiem, że Użytkownik bezwzględnie zastosuje się do tych przepisów, włączając w to zakres, w jakim przepisy zezwalają na dokonywanie takich operacji.

- 6. Użytkownik zobowiązany jest do korzystania z Serwisu internetowego i Aplikacji zgodnie z jej przeznaczeniem. Zakazane jest:
	- a. korzystanie z Serwisu internetowego lub Aplikacji w sposób zakłócający jej funkcjonowanie, w szczególności poprzez użycie określonego oprogramowania lub urządzeń;
	- b. podejmowania działań takich jak:
		- v. dostarczanie lub rozsyłanie przy użyciu Serwisu internetowego lub Aplikacji treści o charakterze bezprawnym, w tym w szczególności niezamówionej informacji handlowej;
		- vi. korzystanie z Serwisu internetowego lub Aplikacji zainstalowanej na urządzeniu innego Użytkownika bez jego zgody;
		- vii. podejmowanie czynności informatycznych lub wszelkich innych mających na celu wejście w korzystanie z Aplikacji zainstalowanej na urządzeniu innego Użytkownika bez jego zgody;
		- viii. korzystanie z Serwisu internetowego lub Aplikacji w sposób uciążliwy dla innych Użytkowników oraz dla SkyCash.
- 7. Zabronione jest podejmowanie przez Użytkownika jakichkolwiek działań wykraczających poza określone w § 12 ust. 4 powyżej.
- 8. Naruszenie zasad korzystania z Serwisu internetowego lub Aplikacji może spowodować zablokowanie Użytkownikowi dostępu do Serwisu internetowego lub Aplikacji oraz wypowiedzenie przez SkyCash Umowy zgodnie z postanowieniami Regulaminu, co nie wyklucza podjęcia przez SkyCash wszelkich działań zmierzających do wyciągnięcia wobec Użytkownika konsekwencji prawnych.
- 9. SkyCash w celu zapewnienia bezpieczeństwa Płatności ma prawo monitorowania i analizowania wszystkich Zasileń i Płatności.
- 10. W przypadku zadłużenia przeterminowanego powstałego w wyniku pobrania prowizji lub opłaty przewyższającej sumę środków zgromadzonych na Koncie SkyCash dla Firm, SkyCash przysługuje prawo rozliczenia należności z przyszłych środków ewidencjonowanych w Portfelu SkyCash dla Firm oraz prawo pobrania odsetek ustawowych za opóźnienie od kwoty należności nierozliczonej. Okres zadłużenia przeterminowanego jest liczony od dnia następnego po dniu powstania zadłużenia przeterminowanego do dnia spłaty tego zadłużenia włącznie.
- 11. W przypadku powstania zadłużenia przeterminowanego, SkyCash może podejmować czynności wobec Użytkownika w celu poinformowania o powstaniu zadłużenia oraz odzyskaniu należności, w szczególności w drodze:
	- a. wysyłania wiadomości tekstowych na telefon komórkowy;
	- b. przeprowadzania rozmów telefonicznych;
	- c. wysyłania wiadomości na pocztę elektroniczną;
	- d. wysyłania wiadomości listownych.
- 12. W przypadku wykonania czynności, o którym mowa w § 12 ust. 11 powyżej, Spółka ma prawo obciążyć Użytkownika:
	- a. opłatą za wysyłanie wiadomości tekstowych;
	- b. opłatą za przeprowadzanie rozmów telefonicznych;
	- c. opłatą za wysyłanie wiadomości na pocztę elektroniczną;
	- d. opłatą za wysyłanie wiadomości listownych.
- 13. SkyCash może wykonywać czynności, o których mowa w § 12 ust. 11 powyżej w odstępach czasowych umożliwiających dokonanie przez Użytkownika niezwłocznej wpłaty środków pieniężnych na poczet

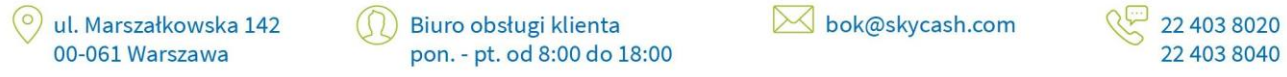

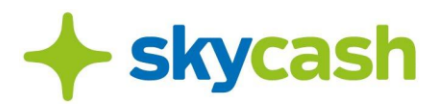

spłaty zadłużenia przeterminowanego.

- 14. Za czynności, o których mowa w § 12 ust. 12 powyżej, Spółka pobiera opłatę według stawek określonych w TOiP.
- 15. SkyCash ma prawo do pobrania, bez odrębnej zgody Użytkownika, w drodze potrącenia ze środków pieniężnych zaewidencjonowanych w Portfelu SkyCash dla Firm, należności z tytułu: zadłużenia przeterminowanego oraz niespłaconych w terminie należności z tytułu odsetek. W przypadku braku środków pieniężnych w Portfelu SkyCash dla Firm każde Zasilenie zaliczone będzie na spłatę należności.
- 16. Użytkownik będący osobą fizyczną prowadzącą działalność gospodarczą upoważnia również SkyCash do potrącenia, bez odrębnej zgody takiego Użytkownika, należności z tytułu zadłużenia przeterminowanego lub niespłaconych w terminie należności z tytułu odsetek ze środkami pieniężnymi zaewidencjonowanymi w portmonetce prowadzonej przez SkyCash dla takiego Użytkownika na podstawie Regulaminu Aplikacji SkyCash lub Regulaminu Instrumentu Płatniczego Portmonetka+.

## **§ 13. Zawieszenie i blokada Usług SkyCash dla Firm**

- 1. SkyCash ma prawo dokonać blokady dostępu Użytkownika do Usług SkyCash dla Firm, w tym do Konta SkyCash dla Firm oraz Portfela SkyCash dla Firm, w następujących przypadkach:
	- a. naruszenia przez Użytkownika postanowień Regulaminu lub Regulaminu Portfela SkyCash dla Firm;
	- b. zgłoszenia utraty hasła do Konta SkyCash dla Firm;
	- c. zgłoszenia utraty hasła do adresu e-mail wskazanego przez Użytkownika w Koncie SkyCash dla Firm;
	- d. z innych, uzasadnionych przyczyn związanych z bezpieczeństwem Usług SkyCash dla Firm;
	- e. w związku z podejrzeniem nieuprawnionego korzystania z Usług SkyCash dla Firm lub umyślnego doprowadzenia do nieautoryzowanej Płatności;
	- f. nieprzerwanego braku aktywności na Koncie SkyCash dla Firm przez okres 12 miesięcy.
- 2. Blokada dostępu do Usług SkyCash dla Firm uniemożliwia korzystanie z nich przez Użytkownika, w tym dokonywanie Płatności, do czasu odblokowania Usług SkyCash dla Firm.
- 3. SkyCash informuje Użytkownika o dokonaniu blokady Usług SkyCash dla Firm za pośrednictwem poczty elektronicznej na wskazany przez Użytkownika w Koncie SkyCash dla Firm adres e-mail przed jej dokonaniem, a jeżeli nie jest to możliwe – niezwłocznie po dokonaniu blokady. Do czasu wyjaśnienia przyczyn blokady środki pieniężne Użytkownika zaewidencjonowane w Portfelu SkyCash dla Firm pozostają zablokowane. SkyCash odblokowuje dostęp do Usług SkyCash dla Firm niezwłocznie po ustaniu podstaw dokonania blokady.
- 4. Naruszenie postanowień Regulaminu może, według uznania SkyCash skutkować ostrzeżeniem, ograniczeniem możliwości korzystania z określonych funkcjonalności Usług SkyCash dla Firm, blokadą dostępu do Usług SkyCash dla Firm lub wypowiedzeniem Umowy ze skutkiem natychmiastowym. W przypadku, gdy Użytkownik podjął działania, które nie naruszają postanowień Regulaminu, ale zostaną uznane przez SkyCash za niepożądane, może on zawiadomić o tym Użytkownika pocztą elektroniczną, żądając zaprzestania podejmowania tych działań. Niezastosowanie się Użytkownika do tego żądania stanowi naruszenie postanowień Regulaminu.

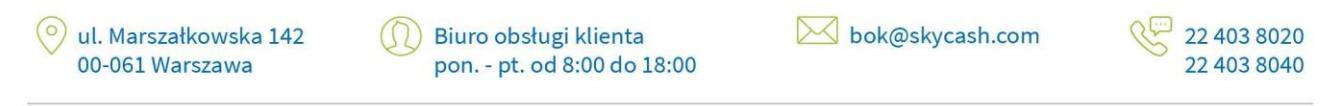

SkyCash Poland S.A., ul. Marszałkowska 142, 00-061 Warszawa, Sąd Rejonowy dla m.st. Warszawy w Warszawie, XII Wydział Gospodarczy KRS, KRS 0000315361, NIP 9571005969, REGON 220677198, kapitał zakładowy w wysokości 13 544 515,50 zł w pełni opłacony.

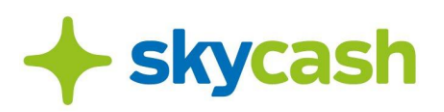

#### **§ 14. Rozwiązanie Umowy**

- 1. Umowa pomiędzy SkyCash i Użytkownikiem rozwiązuje się na skutek wypowiedzenia.
- 2. Każda ze stron może wypowiedzieć Umowę zawartą na czas nieokreślony z zachowaniem jednomiesięcznego okresu wypowiedzenia, z zastrzeżeniem § 14 ust. 3 Regulaminu. Użytkownik może żądać dostarczenia mu wypowiedzenia na piśmie. Żądanie Użytkownik może złożyć drogą elektroniczną z adresu e-mail zarejestrowanego w Koncie SkyCash dla Firm Użytkownika.
- 3. SkyCash ma prawo wypowiedzieć każdą Umowę ze skutkiem natychmiastowym w razie wystąpienia jednego z następujących ważnych powodów:
	- a. naruszenia przez Użytkownika postanowień Regulaminu lub Regulaminu Portfela SkyCash dla Firm;
	- b. popełnienia przez Użytkownika przestępstwa z wykorzystaniem Aplikacji lub Serwisu internetowego;
	- c. korzystania przez Użytkownika z Aplikacji lub Serwisu internetowego w sposób niezgodny z powszechnie obowiązującymi przepisami prawa;
	- d. wpisania Użytkownika na listę ostrzeżeń publicznych Komisji Nadzoru Finansowego;
	- e. powstania okoliczności, o których mowa w § 3 ust. 8 Regulaminu Portfela SkyCash dla Firm lub § 4 ust. 12 Regulaminu Portfela SkyCash dla Firm;
	- f. wydania wobec SkyCash prawomocnej decyzji lub orzeczenia zakazującego prowadzenia przez SkyCash działalności w zakresie Usług SkyCash dla Firm;
	- g. wejścia w życie przepisów prawa, których skutkiem jest konieczność zaprzestania prowadzenia wykonywanej przez SkyCash działalności w zakresie Usług SkyCash dla Firm;
	- h. wejścia w życie przepisów prawa wprowadzających konieczność wypowiedzenia przez SkyCash Umowy;
	- i. zaprzestania przez SkyCash świadczenia Usług SkyCash dla Firm.
- 4. Wypowiedzenie Umowy przez którąkolwiek ze stron Umowy może nastąpić:
	- a. pisemnej;
	- b. elektronicznej z adresu e-mail Użytkownika podanego przy Rejestracji.
- 5. Użytkownik może rozwiązać Umowę poprzez usunięcie Konta SkyCash dla Firm, co może uczynić poprzez skontaktowanie się z BOK. Usunięcie Konta SkyCash dla Firm zostanie potwierdzone przez SkyCash poprzez wysłanie wiadomości na adres e-mail Użytkownika zarejestrowany w Koncie SkyCash dla Firm Użytkownika.
- 6. Administrator w przypadku wypowiedzenia Umowy, ma obowiązek wycofać środki zaewidencjonowane w Portmonetce SkyCash dla Firm najpóźniej do dnia upływu okresu wypowiedzenia Umowy poprzez zgłoszenie dokonane na bok.biznes@skycash.com. W sytuacji, gdy wypowiedzenie Umowy następuje w trybie natychmiastowym, SkyCash wyznaczy termin na wycofanie środków zaewidencjonowanych w Portmonetce SkyCash dla Firm. W przypadku braku możliwości dokonania zgłoszenia przez Administratora, Użytkownik przekazuję zgłoszenie zgodnie z zasadami reprezentacji Użytkownika.
- 7. Zobowiązania powstałe przed dniem wypowiedzenia lub rozwiązania Umowy zostaną rozliczone na jej podstawie, w szczególności SkyCash przysługują wszelkie prawa do windykowania tych należności na podstawie dotychczas obowiązującej Umowy oraz Regulaminu.
- 8. Wypowiedzenie Umowy nie zwalnia Użytkownika od obowiązku rozliczenia wszelkich zobowiązań finansowych wynikających z Umowy.
- 9. W razie rozwiązania Umowy z jakichkolwiek przyczyn, SkyCash i Użytkownik zobowiązują się dokonać pomiędzy sobą wszelkich rozliczeń przewidzianych Umową najpóźniej w ciągu 30 dni od daty rozwiązania Umowy. Niniejszej postanowienie nie stanowi przedłużenia jakichkolwiek terminów

ul. Marszałkowska 142 00-061 Warszawa

Biuro obsługi klienta pon. - pt. od 8:00 do 18:00

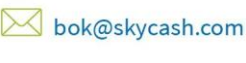

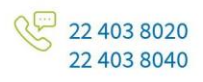

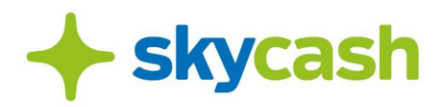

zapłaty określonych Umową, w tym terminów wykonania Płatności.

- 10.W przypadku braku wycofania środków pieniężnych zgromadzonych w Portfelu SkyCash dla Firm przez Użytkownika w terminie określonym w § 14 ust. 6 Regulaminu, SkyCash po pobraniu wszystkich należnych opłat i prowizji, podejmuje próbę przekazania Użytkownikowi pozostałych środków pieniężnych zgromadzonych w Portfelu SkyCash dla Firm. Jeżeli nie jest to możliwe, w szczególności z powodu braku możliwości jednoznacznego zidentyfikowania Użytkownika, SkyCash przekazuje pozostałe środki pieniężne Użytkownika na odrębny, nieoprocentowany, indywidualny rachunek techniczny prowadzony przez bank. SkyCash od momentu przekazania środków pieniężnych Użytkownika na rachunek techniczny, o którym mowa w zdaniu poprzedzającym, będzie pobierać opłatę miesięczną, pobieraną na początku każdego okresu zgodną z Tabelą Opłat i Prowizji, w ciężar środków Użytkownika zgromadzonych na tym rachunku do momentu wycofania środków przez Użytkownika lub wyczerpania salda środków Użytkowników zgromadzonych na rachunku technicznym.
- 11.Wypowiedzenie Umowy stanowi równocześnie wypowiedzenie umowy zawartej pomiędzy Użytkownikiem a SkyCash, której przedmiotem wydanie Użytkownikowi przez SkyCash Portfela SkyCash dla Firm, na podstawie Regulaminu Portfela SkyCash dla Firm.

## **§ 15. Zmiana Regulaminu**

- 1. Użytkownik ma możliwość zapoznania się z aktualną treścią Regulaminu w Serwisie internetowym.
- 2. SkyCash informuje Użytkownika o każdej zmianie Regulaminu poprzez:
	- a. wiadomość e-mail wysyłaną na adres zarejestrowany w Koncie SkyCash dla Firm Użytkownika lub
	- b. wiadomość SMS wysyłaną na numer telefonu wskazany przez Użytkownika podczas Rejestracji.
- 3. SkyCash udostępnia informacje o zmianie Regulaminu lub Tabeli Opłat i Prowizji również za pośrednictwem Serwisu internetowego.
- 4. SkyCash informuje Użytkownika o planowanej zmianie Regulaminu nie później niż na 14 (słownie: czternaście) dni przed proponowaną datą wejścia w życie zmian w treści Regulaminu.
- 5. Jeśli przed proponowaną datą wejścia w życie zmian Użytkownik nie złożył pisemnego sprzeciwu wobec zmian Regulaminu, uznaje się je za przyjęte.
- 6. Użytkownik ma prawo, przed dniem proponowanego wejścia w życie zmian Regulaminu, wypowiedzieć Umowę bez ponoszenia opłat ze skutkiem od dnia poinformowania Użytkownika o planowanej zmianie, nie później jednak niż do dnia, w którym te zmiany zostałyby zastosowane.
- 7. W przypadku, gdy Użytkownik złoży pisemny sprzeciw wobec zmian Regulaminu i nie dokona wypowiedzenie Umowy, wówczas Umowa wygasa w dniu poprzedzającym wejście w życie proponowanych zmian, bez ponoszenia przez Użytkownika dodatkowych opłat z tego tytułu.

#### **§ 16. Postanowienia końcowe**

- 1. Prawem właściwym dla stosunków umownych pomiędzy Użytkownikiem a SkyCash jest prawo polskie.
- 2. Płatności z wykorzystaniem Portfela SkyCash dla Firm dokonywane są wyłącznie w walucie polskiej (PLN)
- 3. SkyCash na bieżąco informuje Użytkowników o możliwościach i warunkach dokonywania Płatności za pomocą systemu informatycznego SkyCash, w tym o nowych funkcjonalnościach oraz nowych

ul. Marszałkowska 142 00-061 Warszawa

Biuro obsługi klienta pon. - pt. od 8:00 do 18:00 bok@skycash.com

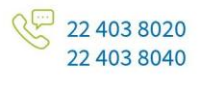

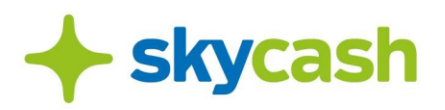

rodzajach Płatności.

- 4. Strony wyłączają stosowanie przepisów art. 661 § 1-3 Kodeksu cywilnego do zawierania Umowy.
- 5. Wobec Użytkowników, będących osobami fizycznymi prowadzącymi jednoosobową działalność gospodarczą, Spółka stosuje przepisy dotyczące konsumenta zawarte w art. 3851-385<sup>3</sup> Kodeksu cywilnego.
- 6. Użytkownik wyraża nieodwołalną w okresie obowiązywania Umowy zgodę na przejęcie praw lub obowiązków SkyCash dotyczących świadczenia Usług SkyCash dla Firm przez podmiot trzeci wskazany przez SkyCash. Jeśli powyższa zgoda okaże się nieprawidłowa z jakiegokolwiek powodu, w tym braku właściwej formy jej wyrażenia, Użytkownik wyrazi taką zgodę w prawidłowy sposób na każdorazowe wezwanie SkyCash.
- 7. Użytkownik nie może, bez uprzedniej pisemnej zgody SkyCash zastrzeżonej pod rygorem nieważności, przenieść praw lub obowiązków dotyczących świadczenia Usług SkyCash dla Firm na jakikolwiek podmiot trzeci.
- 8. SkyCash może wysyłać Użytkownikowi jakiekolwiek wezwania do zapłaty dotyczące Umowy elektroniczne na adres e-mail Użytkownika.
- 9. Wszelkie spory wynikające z zawartej Umowy rozstrzygane będą przez sąd powszechny właściwy dla siedziby strony pozwanej.
- 10. Umowa zawierana jest w języku polskim. Podstawowym językiem wykorzystywanym w ramach Aplikacji i Serwisu internetowego, w tym w ramach kontaktu pomiędzy Użytkownikiem a SkyCash, jest język polski. Użytkownik wyłącznie w ramach korzystania z Aplikacji posiada możliwość zmiany języka zgodnie z udostępnionymi funkcjonalnościami.

#### **ZAŁĄCZNIKI:**

**Załącznik nr 1:** Tabela Opłat i Prowizji

**Załącznik nr 2:** Klauzula informacyjna dla Pełnomocników oraz Administratorów dot. przetwarzania ich danych osobowych

**Załącznik nr 3:** Zasady korzystania z Płatności Parkingowych w ramach Portalu SkyCash dla Firm.

**Załącznik nr 4:** Zasady korzystania z Płatności za Bilety Komunikacyjne.

**Załącznik Nr 5:** Zasady korzystania z usługi iTaxi w SkyCash dla Firm.

**Załącznik Nr 6:** Zasady korzystania z usługi Autostrady w SkyCash dla Firm.

**Załącznik Nr 7:** Zasady korzystania z usługi Autostrady e-TOLL w SkyCash dla Firm.

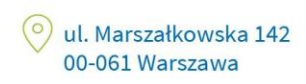

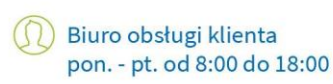

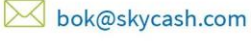

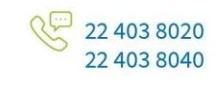

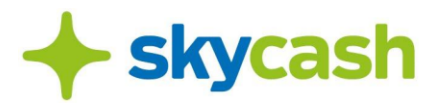

**Załącznik nr 1:** Tabela Opłat i Prowizji

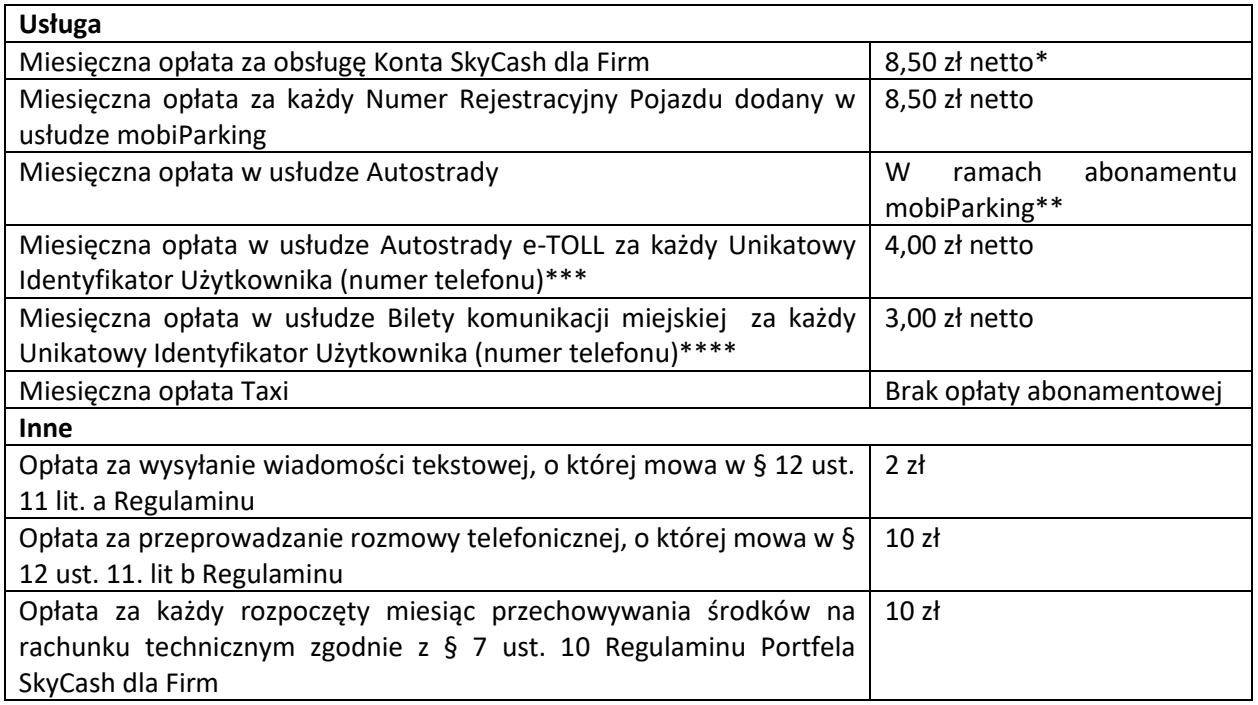

\* Opłata pobierana w przypadku Konta SkyCash dla Firm aktywowanego zgodnie z § 3 ust. 9 Regulaminu. \*\* Opłata miesięczna jest w ramach abonamentu mobiParking. Każde dodanie pojazdu w usłudze Autostrady jest jednoznaczne z dodaniem samochodu w mobiParking.

\*\*\* Opłata pobierana w przypadku, gdy posiadacz Unikatowego Identyfikatora Użytkownika dokonał Opłaty za Bilet Autostradowy e-TOLL w danym miesiącu.

\*\*\*\* Opłata pobierana w przypadku, gdy posiadacz Unikatowego Identyfikatora Użytkownika dokonał Płatności za Bilet Komunikacji Miejskiej w danym miesiącu.

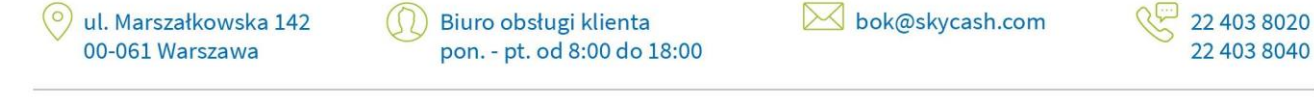

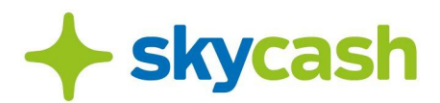

**Załącznik nr 2:** Klauzula informacyjna dla Pełnomocników oraz Administratorów dot. przetwarzania ich danych osobowych

## **INFORMACJE DOTYCZĄCE PRZETWARZANIA DANYCH OSOBOWYCH**

(dla pracowników/ współpracowników/przedstawicieli odpowiedzialnych za wykonanie Umowy)

#### **Administrator**

Administratorem Państwa danych osobowych jest SkyCash Poland S.A. z siedzibą w Warszawie (00-061), ul. Marszałkowska 142. Można się z nami kontaktować w następujący sposób:

- · listownie na powyżej wskazany adres siedziby;
- · przez email bok@skycash.com;
- · telefonicznie pod numerem: tel. 22 403 80 20.

#### **Inspektor ochrony danych**

W sprawach związanych z ochrona danych osobowych mogą się Państwo kontaktować z wyznaczonym przez SkyCash Poland S.A. Inspektorem ochrony danych poprzez e-mail: prywatnosc@skycash.com.

#### **Cel, zakres i podstawy przetwarzania**

Państwa dane będą przetwarzane na podstawie art. 6 ust 1 lit f) RODO w celu realizacji prawnie uzasadnionych interesów Administratora polegających na działaniach związanych z zawarciem i realizacją umowy w tym obsługi systemu SkyCash.

Kategorie przetwarzanych danych osobowych obejmują imię i nazwisko, stanowisko, służbowy adres email oraz służbowy numer telefonu.

Państwa dane zostały pozyskane przez Administratora od Użytkownika.

#### **Okres przechowywania danych**

Dane będą przetwarzane przez czas niezbędny do realizacji prawnie uzasadnionego interesu Administratora w tym zakresie nie dłużej jednak niż do czasu uznania Państwa sprzeciwu wobec przetwarzania danych osobowych z przyczyn związanych z Państwa szczególną sytuacją.

bok@skycash.com ul. Marszałkowska 142 Biuro obsługi klienta 22 403 8020 22 403 8040 00-061 Warszawa pon. - pt. od 8:00 do 18:00

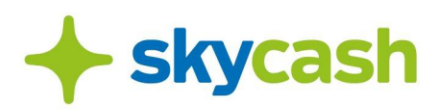

#### **Odbiorcy danych osobowych**

Odbiorcą Państwa danych osobowych są dostawcy usług współpracujący ze Spółką, np. dostawcy usług IT, firmy kurierskie, a także dostawcy innych usług niezbędnych do realizacji umowy.

#### **Prawa osób, których dane dotyczą**

Mają Państwo prawo do:

- 1. Prawo dostępu do swoich danych;
- 2. Prawo do sprostowania (poprawiania) swoich danych
- 3. Prawo do ograniczenia przetwarzania danych osobowych;
- 4. Prawo do usunięcia danych osobowych;
- 5. Prawo do wniesienia sprzeciwu z przyczyn związanych z Państwa szczególna sytuacją;
- 6. Prawo do wniesienia skargi do Prezesa UODO (na adres Urzędu Ochrony Danych Osobowych, ul. Stawki 2, 00 - 193 Warszawa)

*\*Rozporządzenie Parlamentu Europejskiego i Rady (UE) 2016/679 z dnia 27 kwietnia 2016 r. w sprawie ochrony osób fizycznych w związku z przetwarzaniem danych osobowych i w sprawie swobodnego przepływu takich danych oraz uchylenia dyrektywy 95/46/WE.*

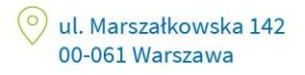

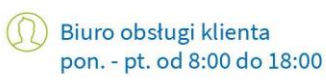

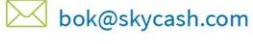

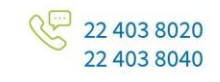

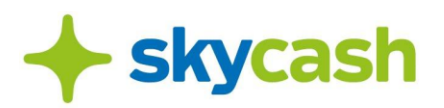

#### **Załącznik nr 3** - Zasady korzystania z Płatności Parkingowych w ramach Portalu SkyCash dla Firm

### **ZASADY KORZYSTANIA Z PŁATNOŚCI PARKINGOWYCH W RAMACH PORTALU SKYCASH DLA FIRM**

### **§ 1. FUNKCJONALNOŚĆ PORTALU SKYCASH DLA FIRM**

- 1. SkyCash zapewnia dostęp do Systemu mobiParking poprzez Kanały Komunikacji oraz Stronę Internetową.
- 2. W ramach usługi Płatności Parkingowych w Portalu SkyCash dla Firm, SkyCash udostępnia Użytkownikom następujące funkcjonalności:
	- a. dokonywanie zmian na liście Numerów Rejestracyjnych Pojazdów;
	- b. dokonywanie zmian na liście aktywnych Unikatowych Identyfikatorów Użytkownika dla Płatności Parkingowych, w tym wskazywanie powiązań pomiędzy aktywnym Unikatowym Identyfikatorem Użytkownika, a określonym Numerem Rejestracyjnym Pojazdu i nadawanie pełnomocnikom uprawnień związanych z Płatnościami Parkingowymi;
	- c. ustanawianie powiadomień za pośrednictwem poczty elektronicznej (alertów o stanie Konta SkyCash dla Firm) oraz pobierania historii parkowania wszystkich lub wybranych Pojazdów Użytkownika;
- 3. Usługa Płatności Parkingowych, w Portalu SkyCash dla Firm jest odpłatna. Opłata jest miesięczna i wynosi 8,50 złoty netto (słownie: osiem złotych pięćdziesiąt groszy) za każdy Numer Rejestracyjny Pojazdu. Opłata każdorazowo jest powiększana o należny podatek od towarów i usług, zgodnie z obowiązującą stawką tego podatku. Opłata jest wnoszona do 10 dnia miesiąca następującego po miesiącu, którego dotyczy, poprzez jej potrącenie z salda Konta SkyCash dla Firm. Jeżeli potrącenie w tym dniu nie jest w jakimkolwiek zakresie możliwe, z powodu braku środków, to potrącenie następuje w pierwszym dniu, kiedy stanie się to możliwe.

#### **§ 2. STREFA PARKOWANIA**

- 1. Zasady współpracy pomiędzy SkyCash, a Akceptantami są uregulowane w odrębnych umowach.
- 2. SkyCash nie ponosi odpowiedzialności za nieprawidłowości w działalności Akceptanta, w szczególności za zgodność z prawem pobieranych opłat za korzystanie ze Strefy Parkowania.
- 3. W razie niewykonania lub nienależytego wykonania Umowy przez Akceptanta Użytkownik zwraca się z reklamacją do Akceptanta, zgodnie z procedurą reklamacyjną obowiązującą u Akceptanta.
- 4. Działające z upoważnienia Akceptanta służby lub osoby uprawnione do kontroli zaparkowanych Pojazdów mają możliwość sprawdzenia, czy opłata za korzystanie z miejsca płatnego parkowania w Strefie Parkowania, została uiszczona za pośrednictwem Systemu mobiParking. Kontrola odbywa się na podstawie Numeru Rejestracyjnego Pojazdu. Warunkiem rozpoznania, że opłata za parkowanie Pojazdu została wniesiona za pośrednictwem Systemu MobiParking jest wyposażenie Pojazdu w Identyfikator Parkingowy.

ul. Marszałkowska 142 00-061 Warszawa

Biuro obsługi klienta pon. - pt. od 8:00 do 18:00

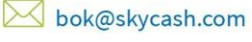

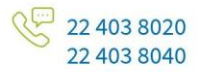

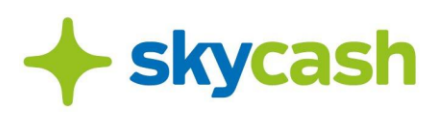

- 5. Użytkownik powinien umieścić Identyfikator Parkingowy w formie naklejki (umieszczonej w prawym dolnym rogu przedniej szyby Pojazdu) albo w formie wydruku zgodnego z wzorem dostępnym do pobrania w Portalu SkyCash dla Firm. Identyfikator musi być umieszczony w taki sposób, aby był w całości widoczny z zewnątrz Pojazdu.
- 6. Stawki opłat za parkowanie w Strefie Parkowania wynikają z aktualnej treści uchwał podjętych przez Gminę lub cennika przedsiębiorcy udostępniającego Strefę Parkowania.
- 7. W przypadku braku możliwości wniesienia opłaty za parkowanie przy pomocy Systemu mobiParking, Użytkownik jest zobowiązany użyć innej dostępnej w danej Strefie Parkowania metody uiszczenia opłaty za parkowanie. Brak możliwości wniesienia opłaty za parkowanie przy pomocy Systemu mobiParking z jakichkolwiek przyczyn (w tym leżących po stronie SkyCash) nie zwalnia Użytkownika z obowiązku wnoszenia opłat za parkowanie w Strefie Parkowania. Za szkody spowodowane nieuiszczeniem przez Użytkownika opłaty za parkowanie SkyCash nie ponosi odpowiedzialności.
- 8. SkyCash zastrzega sobie prawo zakończenia udostępniania Systemu mobiParking w całości lub w odniesieniu do poszczególnych Stref Parkowania, w szczególności w przypadku rozwiązania umowy lub umów łączących SkyCash z Gminami lub przedsiębiorcami udostępniającymi miejsca parkingowe zarządzającymi Strefami Parkowania lub z innym odpowiednim podmiotem.

## **§ 3. PŁATNOŚCI PARKINGOWE**

- 1. Płatności Parkingowe są realizowane w czasie uzgodnionym z Akceptantem, w których przyjmują zapłatę Instrumentem Płatniczym SkyCash.
- 2. Do rozliczania opłaty za parkowanie przyjmuje się czas parkowania podany w zwrotnych komunikatach przesłanych do Użytkownika, który opłacił parkowanie Pojazdu za pośrednictwem Systemu mobiParking.
- 3. Płatne parkowanie zaczyna się po wysłaniu komendy rozpoczynającej parkowanie właściwej dla danej Strefy Parkowania i otrzymaniu zwrotnego komunikatu z Systemu mobiParking. Wysłanie komendy rozpoczynającej parkowanie obejmuje upoważnienie udzielone SkyCash do pobrania środków z Konta SkyCash Użytkownika i przekazania ich Gminie tytułem opłaty za parkowanie Pojazdu.
- 4. Płatne parkowanie kończy się:
	- a. na zlecenie Użytkownika i po otrzymaniu zwrotnego komunikatu (w momencie określonym w tym komunikacie) z Systemu mobiParking, lub
	- b. automatycznie w chwili wyczerpania środków na Koncie SkyCash dla Firm Użytkownika lub
	- c. automatycznie w chwili upływu okresu objętego obowiązkiem wnoszenia opłat za parkowanie w Strefie Parkowania (z wyłączeniem zleceń parkowania czasowego), lub
	- d. automatycznie w przypadku parkowania czasowego, w chwili upływu okresu parkowania, jeżeli parkowanie rozpoczęte zostało za pomocą komend określających

ul. Marszałkowska 142 00-061 Warszawa

Biuro obsługi klienta pon. - pt. od 8:00 do 18:00 bok@skycash.com

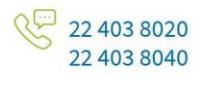

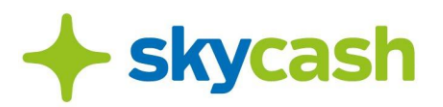

długość czasu parkowania.

- 5. Płatne parkowanie rozpoczyna się automatycznie następnego dnia, objętego obowiązkiem wnoszenia opłat za parkowanie na terenie Strefy Parkowania:
	- a. po zleceniu przez Użytkownika rozpoczęcia parkowania poza okresem, w którym istnieje obowiązek wnoszenia opłat za parkowanie, lub
	- b. po zleceniu przez Użytkownika rozpoczęcia parkowania, w przypadku, jeżeli do zakończenia okresu płatnego parkowania w danym dniu pozostało mniej czasu niż okres, za który pobrana została minimalna opłata za parkowanie;
	- c. po zleceniu przez Użytkownika rozpoczęcia parkowania na określony czas postoju, w przypadku, jeżeli do zakończenia okresu płatnego parkowania w danym dniu pozostało mniej czasu niż okres, za który pobrana została opłata przy czym w zależności od Strefy Parkowania, zasady wskazane w pkt. a-c mogą być odmienne - zasady parkowania odnośnie każdej ze Stref Parkowania Użytkownik może znaleźć na stronach internetowych podmiotów zarządzających poszczególnymi Strefami Parkowania.

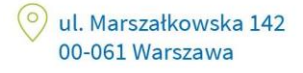

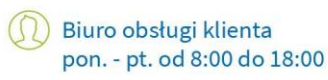

bok@skycash.com

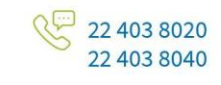

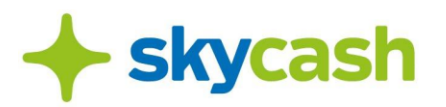

**Załącznik nr 4** - Zasady korzystania z Płatności za Bilety Komunikacyjne

#### **ZASADY KORZYSTANIA Z PŁATNOŚCI ZA BILETY KOMUNIKACYJNE**

#### **§ 1. FUNKCJONALNOŚĆ ZAKUPU BILETÓW KOMUNIKACJI MIEJSKIEJ**

- 1. SkyCash umożliwia Użytkownikowi dokonanie Płatności za Bilet Komunikacji Miejskiej, dostępny w SkyCash Mobile w czasie dokonywania Płatności.
- 2. W celu zakupu właściwego Biletu Komunikacji Miejskiej Użytkownik określa:
	- a. relację lub strefę, na której będzie korzystał z usług zbiorowej komunikacji publicznej,
	- b. typ biletu, w tym z ewentualnym uprawnieniem do przejazdu ulgowego.
- 3. Zakup Biletu Komunikacji Miejskiej oraz jego skasowanie następuje na zasadach i w czasie określonym w wewnętrznych regulaminach przewozów lokalnych przewoźników. W przypadku uzasadnionego podejrzenia dokonywania zakupu niezgodnie z regulaminem, w tym dokonania wyboru Biletu Komunikacji Miejskiej, a następnie wstrzymywania zapłaty, co do wybranego Biletu Komunikacji Miejskiej, możliwość zakupu Biletu Komunikacji Miejskiej w SkyCash Mobile może zostać czasowo zablokowana.
- 4. Bilet Komunikacji Miejskiej jest ważny jedynie na urządzeniu, na którym został zakupiony. W przypadku biletów okresowych (miesięcznych lub na dłuższy czas) SkyCash umożliwia Użytkownikom przeniesienie zakupionego biletu na inne urządzenie. W celu dokonania przeniesienia prosimy o kontakt z BOK SkyCash: [bok@skycash.com.](mailto:bok@skycash.com)
- 5. SkyCash umożliwia przedstawienie Biletu Komunikacji Miejskiej do kontroli podmiotom, które są do takiej kontroli uprawnione, na podstawie właściwych przepisów lokalnych, poprzez wyświetlenie informacji o zakupionym Bilecie Komunikacji Miejskiej w Aplikacji.
- 6. Cena za Bilet Komunikacji Miejskiej jest każdorazowo ustalana przez podmiot uprawniony do jej wyznaczenia.
- 7. Opłata za usługę Płatności za Bilet Komunikacji Miejskiej jest zryczałtowana i wynosi 3 (trzy) złote miesięcznie za każdy Unikatowy Identyfikator Użytkownika (numer telefonu), pod warunkiem, że jego posiadacz dokonał Płatności za Bilet Komunikacji Miejskiej w danym miesiącu. Opłata każdorazowo jest powiększana o należny podatek od towarów i usług, zgodnie z obowiązującą stawką tego podatku. Opłata jest wnoszona do 10 dnia miesiąca następującego po miesiącu, którego dotyczy, poprzez jej potrącenie z salda Konta SkyCash dla Firm. Jeżeli potrącenie w tym dniu nie jest w jakimkolwiek zakresie możliwe, z powodu braku środków, to potrącenie następuje w pierwszym dniu, kiedy stanie się to możliwe.

#### **§ 2. OBOWIĄZKI UŻYTKOWNIKA**

- 1. Przed zakupem Biletu Użytkownik lub Pełnomocnik powinien:
	- a. upewnić się, że posiada dostęp do Internetu o parametrach wystarczających do połączenia z

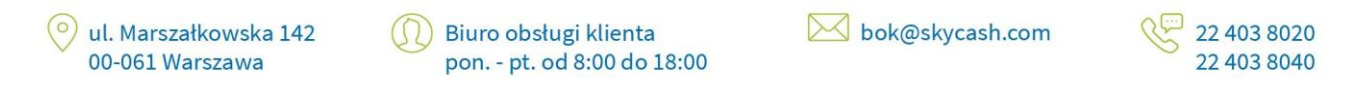

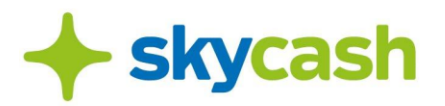

Systemem SkyCash,

- b. upewnić się, że Bilety dla obszaru, na którym ma odbyć się przejazd są dostępne w Aplikacji,
- c. upewnić się, że ilość środków na Koncie SkyCash Użytkownika jest wystarczająca do wykonania Płatności za wybrany Bilet Komunikacji Miejskiej,
- d. upewnić się, że bateria w urządzeniu Użytkownika zapewni jego prawidłowe działanie, w tym dostęp do Internetu, przez cały czas przejazdu.
- 2. W przypadku niemożności zakupu Biletu z jakiejkolwiek przyczyny, Użytkownik zobowiązany jest do nabycia i skasowania tradycyjnego biletu.
- 3. Użytkownik lub Pełnomocnik jest zobowiązany stosować się do wszystkich regulacji lokalnych dotyczących przejazdów środkami zbiorowego transportu miejskiego, w tym jest zobowiązany posiadać dokument uprawniający do przejazdu ulgowego, zaś w przypadku biletów okresowych – także wymaganego przez danego przewoźnika dokumentu, pozwalającego zidentyfikować Użytkownika lub Pełnomocnika.

## **§ 3. OBOWIĄZKI SKYCASH**

- 1. Zasady współpracy pomiędzy SkyCash, a podmiotami organizującymi przejazd środkami zbiorowej komunikacji miejskiej są uregulowane w odrębnych umowach.
- 2. SkyCash zobowiązuje się, że w momencie kontroli biletów, podmioty uprawnione do takiej kontroli na podstawie właściwych przepisów lokalnych uwzględnią okazany w SkyCash Mobile Bilet Komunikacji Miejskiej na równi z jego odpowiednikiem w formie papierowej.
- 3. SkyCash odpowiada za szkody, związane z Płatnością za Bilety wyrządzone Użytkownikowi z winy SkyCash. SkyCash nie ponosi odpowiedzialności za niemożność okazania Biletu Komunikacji Miejskiej w momencie kontroli biletów, z powodu niedziałania urządzenia Użytkownika, z którego bilet został zakupiony (także z powodu rozładowania baterii).
- 4. SkyCash nie ponosi odpowiedzialności za działania i zaniechania podmiotów organizujących przejazd środkami zbiorowej komunikacji publicznej, w tym podmiotów uprawnionych do kontroli biletów oraz podmiotów uprawnionych do rozpatrywania reklamacji związanych z umową na przejazd środkami zbiorowej komunikacji publicznej (w tym za czynności związane z rozpatrywaniem reklamacji).
- 5. SkyCash udostępnia Użytkownikowi, na podstawie zapisów w Systemie SkyCash, możliwość sprawdzenia w jakim terminie Użytkownik lub Pełnomocnik posiadał Bilet Komunikacji Miejskiej określonego typu. SkyCash nie może jednak zagwarantować, że informacja taka umożliwi pozytywne rozpatrzenie reklamacji Użytkownika, związanej z sytuacją, o której mowa w punkcie 4 powyżej, przez podmioty uprawnione do rozpatrzenia takiej reklamacji, zgodnie z § 4 pkt 3 poniżej.

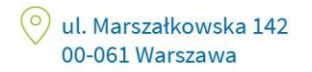

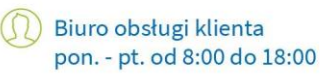

bok@skycash.com

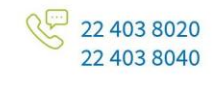

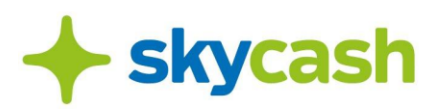

#### **§ 4. REKLAMACJE**

- 1. Wszelkie reklamacje dotyczące Płatności za Bilet Komunikacji Miejskiej rozpatruje SkyCash zgodnie z postanowieniami § 8 Regulaminu.
- 2. SkyCash rozpatruje jedynie reklamacje związane z Płatnością za Bilety Komunikacji Miejskiej oraz reklamacje związane z nieprawidłowym działaniem Systemu SkyCash.
- 3. SkyCash nie rozpatruje reklamacji związanych z umową na przejazd środkami zbiorowej komunikacji miejskiej.
- 4. Wszelkie reklamacje związane z umową na przejazd środkami zbiorowej komunikacji miejskiej powinny być zgłoszone bezpośrednio do podmiotów uprawnionych na podstawie właściwych przepisów lokalnych, zgodnie z procedurą wskazaną przez te podmioty.

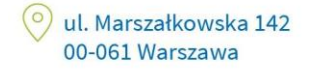

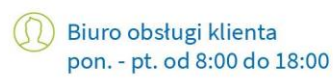

bok@skycash.com

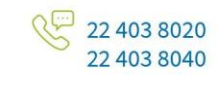

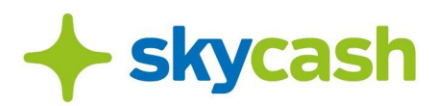

#### **Załącznik Nr 5 -** Zasady korzystania z usługi iTaxi w SkyCash dla Firm

### **ZASADY KORZYSTANIA Z USŁUGI TAXI W SKYCASH DLA FIRM**

# **§ 1. FUNKCJONALNOŚĆ USŁUGI TAXI W SKYCASH DLA FIRM**

- 1. SkyCash umożliwia korzystanie z Usługi Taxi przez Użytkowników, w tym zawieranie Umowy Przewozu Osób oraz dokonywanie płatności w ramach Umowy Przewozu Osób.
- 2. Zawarcie Umowy Przewozu Osób jest skutkiem skorzystania z Usługi Taxi w SkyCash, zgodnie z zasadami wskazanymi w ust. 4. Usługa Taxi w SkyCash polega wyłącznie na pośrednictwie, czyli na przekazaniu Użytkownikowi informacji o dostępnych Kierowcach (licencjonowanych taksówkarzach) gotowych świadczyć usługę przewozu osób, a Kierowcy informacji o potrzebie uzyskania tej Usługi przez Użytkownika.
- 3. W celu zawarcia Umowy Przewozu Osób Użytkownik określa:
	- a. obligatoryjnie miejsce odbioru oraz miejsce docelowe,
	- b. inne fakultatywnie opcje wskazywane w Aplikacji.
- 4. Użytkownik zamawia usługę przewozu wypełniając formularz w Usłudze Taxi w SkyCash i klikając w przycisk "ZAMAWIAM", a tym samym wyraża wolę zawarcia Umowy Przewozu Osób z Kierowcą. Informacje, w tym dane Użytkownika wyświetlane są po stronie zalogowanego Kierowcy w aplikacji iTaxi, który potwierdza wolę wykonania usługi poprzez wciśnięcie przycisku "PRZYJMIJ ZLECENIE". Użytkownik otrzymuje komunikat zwrotny od razu po zaakceptowaniu zlecenia przez Kierowcę wraz z informacjami dotyczącymi aktualnej pozycji Kierowcy i danymi pozwalającymi na jego identyfikację (Samochód jakim porusza się Kierowca). Kierowca, który przyjął zamówioną usługę, w celu zawarcia umowy jest zobowiązany stawić się w lokalizacji wskazanej przez Użytkownika. Umowa Przewozu Osób zostaje zawarta poprzez złożenie oświadczeń woli: Użytkownika po wciśnięciu przycisku "ZAMAWIAM", którym potwierdza zamówienie usługi akceptując jednocześnie wszystkie warunki przewozu, a następnie przez Kierowcę po wciśnięciu przycisku "PRZYJMIJ ZLECENIE", którym potwierdza przyjęcie informacji od Użytkownika i wyraża zgodę na wykonanie usługi.

### **§ 2. PŁATNOŚCI ZA USŁUGĘ TAXI**

- 1. Płatności za usługę przewozu dokonywane są poprzez obciążenie Konta SkyCash dla Firm lub w przypadku braku środków są opłacane gotówką przez Użytkownika u Kierowcy na podstawie cennika dostępnego na szybie pojazdu Kierowcy.
- 2. Faktura zbiorcza wystawiana jest nie później niż 15-ego dnia miesiąca następującego po miesiącu, w którym wykonano usługę.
- 3. Faktura może zostać pobrana przez Użytkownika z panelu Użytkownika w Portalu SkyCash dla Firm.
- 4. W przypadku płatności gotówką, możliwość pobrania faktury z panelu Użytkownika w Portalu

bok@skycash.com ul. Marszałkowska 142 Biuro obsługi klienta 22 403 8020 22 403 8040 00-061 Warszawa pon. - pt. od 8:00 do 18:00

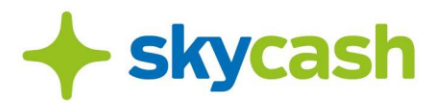

SkyCash dla Firm jest wyłączona.

5. Przejazd opłacony gotówką jest widoczny w historii przejazdów użytkownika w rozumieniu Regulaminu Aplikacji SkyCash.

#### **§ 3. OBOWIĄZKI UŻYTKOWNIKA**

- 1. Użytkownik zobowiązuje się do zapewnienia wystarczających środków na Koncie SkyCash dla Firm lub w przypadku braku wystarczających środków na Koncie SkyCash dla Firm w chwili Płatności do dokonania płatności gotówkowej.
- 2. Użytkownik we własnym zakresie i na własną odpowiedzialność musi zadbać o spełnienie wymogów technicznych urządzenia, jego konfigurację, aktualność oprogramowania oraz o dostęp do Internetu przez cały czas trwania Umowy Przewozu Osób.
- 3. Koszty zakupu urządzenia mobilnego oraz koszty połączenia z Internetem, za które Operator lub dostawca może pobierać dodatkowe opłaty, ponosi w całości Użytkownik.
- 4. Użytkownik jest zobowiązany do podawania kompletnych i zgodnych z prawdą danych osobowych wymaganych przez iTaxi oraz do ich sprawdzania i aktualizowania bez jakichkolwiek wezwań.
- 5. Za poufność i bezpieczeństwo swojego profilu odpowiedzialny jest wyłącznie Użytkownik, który zobowiązany jest także do niezwłocznego poinformowania o nieautoryzowanym wykorzystaniu jego profilu w aplikacji przez osoby trzecie.

#### **§ 4. OBOWIĄZKI SKYCASH**

1. SkyCash zobowiązuje się do rozliczania w czasie rzeczywistym Płatności dokonywanych w ramach Systemu SkyCash.

1. SkyCash odpowiada za prawidłowe funkcjonowanie aplikacji SkyCash i bezpieczeństwo realizowanych w niej Płatności.

2. SkyCash nie ponosi odpowiedzialności za funkcjonowanie interfejsów oraz łączy telekomunikacyjnych, które nie są jego własnością lub nie są przez niego obsługiwane, w szczególności interfejsów służących do wykonywania Płatności przez Użytkownika.

3. SkyCash nie odpowiada za funkcjonowanie urządzeń przenośnych, z których Użytkownik realizuje Płatności. Urządzenia te powinny spełniać wymogi i standardy przewidziane dla sieci telekomunikacyjnej, w której są wykonywane i powinny być użytkowane zgodnie z zaleceniami producenta.

#### **§ 5. ODPOWIEDZIALNOŚĆ SKYCASH I iTAXI**

- 1. SkyCash i iTaxi nie ponoszą odpowiedzialności za autentyczność, poprawność i kompletność danych, jakie są przekazywane za pośrednictwem aplikacji pomiędzy Użytkownikiem, a Kierowcą.
	- 2. SkyCash i iTaxi nie ponosi odpowiedzialności za świadczenie usług przewozu wykonywanych przez

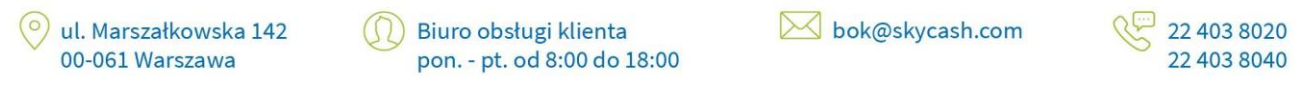

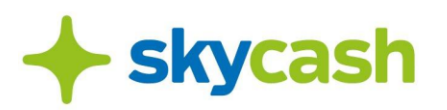

Kierowcę. Odpowiedzialność z tego tytułu, z zastrzeżeniem bezwzględnie obowiązujących przepisów prawa, spoczywa na stronach Umowy Przewozu Osób.

3. Wszelkie reklamacje dotyczące aplikacji SkyCash oraz Płatności bezgotówkowych rozpatruje SkyCash zgodnie z zasadami wskazanymi w § 8 niniejszego Regulaminu.

4. Wszelkie reklamacje dotyczące realizacji Usługi Taxi rozpatrywane są przez iTaxi. Należy je zgłaszać:

- a. Za pośrednictwem poczty elektronicznej na adres: [bok@itaxi.pl,](mailto:bok@itaxi.pl)
- b. Telefonicznie pod numerem telefonu BOK iTaxi +48 22 439 00 66,
- c. Pocztą tradycyjną na adres: ul. Legionowa 28, 15-281 Białystok.

5. SkyCash zapewnia należytą ochronę danych osobowych Użytkownika zgodnie z zasadami wskazanymi w § 9 niniejszego Regulaminu. iTaxi zapewnia należytą ochronę danych osobowych Użytkownika na podstawie wewnętrznych regulaminów iTaxi.

6. Dane osobowe będą przetwarzane przez SkyCash do momentu posiadania przez Użytkownika Konta SkyCash dla Firm, zaś przez iTaxi – do momentu zakończenia realizacji Usługi Taxi.

#### **§ 6. WEJŚCIE W ŻYCIE USŁUGI**

O dacie, od której Usługa Taxi w SkyCash dla Firm będzie dostępna, SkyCash poinformuje na stronie internetowej SkyCash, z zastrzeżeniem, że nastąpi to nie wcześniej niż po upływie 14 dni od dnia opublikowania niniejszego Regulaminu.

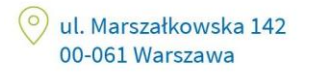

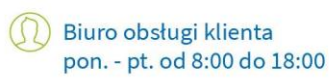

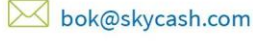

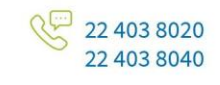

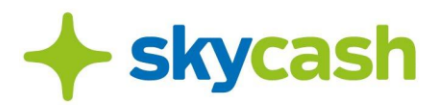

**Załącznik Nr 6** - Zasady korzystania z usługi Autostrady w SkyCash dla Firm

### **ZASADY KORZYSTANIA Z USŁUGI AUTOSTRADY DLA FIRM**

# **§ 1. FUNKCJONALNOŚĆ USŁUGI AUTOSTRADY DLA FIRM**

1. SkyCash udostępnia Usługę Autostrady poszczególnym Użytkownikom, wybranym w toku indywidualnych uzgodnień prowadzonych przez SkyCash z Użytkownikiem.

2. SkyCash umożliwia korzystanie z Usługi Autostrady przez Użytkowników, o których mowa w ust. 1, w tym:

- a. rejestrację Pojazdu,
- b. przekazywanie Partnerom przez Spółkę danych Pojazdu, którego dotyczy Przejazd Autostradą, co przy współdziałaniu Infrastruktury Operatora Autostrady lub Partnera, umożliwia Użytkownikowi realizację Przejazdu Autostradą,
- c. nabywanie usług od Spółki lub innych podmiotów współpracujących ze Spółką,
- d. uiszczanie Opłat za wykonanie Usługi Autostrady.

3. Kwotę opłaty za przejazd Autostradą lub jej odcinkiem, należnej Spółce od Użytkownika za Przejazd, uiszczanej przez Użytkownika na rzecz Spółki za pośrednictwem metod płatności udostępnionych w Panelu SkyCash dla Firm (dalej: "Opłata"), sposób jej ustalenia oraz procedurę egzekwowania określa niniejszy Regulamin oraz obowiązujący u Operatora Autostrady lub Partnera cennik, z zastrzeżeniem ust. 4.

4. Korzystanie z Usługi Autostrady jest równoznaczne z wyrażeniem zgody na automatyczne pobieranie przez Spółkę Opłat określonych w obowiązującym u Operatora Autostrady lub Partnera cenniku.

5. Opłata za Przejazd poszczególnymi Autostradami ustalana jest przez Ministra właściwego ds. transportu i uiszczana przez Użytkownika na rzecz Spółki za pośrednictwem metod płatności udostępnionych w Aplikacji. Wysokość Opłaty jest uzależniona od kategorii Pojazdu oraz długości przejechanego odcinka danej Autostrady.

6. W celu realizacji pierwszego Przejazdu Autostradą, Użytkownik jest zobowiązany do:

- a. rejestracji Pojazdu w Panelu SkyCash dla Firm poprzez uzupełnienie wymaganych danych i określenia kategorii Pojazdu,
- b. akceptacji niniejszego Regulaminu, równoznacznej z wyrażeniem zgody na natychmiastowe rozpoczęcie świadczenia Usługi Autostrady w ramach SkyCash dla Firm, z chwilą wjazdu Pojazdu na PPO z wykorzystaniem Usługi Autostrady dostępnej w Aplikacji.

7. Użytkownik dokonuje rejestracji Pojazdu w Panelu SkyCash dla Firm poprzez podanie wymaganych przez Spółkę danych Pojazdu (nazwa pojazdu, kategoria, kraj rejestracji, numer rejestracyjny, marka i model). Użytkownik ma możliwość i obowiązek aktualizowania danych dotyczących Pojazdu w przypadku jakichkolwiek zmian w zakresie danych wymaganych przez Spółkę poprzez edycję danych

ul. Marszałkowska 142 00-061 Warszawa

Biuro obsługi klienta pon. - pt. od 8:00 do 18:00 bok@skycash.com

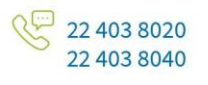

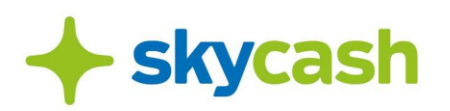

w Panelu SkyCash dla Firm. Przed rozpoczęciem Przejazdu Autostradą Użytkownik w szczególności jest zobowiązany do aktualizacji kategorii Pojazdu w przypadku jej zmiany. Zarejestrowanie Pojazdu w Usłudze Autostrady powoduje jednoczesne dodanie Pojazdu w usłudze mobiParking.

8. W przypadku zrealizowania przez Użytkownika obowiązków wskazanych w ust. 6-7, w Aplikacji w zakładce "Pojazdy" widoczne będą zarejestrowane Pojazdy Użytkownika. Spółka prześle do Operatora Autostrady lub Partnera dane Pojazdu w celu umożliwienia Użytkownikowi dokonywania Przejazdów Autostradą z użyciem odpowiednio Infrastruktury Operatora Autostrady lub Partnera.

9. SkyCash przesyła dane Pojazdów niezwłocznie do Operatora Autostrady. Rejestracja Pojazdu w ramach Infrastruktury Operatora Autostrady, o której mowa w ust. 5 następuje zgodnie z wewnętrznymi procedurami Operatora Autostrady, w ciągu 8 godzin od rejestracji Pojazdu.

10. Nabycie przez Użytkownika uprawnienia do Przejazdu Autostradą następuje z chwilą wjazdu Pojazdu na PPO w postaci automatycznego podniesienia Bramki, bez pobierania przez Użytkownika biletu wjazdowego w manualnym punkcie poboru opłat. Realizacja Przejazdu Autostradą w ramach Usługi Autostrady jest możliwa, gdy:

- a. Infrastruktura Operatora Autostrady lub Partnera działa prawidłowo i odczytuje dane Pojazdu przekazane przez Spółkę przy wjeździe i na zjeździe z PPO,
- b. Stan tablic rejestracyjnych Pojazdu, ich czystość oraz zgodne z przepisami prawa umieszczenie na Pojeździe umożliwia ich bezproblemowy odczyt przez Infrastrukturę Operatora Autostrady,
- c. o ile ma to zastosowanie, okres od momentu przejazdu przez punkt poboru opłat lub wjazdu do zjazdu nie przekracza liczby godzin wskazanej odrębnie w regulaminach Autostrad, w ramach których następuje Przejazd Autostradą,
- d. Spółka nie zablokowała Portalu SkyCash dla Firm dla Użytkownika,
- e. działanie Usługi Autostrady nie zostało ograniczone przez siłę wyższą.

11. Przejazd następuje bez pobierania biletu przy wjeździe na PPO i uiszczania należności za przejazd u Partnera przy użyciu manualnego systemu poboru opłat. Użytkownik jest zobowiązany do uiszczenia na rzecz Spółki, po zrealizowanym Przejeździe Autostradą, Opłaty wynikającej z obowiązującego u Operatora Autostrady lub Partnera cennika na podstawie zasad szczegółowo wskazanych w § 5 Regulaminu.

12. Przejazd bezgotówkowy Autostradą jest możliwy przez Bramki oznaczone w sposób określony przez Operatora dla przejazdów bezgotówkowych. Operator każdej Autostrady ustala indywidualne zasady wskazywania Bramek przeznaczonych do przejazdów bezgotówkowych.

13. Usługę uznaje się za wykonaną w całości z chwilą zakończenia Przejazdu Autostradą, tzn. automatycznego podniesienia Bramki przy wyjeździe z PPO po przejechaniu płatnego odcinka.

14. Użytkownik ma możliwość sprawdzenia historii Przejazdów w Panelu SkyCash dla Firm.

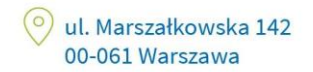

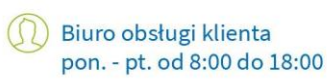

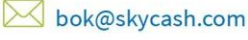

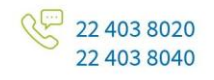

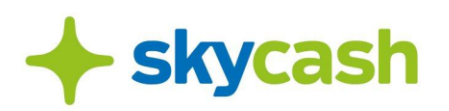

## **§ 2. ZASADY POBIERANIA OPŁATY ZA PRZEJAZD**

1. Płatności za Usługę Autostrady dokonywane są poprzez obciążenie Konta SkyCash dla Firm.

2. Użytkownik wyraża zgodę na automatyczne obciążanie Konta SkyCash dla Firm tytułem Opłat za zrealizowane Przejazdy. Zgoda udzielana jest na czas obowiązywania Umowy i może być odwołana przez Administratora w każdym czasie poprzez usunięcie Pojazdu w panelu Użytkownika w Portalu SkyCash dla Firm, z tym zastrzeżeniem, że SkyCash zastrzega sobie uprawnienie do uniemożliwienia Użytkownikowi usunięcia Pojazdu z Aplikacji po wjeździe na Obszar Płatny z wykorzystaniem Usługi. Po odwołaniu zgody Użytkownik nie jest uprawniony do realizacji Przejazdów w ramach Usługi, a w przypadku zrealizowania Przejazdu, jest zobowiązany do uiszczenia na rzecz SkyCash należnej Opłaty.

3. Faktura zbiorcza obejmująca Opłaty za wszystkie Przejazdy Autostradami w danym miesiącu, wystawiana jest nie później niż 15-ego dnia miesiąca następującego po miesiącu, w którym wykonano Usługę Autostrady.

4. Faktura może zostać pobrana przez Użytkownika z panelu Użytkownika w Portalu SkyCash dla Firm.

5. Opłata za Przejazdy Autostradami ustalana jest przez Ministra właściwego ds. transportu i uiszczana przez Użytkownika na rzecz Spółki za pośrednictwem Konta SkyCash dla Firm. Wysokość Opłaty jest uzależniona od kategorii Pojazdu oraz długości przejechanego odcinka danej Autostrady.

6. Użytkownik jest zobowiązany do pobrania biletu wjazdowego i uiszczenia opłaty za Przejazd Autostradą u Operatora Autostrady stosownie do cennika Operatora Autostrady w manualnym punkcie poboru opłat w przypadku, gdy dane Pojazdu nie zostały odczytane przez Infrastrukturę Operatora Autostrady na wjeździe na Autostradę, czyli nie nastąpiło automatyczne podniesienie wjazdowej Bramki na PPO, poza Usługą Autostrady dostępną w Aplikacji.

7. W przypadku dokonania Przejazdu Pojazdem z kategorii innej niż wskazanej podczas rejestracji Pojazdu, Operator prześle do Spółki odpowiednią informację, a Spółka:

- a. w przypadku pobrania Opłaty niższej niż należna naliczy i pobierze Użytkownikowi Opłatę dodatkową w wysokości odpowiadającej różnicy pomiędzy Opłatą należną za Przejazd, a Opłatą dotychczasowo naliczoną lub pobraną,
- b. w przypadku pobrania Opłaty wyższej niż należna naliczy i zwróci Użytkownikowi nadwyżkę ponad Opłatę należną za Przejazd tym samym kanałem płatności, którym nastąpiła płatność, chyba że z powodów niezależnych od SkyCash będzie to niemożliwe; w takim przypadku zwrot następuje innym możliwym kanałem płatności.

8. Użytkownik poruszający się zarejestrowanym Pojazdem, który nie zamierza dokonać opłaty za przejazd Autostradą z użyciem Aplikacji, jest zobowiązany poprzez Administratora usunąć Pojazd w Panelu SkyCash dla Firm, przy czym usunięcie pojazdu z systemów Operatora może nastąpić do 8 godzin od momentu usunięcia Pojazdu przez Użytkownika. Przejazd dokonany przed upływem 8 godzin od momentu usunięcia Pojazdu przez Użytkownika może skutkować obciążaniem Konta SkyCash dla Firm tytułem Opłaty za zrealizowany Przejazd.

9. W przypadku korzystania przez Użytkownika z innych aplikacji umożliwiających bezgotówkowe. Przejazdy Autostradą oprócz Aplikacji SkyCash, Użytkownik zostanie obciążony jednorazową Opłatą

ul. Marszałkowska 142 00-061 Warszawa

Biuro obsługi klienta pon. - pt. od 8:00 do 18:00 bok@skycash.com

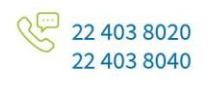

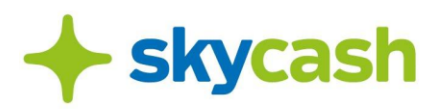

w ramach jednej z aktywnych aplikacji. Wyboru aplikacji dokonuje Koncesjonariusz na podstawie wewnętrznych regulaminów danej Autostrady.

10. W przypadku korzystania przez Użytkownika z innych aplikacji umożliwiających bezgotówkowe Przejazdy Autostradą oprócz Aplikacji SkyCash i woli skorzystania z Usługi Autostrady świadczonej przez SkyCash, Administrator powinien usunąć pojazdy zarejestrowane w pozostałych użytkowanych aplikacjach.

11. W przypadku zarejestrowania Pojazdu w ramach konta użytkownika w rozumieniu Regulaminu Aplikacji SkyCash oraz jednoczesnego zarejestrowania tego samego Pojazdu w ramach Usługi SkyCash dla Firm, Spółka jest uprawiona do wyłącznego obciążenia Opłatą autostradową Użytkownika na zasadach wskazanych w niniejszym Regulaminie. Zarejestrowanie Pojazdu w Portalu SkyCash dla Firm oznacza wolę Użytkownika ponoszenia Opłat autostradowych dla danego Pojazdu z pierwszeństwem obciążenia w ramach Usługi SkyCash dla Firm.

12. W przypadku zarejestrowania Pojazdu w ramach innych równoważnych wobec Usługi SkyCash dla Firm usług w SkyCash, Spółka jest uprawniona do obciążenia Użytkownika Opłatą autostradową za dany Pojazd w ramach wybranej przez Spółkę usługi.

13. W przypadku, gdy obciążenie Konta SkyCash dla Firm nie było możliwe, w szczególności braku wystarczających środków na uiszczenie Opłaty, Administrator zostanie powiadomiony w formie wiadomości przesłanej na jego adres email, a Spółka będzie ponawiać próby obciążenia Konta SkyCash dla Firm. W przypadku, gdy próby te okażą się bezskuteczne, Spółka jest uprawniona do:

- a. zablokowania Usługi Autostrady dla wszystkich pojazdów,
- b. zablokowania Konta SkyCash dla Firm,
- c. rozpoczęcia procedury windykacji należnych Spółce środków z tytułu nieuiszczenia Opłaty na zasadach wskazanych w ust. 14-19
	- przy czym powyższe czynności mogą zostać przez SkyCash podjęte jednocześnie.

14. W przypadku powstania zadłużenia przeterminowanego, SkyCash może podejmować czynności wobec Użytkownika w celu poinformowania o powstaniu zadłużenia oraz odzyskania należności, w szczególności w drodze:

- a. wysyłania wiadomości tekstowych na telefon komórkowy,
- b. przeprowadzania rozmów telefonicznych,
- c. wysyłania wiadomości na pocztę elektroniczną,
- d. wysyłania wiadomości listownych.

15. W przypadku wykonania czynności, o których mowa powyżej, Spółka ma prawo obciążyć Użytkownika:

- a. opłatą za wysyłanie wiadomości tekstowych,
- b. opłatą za przeprowadzanie rozmów telefonicznych,
- c. opłatą za wysyłanie wiadomości na pocztę elektroniczną,
- d. opłatą za wysyłanie wiadomości listownych.

16. SkyCash może wykonywać czynności, o których mowa powyżej w odstępach czasowych umożliwiających dokonanie przez Użytkownika niezwłocznej wpłaty środków pieniężnych na poczet

ul. Marszałkowska 142 00-061 Warszawa

Biuro obsługi klienta pon. - pt. od 8:00 do 18:00 bok@skycash.com

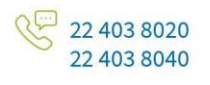

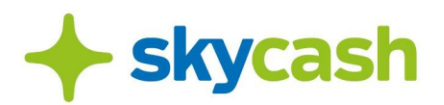

spłaty zadłużenia przeterminowanego.

17. Za czynności, o których mowa w ust. 14, Spółka pobiera opłatę według stawek określonych w Tabeli Opłat i Prowizji dla adekwatnych czynności dokonywanych na podstawie Regulaminu Aplikacji SkyCash.

18. Po uregulowaniu zaległej Opłaty, Administrator otrzymuje notyfikację mailową potwierdzającą uiszczenie Opłaty oraz informującą o odblokowaniu Usługi Autostrady dla wszystkich pojazdów i odblokowania Konta SkyCash dla Firm.

19. Spółka zastrzega sobie prawo kierowania do Administratorów Konta SkyCash dla Firm notyfikacji przesłanej na adres email o konieczności zasilenia Portfela SkyCash dla Firm z uwagi na niskie saldo na Koncie SkyCash dla Firm.

## **§ 3. PRAWA I OBOWIĄZKI SKYCASH ORAZ UŻYTKOWNIKA**

1. Spółka nie ponosi odpowiedzialności za wewnętrzne procedury i mechanizmy wyboru aplikacji przez Koncesjonariusza, o których mowa w § 2 ust. 8.

2. Przed rozpoczęciem korzystania z Usługi Autostrady w SkyCash, Użytkownik zobowiązany jest do zapoznania się z niniejszym Regulaminem.

3. Użytkownik jest zobowiązany do podawania kompletnych i zgodnych z prawdą danych osobowych wymaganych przez Spółkę oraz do ich sprawdzania i aktualizowania bez jakichkolwiek wezwań. Użytkownik jest odpowiedzialny za brak aktualizacji wymaganych danych, w szczególności za Przejazd Autostradą Pojazdem o nieprawidłowo wskazanej kategorii. SkyCash nie ponosi wobec Użytkownika odpowiedzialności za brak możliwości Przejazdu Autostradą spowodowanego nieprawidłowo wprowadzonymi danymi, wskazanymi w § 1 ust. 4 Regulaminu.

4. Wszelkie reklamacje dotyczące Aplikacji oraz Opłat za Przejazdy Autostradami rozpatruje SkyCash zgodnie z zasadami wskazanymi w § 8 niniejszego Regulaminu.

5. Reklamacja Użytkownika poza elementami wskazanymi § 8 niniejszego Regulaminu powinna zawierać ponadto:

- a. numer tablicy rejestracyjnej Pojazdu,
- b. datę Przejazdu,
- c. numer Autostrady.

#### **§ 4. LISTA AUTOSTRAD I OPERATORÓW**

- 1. Usługa Autostrady jest dostępna w ramach Przejazdów:
	- a. Autostradą AmberOne Autostrada A1 (Koncesjonariusz: Gdańsk Transport Company S.A., ul. Powstańców Warszawy 19, 81-718 Sopot,

Operator Autostrady: Intertoll Polska Sp. z o.o.; Ropuchy 7a, 83-130 Pelplin) dla Pojazdów wyposażonych w tablice rejestracyjne o numerach PL obsługiwanych przez

bok@skycash.com ul. Marszałkowska 142 Biuro obsługi klienta 00-061 Warszawa pon. - pt. od 8:00 do 18:00

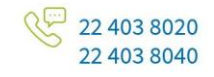

# **skycash**

Aplikację, zarejestrowanych na terytorium jednego z państw obsługiwanych w ramach Aplikacji,

b. Autostradą Stalexport Autostrada Małopolska A4 (Koncesjonariusz: Stalexport Autostrada Małopolska Spółka Akcyjna z siedzibą w Mysłowicach, ul. Piaskowa 20a, 41-404 Mysłowice, Operator Autostrady: VIA4 S.A ul. Piaskowa 20, 41-404 Mysłowice.) dla Pojazdów wyposażonych w tablice rejestracyjne o numerach PL obsługiwanych przez Aplikację, zarejestrowanych na terytorium jednego z państw obsługiwanych w ramach Aplikacji.

2. Spółka zastrzega, iż numery rejestracyjne wskazane w ust. 1 mogą ulec zmianie. Spółka poinformuje o zmianie za pomocą wiadomości e-mail przesłanej na adres podany w Portalu SkyCash dla Firm lub publikując informację o zmianie na stronie internetowej Spółki.

# **§ 5. WEJŚCIE W ŻYCIE USŁUGI**

O dacie, od której Usługa Autostrady w SkyCash dla Firm będzie dostępna, SkyCash poinformuje na stronie internetowej SkyCash, z zastrzeżeniem, że nastąpi to nie wcześniej niż po upływie 14 dni od dnia opublikowania niniejszego Regulaminu.

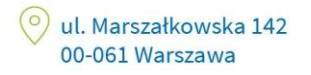

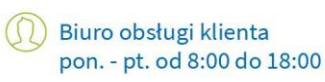

bok@skycash.com

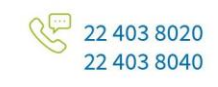

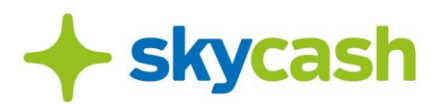

**Załącznik Nr 7** - Zasady korzystania z usługi Autostrady e-TOLL w SkyCash dla Firm

# **§ 1. ZASADY KORZYSTANIA Z USŁUGI AUTOSTRADY e-TOLL DLA FIRM**

- 1. Spółka rozlicza Przejazdy Autostradami e-TOLL i dokonuje w imieniu Użytkownika rozliczenia Opłat na podstawie umowy zawartej ze Skarbem Państwa – Szefem Krajowej Administracji Skarbowej (dalej: "**Szef KAS**"), w ramach której Spółka upoważniona jest do wydawania Biletów Autostradowych e-TOLL i pobierania Opłat od Użytkownika, celem ich przekazania do Krajowej Administracji Skarbowej.
- 2. Warunkiem skorzystania z Usługi Autostrady e-TOLL w SkyCash jest:
	- a. posiadanie Konta SkyCash przez Pełnomocnika i akceptacja Regulaminu Usługi SkyCash dla Firm przez Użytkownika, równoznaczna z wyrażeniem zgody na natychmiastowe rozpoczęcie świadczenia Usług przez Spółkę, z chwilą rozpoczęcia Przejazdu z wykorzystaniem Usługi dostępnej w Aplikacji,
	- b. posiadanie Portfela SkyCash dla Firm w ramach metod płatności obsługiwanych przez Spółkę.
- 3. Usługa Autostrady e-TOLL świadczona przez Spółkę na podstawie niniejszego Regulaminu umożliwia:
	- a. przekazywanie Szefowi KAS przez Spółkę danych Pojazdu, którego dotyczy Przejazd, co umożliwia Użytkownikowi zakup Biletu Autostradowego e-TOLL na przejazd odcinkiem Autostrady i w następstwie przejazd odcinkiem Autostrady na jaki został zakupiony Bilet Autostradowy e-TOLL,
	- b. uiszczanie Opłat za wykonanie Usługi.
- 4. Realizacja Przejazdu Autostradą e-TOLL w ramach Usługi wymaga akceptacji niniejszego Regulaminu, w ramach której Użytkownik może korzystać z udostępnionych funkcjonalności Usługi SkyCash dla Firm, w tym realizować Przejazdy Autostradami e-TOLL na warunkach i zasadach określonych w Regulaminie.
- 5. Akceptacja Regulaminu jest równoznaczna z wyrażeniem zgody na przekazywanie danych dotyczących Przejazdu Szefowi KAS oraz automatyczne pobieranie przez Spółkę Opłat określonych przez Szefa KAS, przy użyciu metody płatności wskazanej przez Użytkownika na podstawie § 5 Regulaminu.
- 6. Regulamin ma pierwszeństwo stosowania wobec Pełnomocników Użytkownika korzystających z Usługi Autostrady e-TOLL w ramach Przejazdów, o których mowa w Regulaminie, którzy jednocześnie korzystają z usług świadczonych przez SkyCash, polegających na wykonywaniu przejazdów Autostradami e-TOLL na podstawie odrębnych regulaminów.

#### **§ 2.**

#### **ZASADY REALIZACJI PRZEJAZDU PRZEZ AUTOSTRADĘ e-TOLL**

- 1. Nabycie przez Użytkownika uprawnienia do Przejazdu Autostradą e-TOLL lub jej odcinkiem jest możliwe poprzez Aplikację SkyCash.
- 2. W celu realizacji Przejazdu Autostradą e-TOLL, Użytkownik jest zobowiązany do:
	- a. wprowadzenia do Aplikacji danych Pojazdu poprzez wybranie na ekranie Aplikacji kafelka "Autostrady", a następnie wybranie opcji "Autostrada odcinek państwowy" oraz uzupełnienia wymaganych danych (numer rejestracyjny i kraj rejestracji) i określenia kategorii Pojazdu,

ul. Marszałkowska 142 00-061 Warszawa

Biuro obsługi klienta pon. - pt. od 8:00 do 18:00 bok@skycash.com

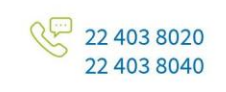

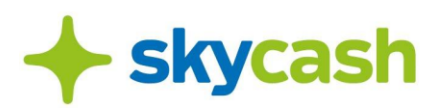

- b. wybrania przez Użytkownika Autostrady e-TOLL i jej odcinka (bramki wjazdowej i wyjazdowej), który będzie opłacany przy pomocy Portfela SkyCash dla Firm Użytkownika,
- c. określenia początku okresu ważności Biletu Autostradowego e-TOLL,
- d. dokonania Opłaty zgodnie z zasadami wskazanymi w § 3 niniejszego Załącznika.
- 3. Użytkownik ma obowiązek wprowadzania aktualnych danych dotyczących Pojazdu, w szczególności przedstawiania prawidłowej kategorii Pojazdu.
- 4. Obliczenie Opłaty będzie dokonywane zgodnie z Ustawą w oparciu o wskazaną w Aplikacji trasę i datę Przejazdu Autostradą e-TOLL oraz dane Pojazdu.
- 5. Realizacja Przejazdu Autostradą e-TOLL w ramach Usługi jest możliwa, gdy:
	- a. stan tablic rejestracyjnych Pojazdu, ich czystość oraz zgodne z przepisami prawa umieszczenie na Pojeździe umożliwia ich bezproblemowy odczyt,
	- b. Spółka nie zablokowała Portalu SkyCash dla Firm dla Użytkownika,
	- c. działanie Usługi nie zostało ograniczone przez siłę wyższą.
- 6. Zakupiony Bilet Autostradowy e-TOLL uprawnia wyłącznie do jednokrotnego Przejazdu Autostradą e-TOLL na trasie wskazanej przez Użytkownika przed dokonaniem transakcji zgodnie z ust. 2 lit. b.
- 7. Usługę uznaje się za wykonaną w całości z chwilą zakończenia Przejazdu Autostradą e-TOLL, do którego uprawniał zakupiony Bilet Autostradowy e-TOLL.
- 8. Użytkownik ma możliwość sprawdzenia historii Przejazdów w Panelu SkyCash dla Firm.

# **§ 3.**

## **ZASADY POBIERANIA OPŁATY ZA PRZEJAZD AUTOSTRADĄ e-TOLL**

- 1. Płatności za Usługę Autostrady e-TOLL dokonywane są poprzez obciążenie Konta SkyCash dla Firm.
- 2. SkyCash przysługuje od Użytkownika miesięczna opłata za obsługę Usługi Autostrady e-TOLL w SkyCash. Miesięczna opłata za Usługę Autostrady e-TOLL jest zryczałtowana i wynosi 4 (słownie: cztery) złote miesięcznie za każdy Unikatowy Identyfikator (numer telefonu), pod warunkiem, że jego posiadacz dokonał Opłaty za Bilet Autostradowy e-TOLL w danym miesiącu. Opłata każdorazowo jest powiększana o należny podatek od towarów i usług, zgodnie z obowiązującą stawką tego podatku. Opłata jest wnoszona do 10 dnia miesiąca następującego po miesiącu, którego dotyczy, poprzez jej potrącenie z salda Konta SkyCash dla Firm. Jeżeli potrącenie w tym dniu nie jest w jakimkolwiek zakresie możliwe, z powodu braku środków, to potrącenie następuje w pierwszym dniu, kiedy stanie się to możliwe<sup>1</sup>.
- 3. Nota księgowa obejmująca Opłaty za wszystkie Przejazdy Autostradą e-TOLL w danym miesiącu, wystawiana jest nie później niż 15-ego dnia miesiąca następującego po miesiącu, w którym wykonano Usługę Autostrady e-TOLL.
- 4. Nota księgowa może zostać pobrana przez Użytkownika z panelu Użytkownika w Portalu SkyCash dla Firm.
- 5. W przypadku braku środków lub niewystarczającej wartości środków w Portfelu SkyCash dla Firm, zakup Biletu Autostradowego e-TOLL nie jest możliwy.

ul. Marszałkowska 142 00-061 Warszawa

Biuro obsługi klienta pon. - pt. od 8:00 do 18:00 bok@skycash.com

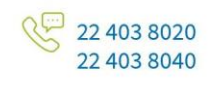

SkyCash Poland S.A., ul. Marszałkowska 142, 00-061 Warszawa, Sąd Rejonowy dla m.st. Warszawy w Warszawie, XII Wydział Gospodarczy KRS, KRS 0000315361, NIP 9571005969, REGON 220677198, kapitał zakładowy w wysokości 13 544 515,50 zł w pełni opłacony.

<sup>1</sup> Miesięczne Opłaty za obsługę Usługi Autostrady e-TOLL będą pobierane od 1 grudnia 2022 r.
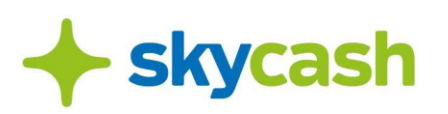

- 6. Użytkownik jest zobowiązany do dokonania zakupu Biletu Autostradowego e-TOLL przed rozpoczęciem Przejazdu Autostradą e-TOLL, a Przejazd Autostradą e-TOLL wykonany przed wskazaną zgodnie z § 2 ust. 2 lit. c) datą i godziną początku okresu ważności Biletu Autostradowego e-TOLL oznacza brak uiszczenia Opłaty za przejazd.
- 7. Ważność Biletu Autostradowego e-TOLL wynosi 48 godzin, licząc od zadeklarowanej zgodnie z § 2 ust. 2 lit. b) daty i godziny rozpoczęcia Przejazdu Autostradą e-TOLL.
- 8. W przypadku braku lub nieprawidłowego uiszczenia Opłaty przez Użytkownika, Szef KAS może nałożyć na Użytkownika mandat.
- 9. Po wykonaniu przez Użytkownika Opłaty, SkyCash udostępnia Użytkownikowi Bilet Autostradowy e-TOLL w Aplikacji.
- 10. Użytkownik może:
	- a. zakupić Bilet Autostradowy e-TOLL w Aplikacji, wykonując transakcję najwcześniej na 60 dni przed planowanym terminem Przejazdu Autostradą e-TOLL, określonym zgodnie z § 2 ust. 2 lit. b),
	- b. wykonać transakcję z datą wsteczną, do 3 dni od daty zakończenia Przejazdu Autostradą e-TOLL, w sytuacji w której Przejazd Autostradą e-TOLL odbył się bez ważnego Biletu Autostradowego e-TOLL.
- 11. Użytkownik jest uprawniony do zwrotu niewykorzystanego Biletu Autostradowego e-TOLL zakupionego za pośrednictwem Aplikacji, pod warunkiem dokonania tego zwrotu przed zadeklarowaną datą rozpoczęcia Przejazdu Autostradą e-TOLL.
- 12. W przypadku skorzystania z uprawnienia wskazanego w ust. 11, SkyCash dokona zwrotu pobranej Opłaty za niewykorzystany Bilet Autostradowy e-TOLL.
- 13. SkyCash dokona zwrotu metodą płatności wykorzystaną przez Użytkownika do zakupu Biletu Autostradowego e-TOLL.
- 14. W przypadku uiszczenia opłaty za pomocą Portfela SkyCash dla Firm, środki zostaną zwrócone w ciągu 7 dni, od chwili skutecznego zwrotu Biletu Autostradowego e-TOLL w Aplikacji.

## **§ 4.**

## **PRAWA I OBOWIĄZKI UŻYTKOWNIKA**

- 1. Przed rozpoczęciem korzystania z Usługi Autostrada e-TOLL w SkyCash, Użytkownik zobowiązany jest do zapoznania się z Regulaminem.
- 2. Użytkownik jest zobowiązany do podawania kompletnych i zgodnych z prawdą danych osobowych wymaganych przez Spółkę oraz do ich sprawdzania i aktualizowania bez jakichkolwiek wezwań. Użytkownik jest odpowiedzialny za brak aktualizacji wymaganych danych, w szczególności za Przejazd Autostradą e-TOLL Pojazdem o nieprawidłowo wskazanej kategorii. SkyCash nie ponosi wobec Użytkownika odpowiedzialności za brak możliwości Przejazdu Autostradą e-TOLL spowodowanego nieprawidłowo wprowadzonymi danymi, wskazanymi w § 2 ust. 3.

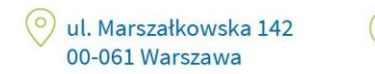

Biuro obsługi klienta pon. - pt. od 8:00 do 18:00 bok@skycash.com

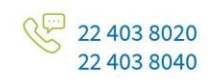

SkyCash Poland S.A., ul. Marszałkowska 142, 00-061 Warszawa, Sąd Rejonowy dla m.st. Warszawy w Warszawie, XII Wydział Gospodarczy KRS, KRS 0000315361, NIP 9571005969, REGON 220677198, kapitał zakładowy w wysokości 13 544 515,50 zł w pełni opłacony.

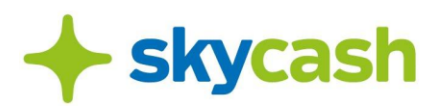

## **§ 5.**

## **REKLAMACJE**

- 1. W przypadku nieprawidłowego działania Usług, Użytkownikowi przysługuje uprawnienie do złożenia Reklamacji wobec Spółki zgodnie z zasadami wskazanymi w § 11 Regulaminu Usługi SkyCash dla Firm.
- 2. Reklamacja Użytkownika poza elementami wskazanymi w § 11 Regulaminu Usługi SkyCash dla Firm powinna zawierać ponadto:
	- a. numer tablicy rejestracyjnej Pojazdu,
	- b. datę Przejazdu Autostradą e-TOLL,
	- c. numer Autostrady.

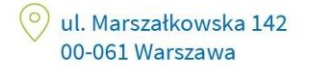

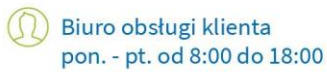

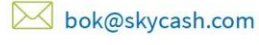

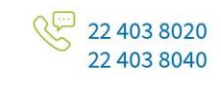

SkyCash Poland S.A., ul. Marszałkowska 142, 00-061 Warszawa, Sąd Rejonowy dla m.st. Warszawy w Warszawie, XII Wydział Gospodarczy KRS, KRS 0000315361, NIP 9571005969, REGON 220677198, kapitał zakładowy w wysokości 13 544 515,50 zł w pełni opłacony.